# 云容器引擎

配置参考

文档版本 01 发布日期 2024-04-23

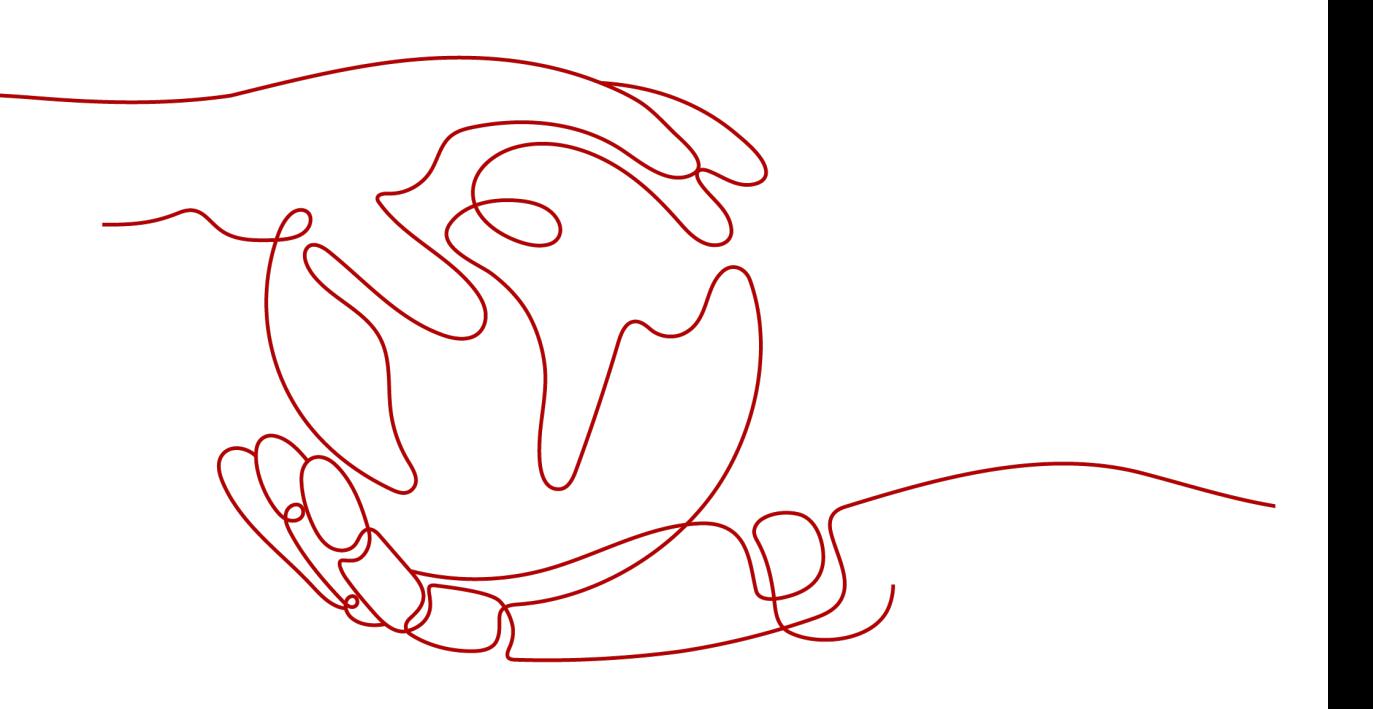

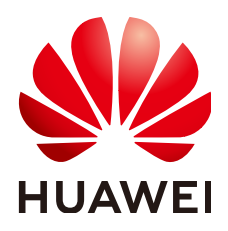

## 版权所有 **©** 华为云计算技术有限公司 **2024**。 保留一切权利。

非经本公司书面许可,任何单位和个人不得擅自摘抄、复制本文档内容的部分或全部,并不得以任何形式传 播。

## 商标声明

**SI** 和其他华为商标均为华为技术有限公司的商标。 本文档提及的其他所有商标或注册商标,由各自的所有人拥有。

### 注意

您购买的产品、服务或特性等应受华为云计算技术有限公司商业合同和条款的约束,本文档中描述的全部或部 分产品、服务或特性可能不在您的购买或使用范围之内。除非合同另有约定,华为云计算技术有限公司对本文 档内容不做任何明示或暗示的声明或保证。

由于产品版本升级或其他原因,本文档内容会不定期进行更新。除非另有约定,本文档仅作为使用指导,本文 档中的所有陈述、信息和建议不构成任何明示或暗示的担保。

# 华为云计算技术有限公司

地址: 贵州省贵安新区黔中大道交兴功路华为云数据中心 邮编:550029

网址: <https://www.huaweicloud.com/>

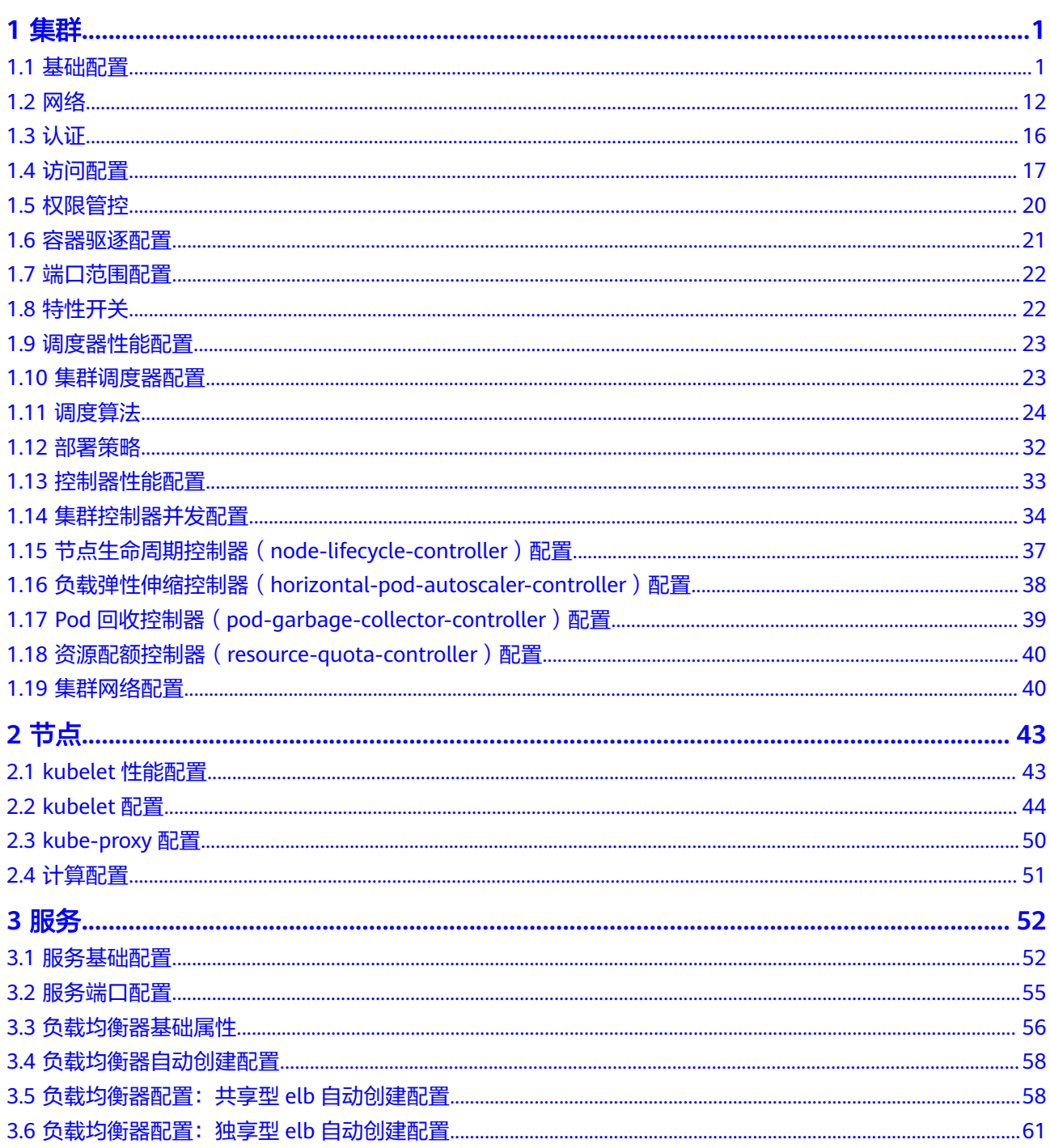

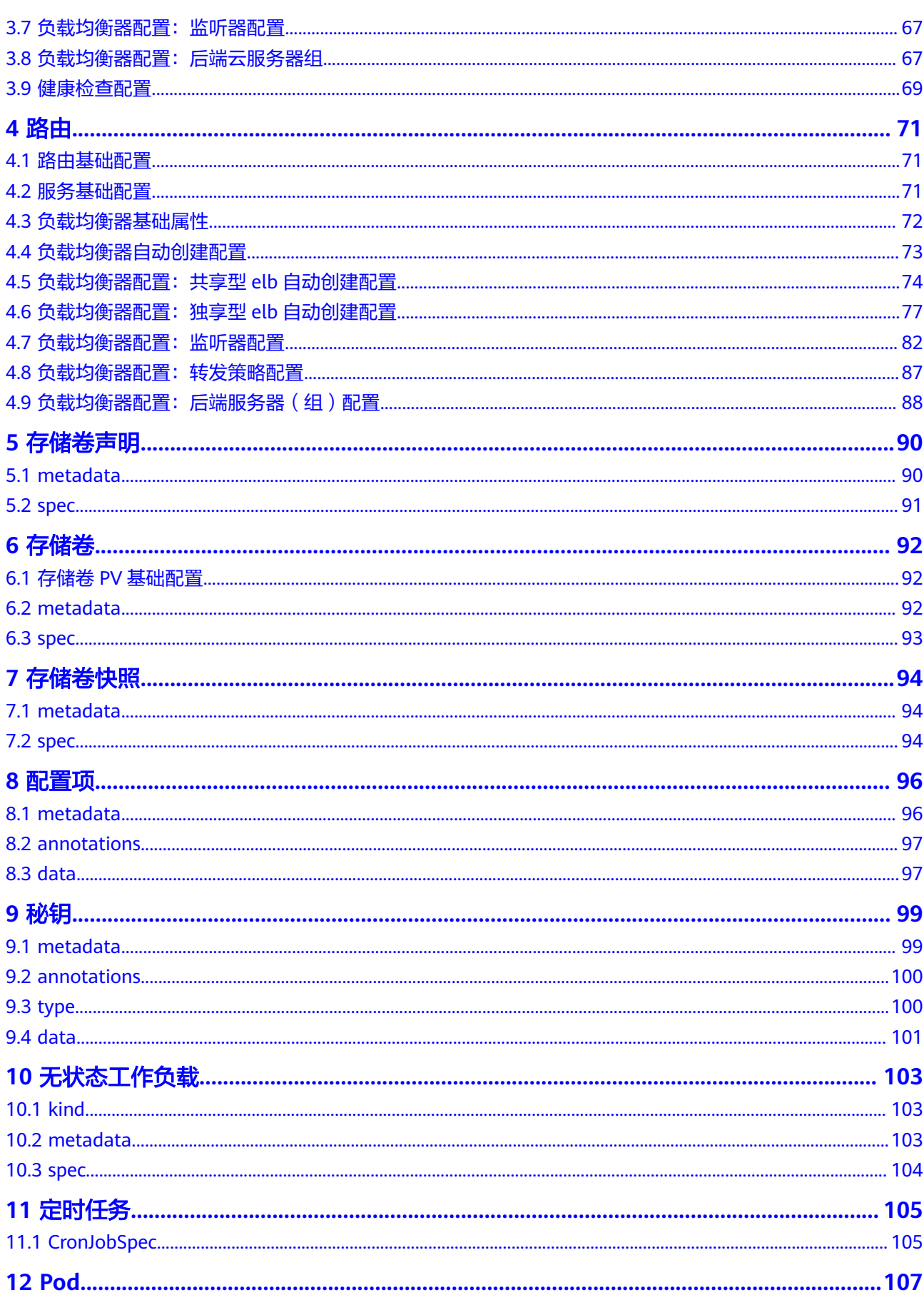

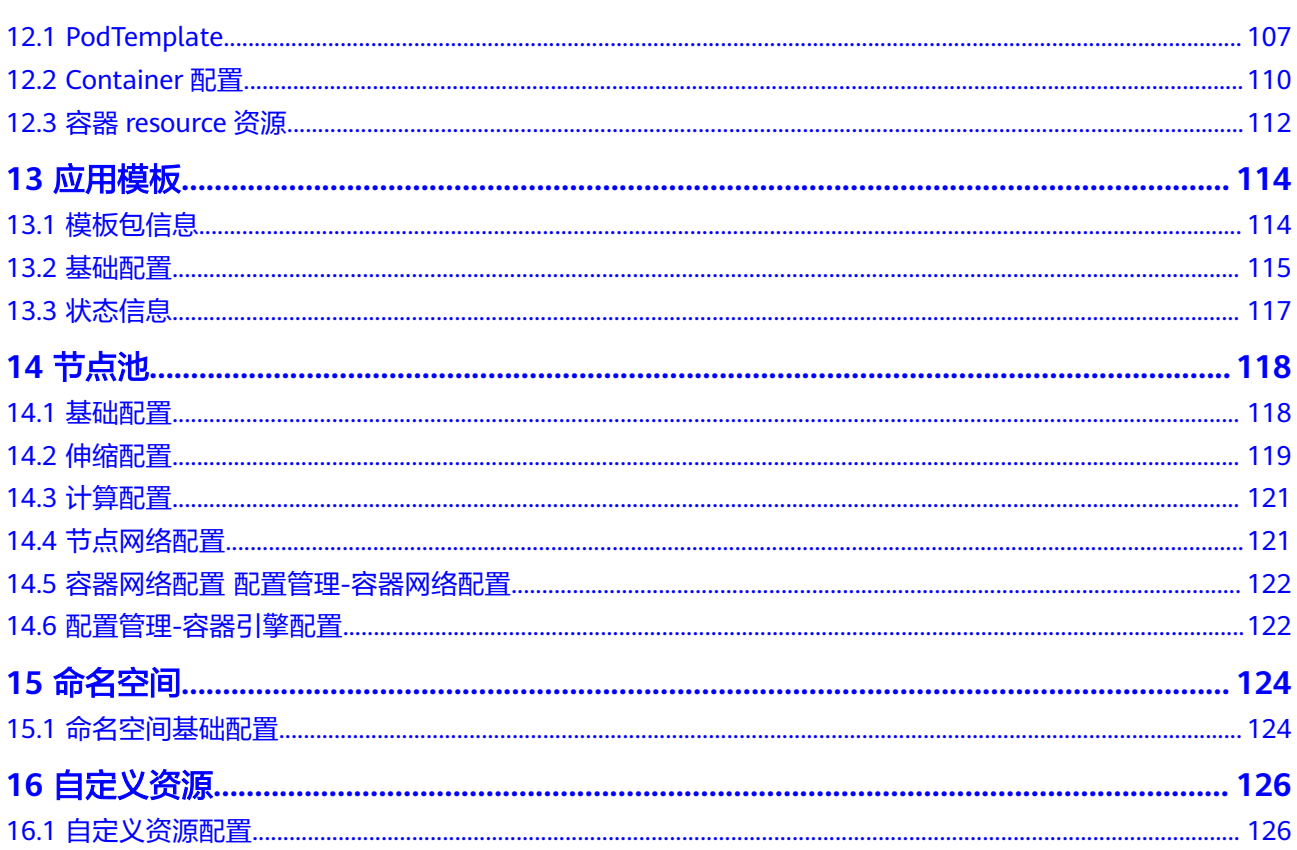

目录

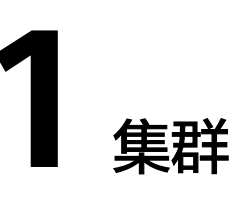

# <span id="page-5-0"></span>**1.1** 基础配置

# 集群 **ID**

集群ID为集群唯一标识,集群创建后自动生成,无需用户主动指定

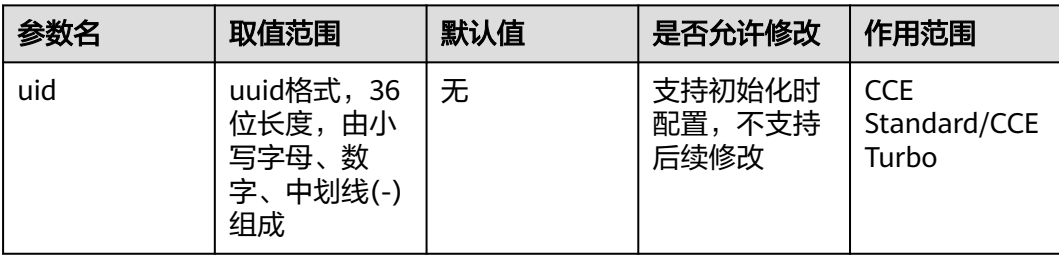

## 配置建议:

集群ID由服务后台自动生成,无需用户手动配置

## 集群名称

集群名称

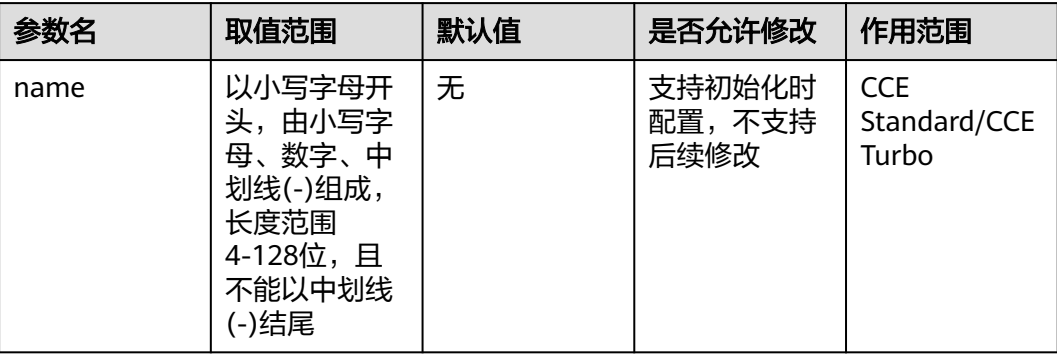

## 集群显示名称

#### 集群显示名称

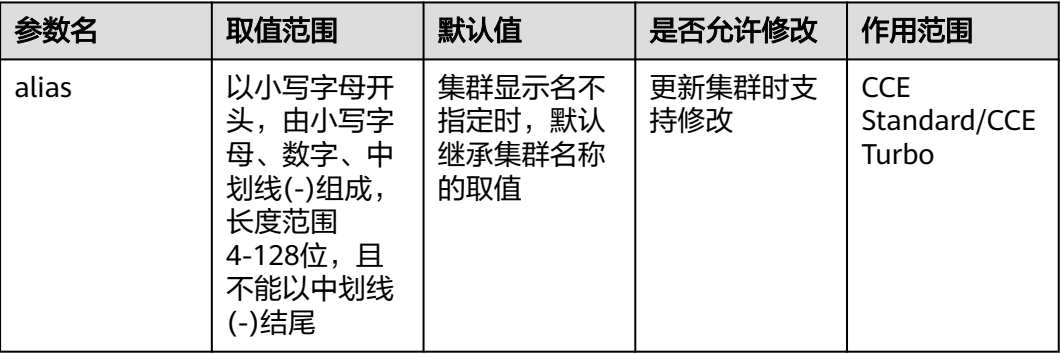

集群显示名,用于在 CCE 界面显示,该名称创建后可修改

#### 配置建议:

按照集群资源归属(如一般集群还是GPU集群)、应用场景(测试集群还是生产集 群)等维度命名,方便区分和管理

## 计费模式

包年包月是预付费模式,按订单的购买周期计费,适用于可预估资源使用周期的场 景,价格比按需计费模式更优惠。

按需计费是后付费模式,按资源的实际使用时长计费,可以随时开通/删除资源。

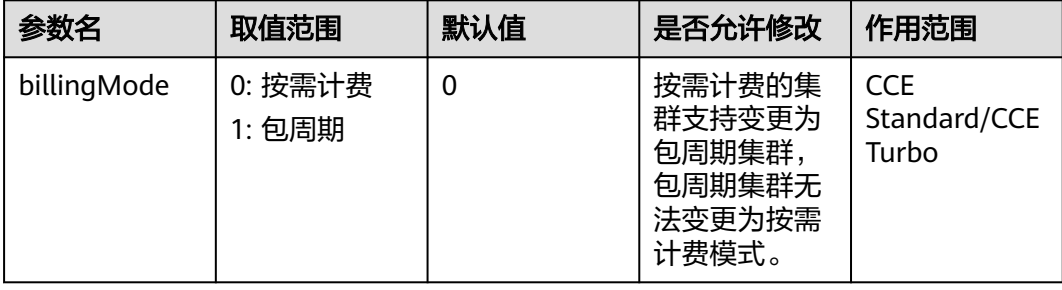

集群转包时支持勾选归属集群的计算节点一并转包;同时,发起转包后需要完成订单 付费操作才能生效,请按照前端引导进行操作

#### 配置建议:

长期稳定使用的集群可以考虑选择包周期模式,有助于降低成本

## 集群版本

集群版本,与Kubernetes社区基线版本保持一致,建议选择最新版本。

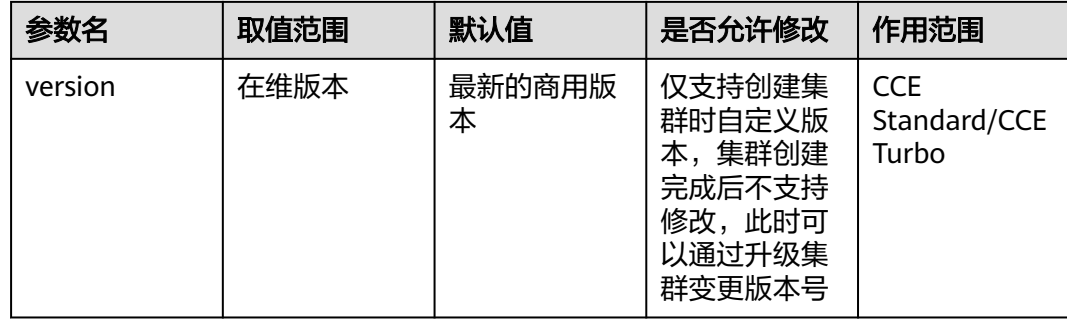

若不配置,默认创建最新版本的集群。

若指定集群基线版本但是不指定具体r版本,则系统默认选择对应集群版本的最新r版 本。建议不指定具体r版本由系统选择最新版本。

Turbo集群支持1.19及以上版本商用。

### 配置建议:

推荐使用最新的商用版本。

# 集群平台版本号

CCE集群平台版本号,表示集群版本(version)下的内部版本。用于跟踪某一集群版本 内的迭代,集群版本内唯一,跨集群版本重新计数。不支持用户指定,集群创建时自 动选择对应集群版本的最新平台版本。

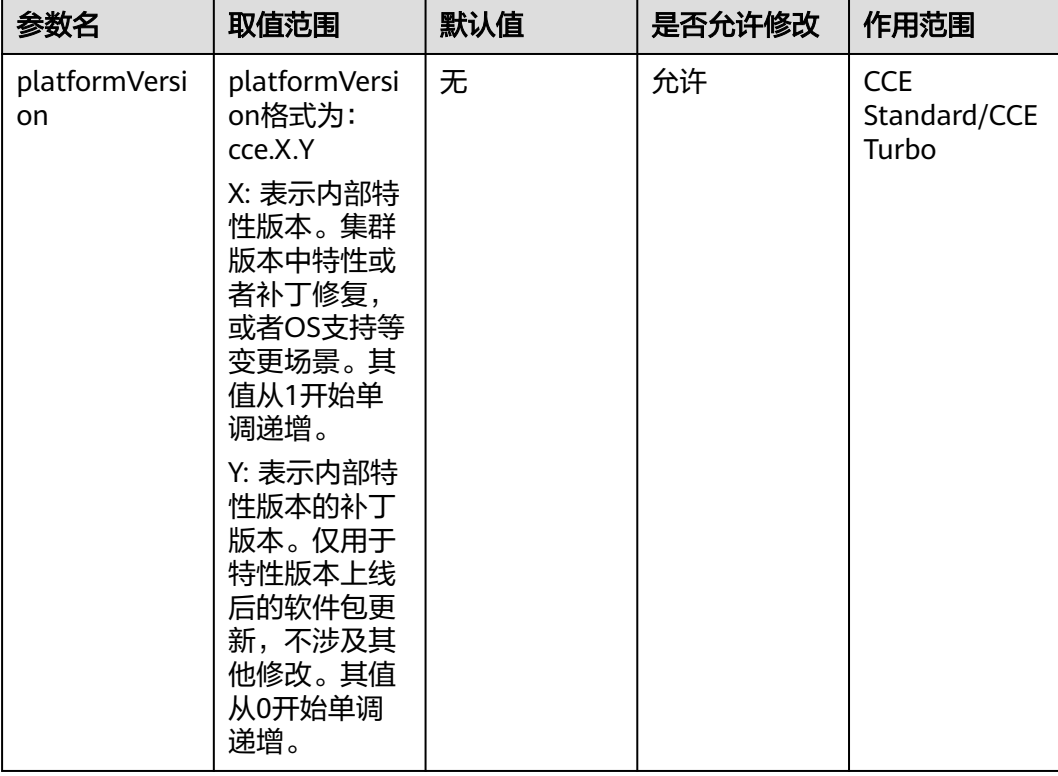

CCE集群平台版本号,表示集群版本(version)下的内部版本。用于跟踪某一集群版本 内的迭代,集群版本内唯一,跨集群版本重新计数。不支持用户指定,集群创建时自 动选择对应集群版本的最新平台版本。

#### 配置建议:

推荐使用最新的集群小版本

### 集群类别

集群类别

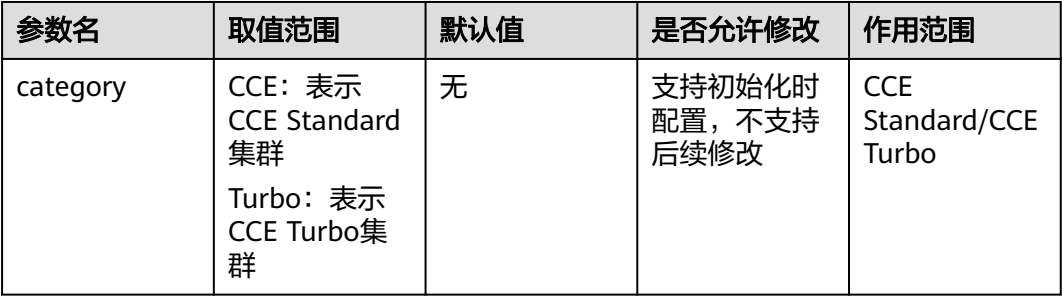

CCE:CCE Standard集群。CCE Standard集群支持虚拟机与裸金属服务器混合、 GPU、NPU等异构节点的混合部署,基于高性能网络模型提供全方位、多场景、安全 稳定的容器运行环境。

Turbo: CCE Turbo集群。 全面基于云原生基础设施构建的云原生2.0的容器引擎服务, 具备软硬协同、网络无损、安全可靠、调度智能的优势,为用户提供一站式、高性价 比的全新容器服务体验。

### 自定义集群 **API Server** 证书 **SAN**

集群的API Server服务端证书中的自定义SAN (Subject Alternative Name)字段,遵 从SSL标准X509定义的格式规范。

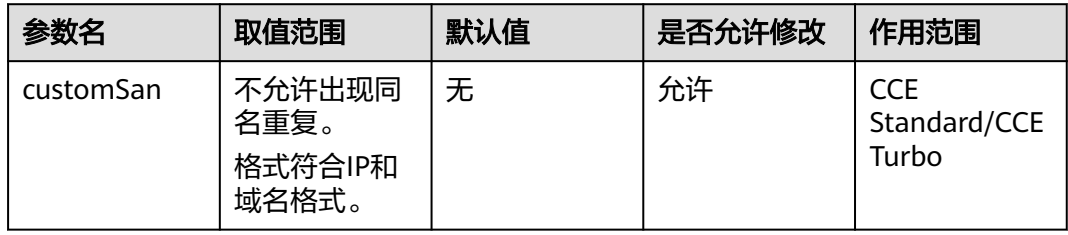

SAN通常在TLS握手阶段被用于客户端校验服务端的合法性:服务端证书是否被客户端 信任的CA所签发,且证书中的SAN是否与客户端实际访问的IP地址或DNS域名匹配。

当客户端无法直接访问集群内网私有IP地址或者公网弹性IP地址时,您可以将客户端可 直接访问的IP地址或者DNS域名签入集群服务端证书,以支持客户端开启双向认证, 提高安全性。典型场景例如DNAT访问、域名访问等特殊场景。

#### 配置建议:

域名访问场景的典型使用方式如下:

客户端配置Host域名指定DNS域名地址,或者客户端主机配置/etc/hosts,添加响应域 名映射。

云上内网使用,云解析服务DNS支持配置集群弹性IP与自定义域名的映射关系。后续 更新弹性IP可以继续使用双向认证+自定义域名访问集群,无需重新下载 kubeconfig.json配置文件。

自建DNS服务器,自行添加A记录。

### 集群规模

集群支持管理的最大节点数量,请根据业务场景选择。创建完成后支持扩容,不支持 缩容。

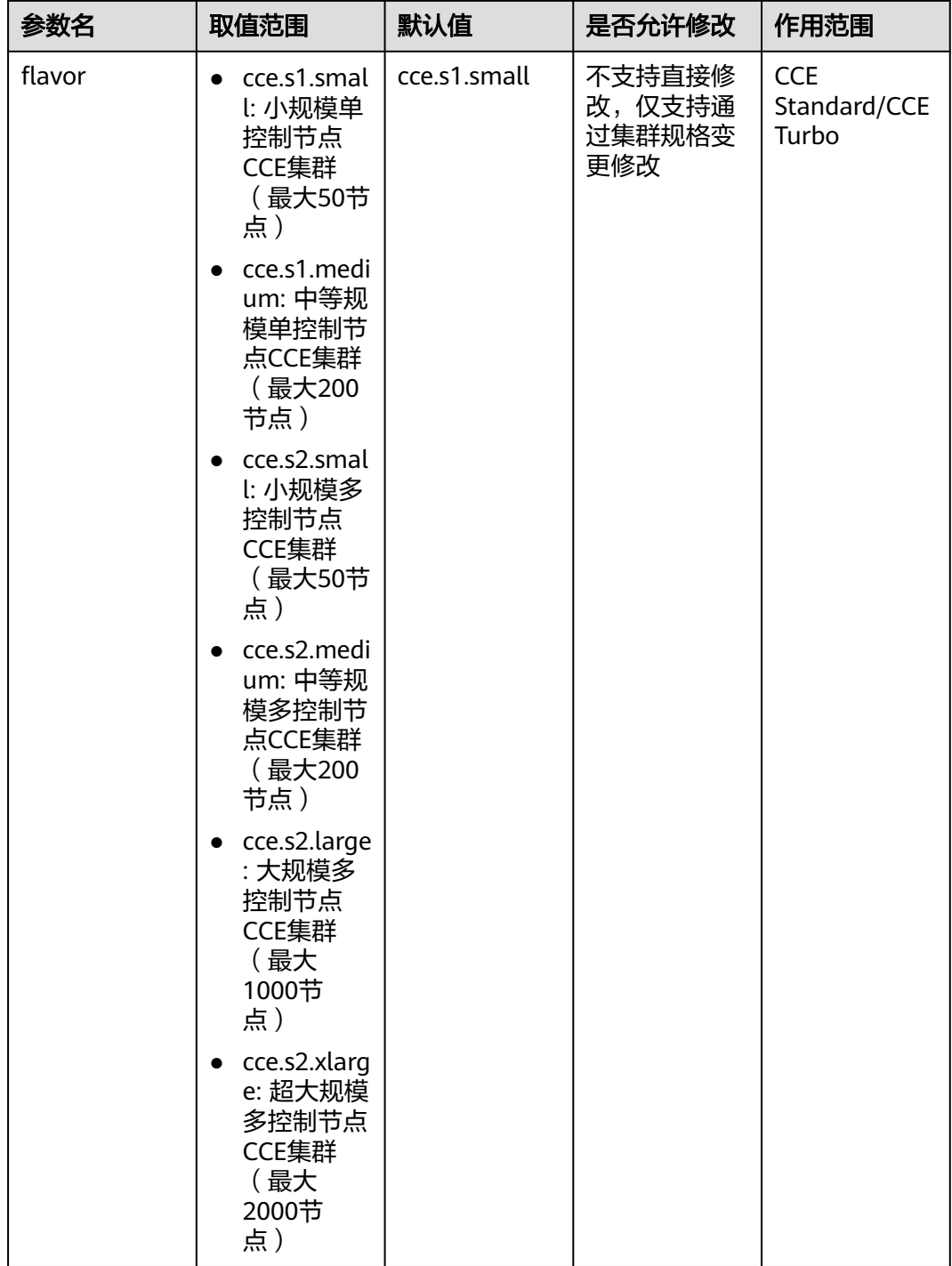

s1:单控制节点CCE集群。

s2:多控制节点CCE集群。

最大节点数:当前集群支持管理的最大节点规模,请根据业务需求选择。

单控制节点集群:普通集群是单控制节点,控制节点故障后,集群将不可用,但已运 行工作负载不受影响。

多控制节点集群:即高可用集群,当某个控制节点故障时,集群仍然可用。

#### 配置建议:

除用于试验性用途用户可以视情况选择单控制节点规格外,凡是对可靠性有要求的应 用场景请务必选择多控制节点集群规格。

请结合业务最大预期规模选择合适的集群规格,同时预留一定的buffer(如业务规模评 估在50节点规模左右,那么请选择50上一档位的规格,即200节点规格),集群使用 过程中建议保持对集群管理面资源占用情况的监控跟踪,观察到资源存在压力时及时 调整集群规格进行扩容,避免集群过载风险

# 集群控制节点操作系统架构

集群控制节点架构

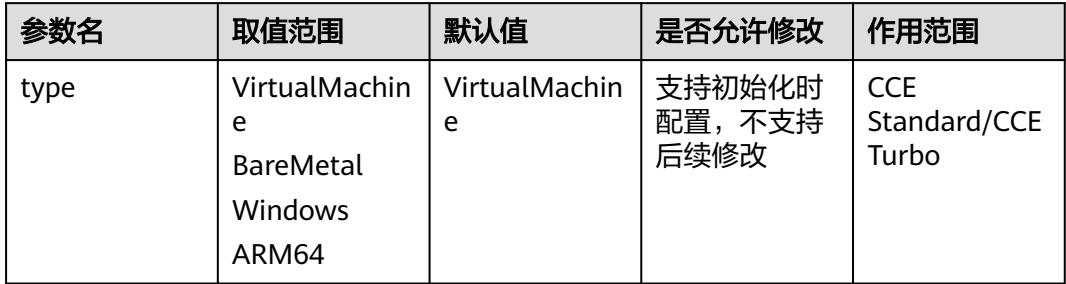

VirtualMachine: Master节点为x86架构服务器

ARM64: Master节点为鲲鹏 (ARM架构)服务器

# 集群控制节点指定可用区

集群控制节点所处的可用区,以下两个参数不可同时指定。

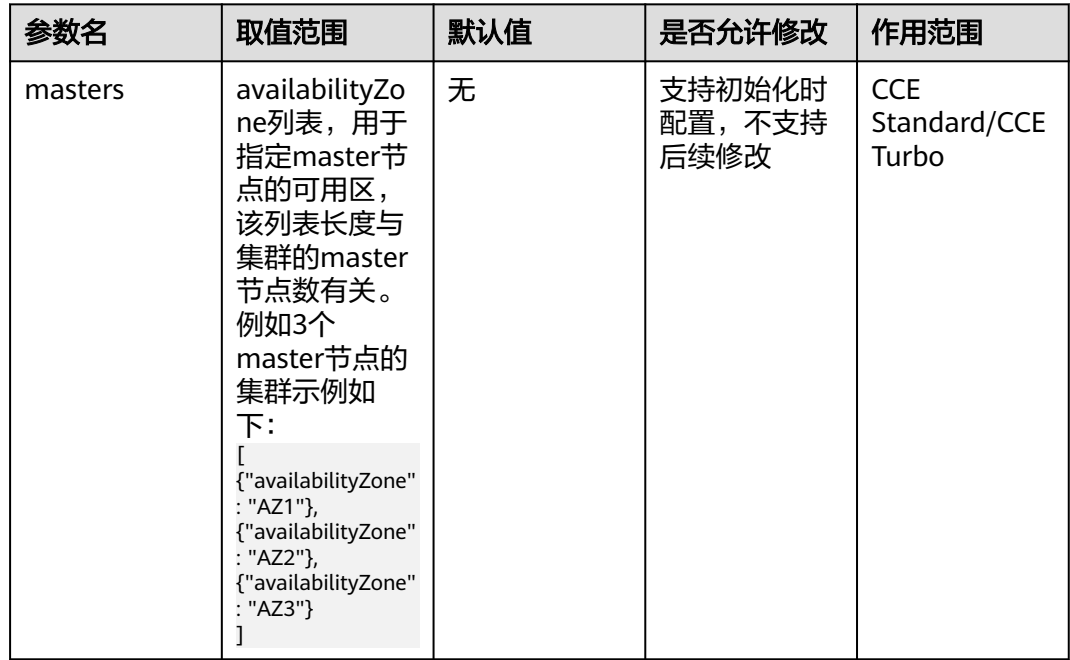

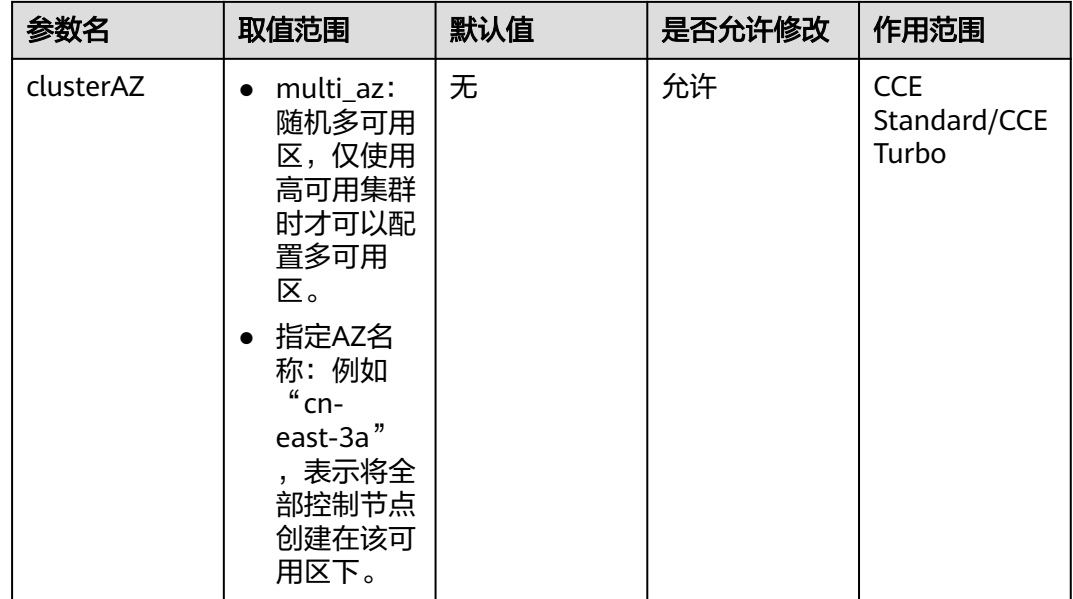

## 集群资源标签

为集群添加TMS资源标签,便于按照相应维度对集群资源和其他云服务资源进行统一 检索和管理

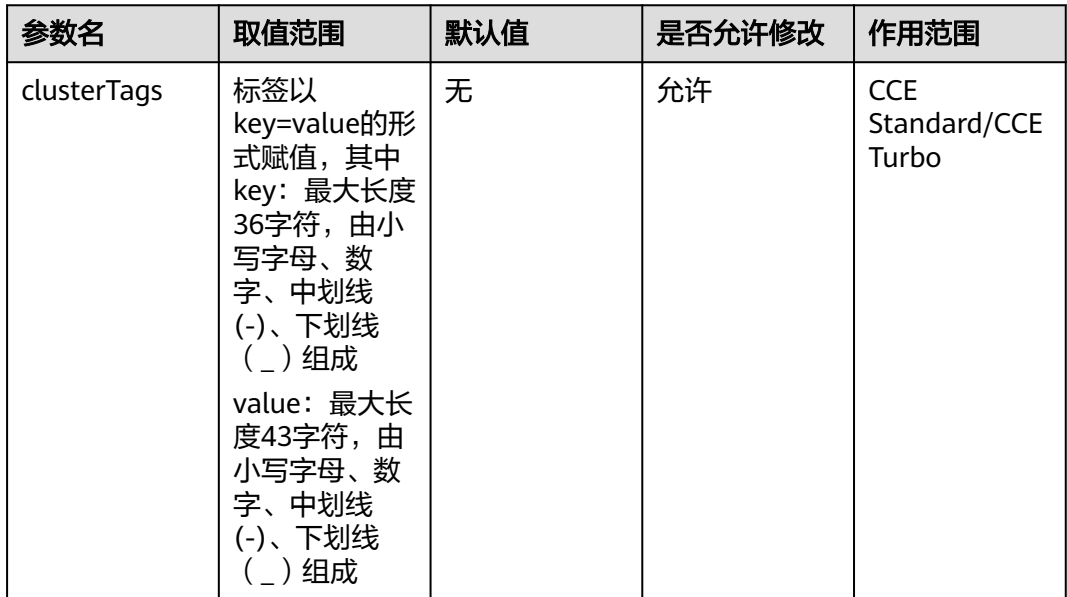

每个集群最多支持添加20个标签

## 配置建议:

用户可以按照管理需求,将资源划分的维度以标签形式进行抽象,常见的划分维度包 括业务领域、部门、环境归属(生产环境、测试环境)等

## **supportIstio**

支持Istio

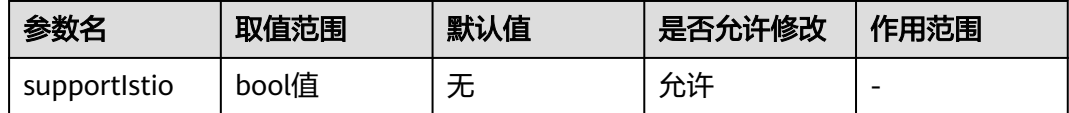

支持Istio

## 集群描述

集群描述,对于集群使用目的的描述,可根据实际情况自定义,默认为空。

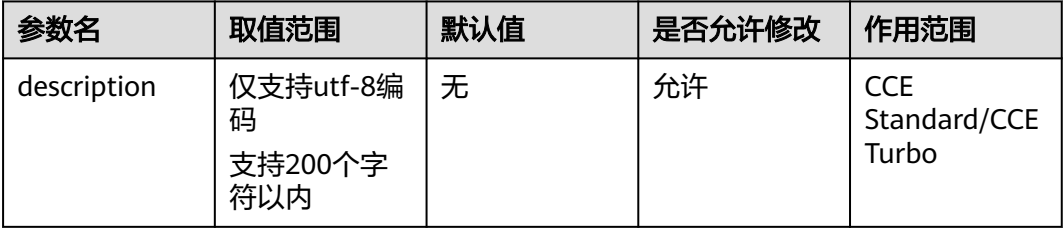

集群描述,对于集群使用目的的描述,可根据实际情况自定义,默认为空。集群创建 成功后可通过接口更新指定的集群来做出修改,也可在CCE控制台中对应集群的"集群 详情"下的"描述"处进行修改。

#### 配置建议:

用户根据实际情况自行定义

## 企业项目

集群所归属的企业项目。企业项目是一种云资源管理方式,企业项目管理服务提供统 一的云资源按项目管理,以及项目内的资源管理、成员管理。

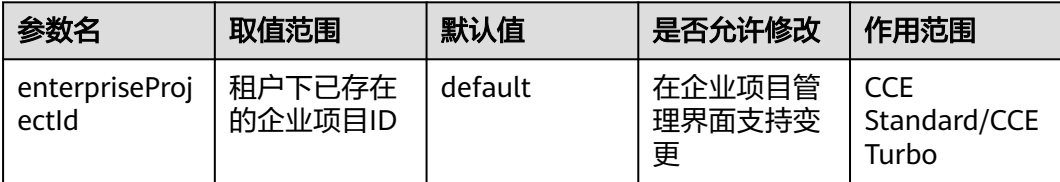

用户需要开通企业项目功能后才可配置企业项目。

集群所属的企业项目与集群下所关联的其他云服务资源所属的企业项目尽量保持一致

#### 配置建议:

与资源标签用途类似,用户可以按照管理需求,将不同归属的集群规划到不同企业项 目下进行治理,常见的划分维度包括业务领域、部门、环境归属(生产环境、测试环 境)等

# 集群公网 **IP**

集群管理节点弹性公网IP

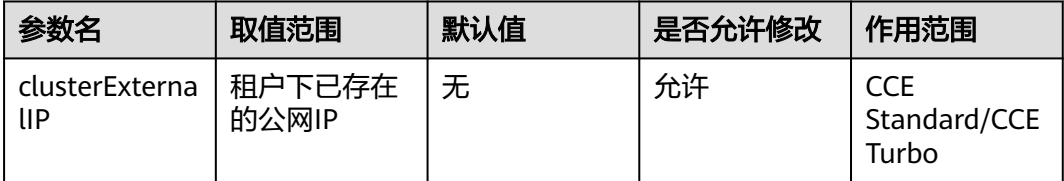

为集群管理面绑定公网IP,以支持从公网调用集群接口

### 配置建议:

对于有通过公网访问集群API的用户,可以按需为集群绑定公网IP

#### 说明

绑定公网IP后集群访问入口将暴露在公网,请谨慎操作

# 容器网络固定 **IP** 池掩码位数

容器网络固定IP池掩码位数,仅vpc-router网络支持。

该参数决定节点可分配容器IP数量,与创建节点时设置的maxPods参数共同决定节点 最多可以创建多少个Pod

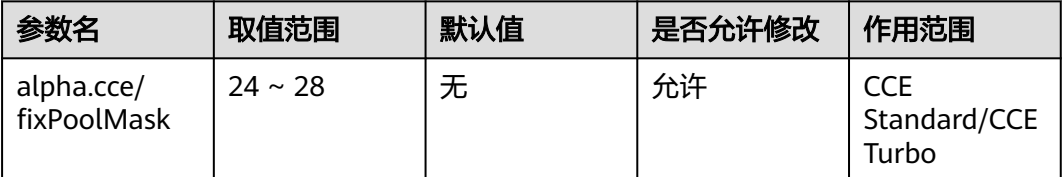

容器网络固定IP池掩码位数,仅vpc-router网络支持。

该参数决定节点可分配容器IP数量,与创建节点时设置的maxPods参数共同决定节点 最多可以创建多少个Pod

# 默认 **Docker** 的 **UmaskMode**

集群默认Docker的UmaskMode配置

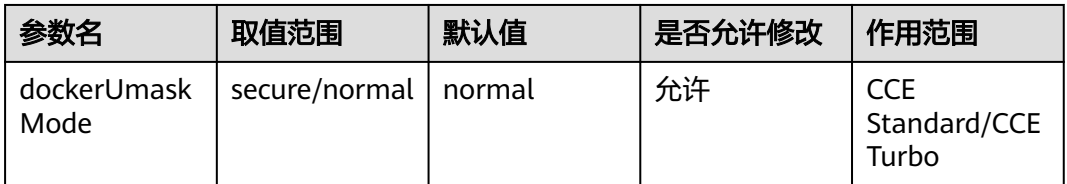

# 集群 **CPU** 管理策略

提供的CPU管理策略为应用分配独占的CPU核(即CPU绑核),提升应用性能,减少应 用的调度延迟。

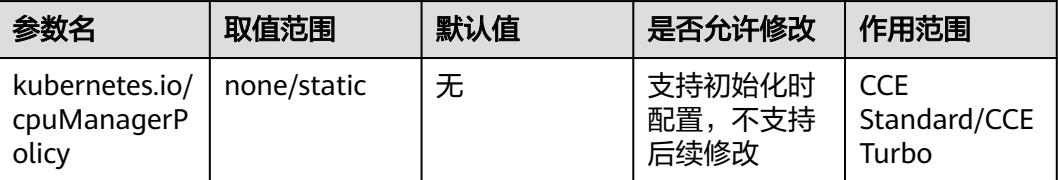

集群CPU管理策略。取值为none(或空值)或static,默认为none(或空值)。

none(或空值):关闭工作负载实例独占CPU核的功能,优点是CPU共享池的可分配核 数较多

static:支持给节点上的工作负载实例配置CPU独占,适用于对CPU缓存和调度延迟敏 感的工作负载,Turbo集群下仅对普通容器节点有效,安全容器节点无效。

## 包周期类型

包周期类型

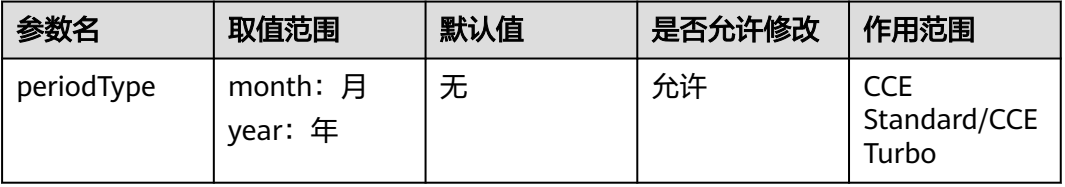

包周期类型。作为请求参数,billingMode为1(包周期)时生效,且为必选。 作为响 应参数,仅在创建包周期集群时返回。

## 包周期数

包周期数

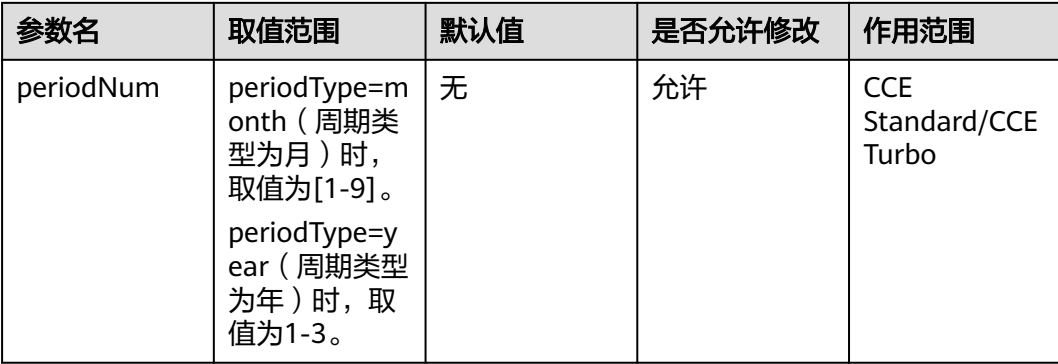

包周期数。作为请求参数,billingMode为1时生效,且为必选。 作为响应参数,仅在 创建包周期集群时返回。

## <span id="page-16-0"></span>自动续订

是否自动续订

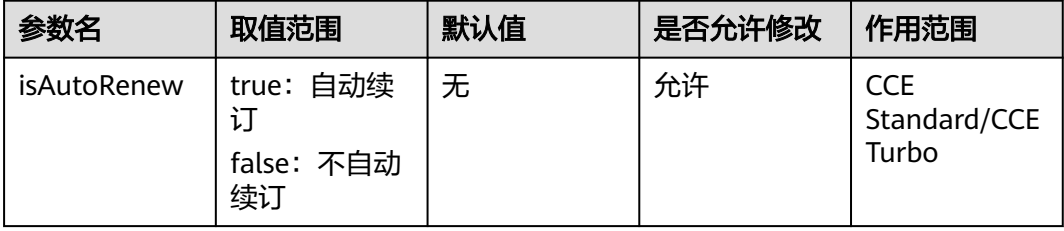

是否自动续订。billingMode为1时生效,不填写此参数时默认不会自动续费。

## 自动扣款

是否自动扣款

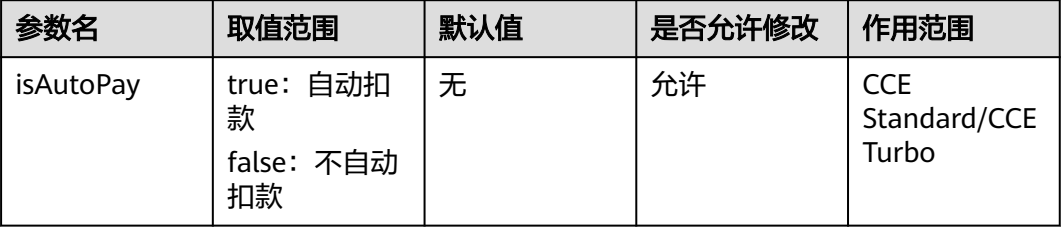

是否自动扣款。billingMode为1时生效,不填写此参数时默认不会自动扣款。

## 集群升级方式

记录集群通过何种升级方式升级到当前版本

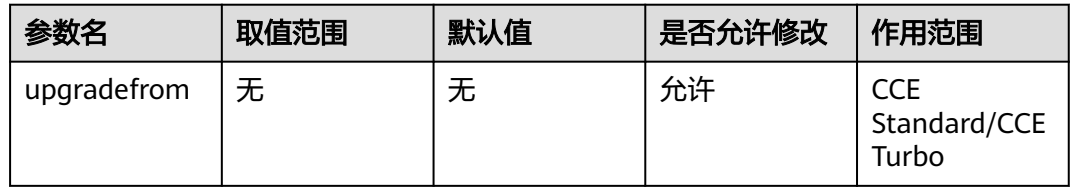

# **1.2** 网络

# 虚拟私有云

集群下控制节点和用户节点使用的虚拟私有云。

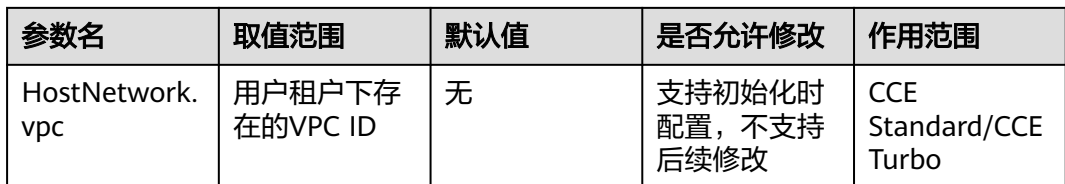

#### 获取方法如下:

方法1:登录虚拟私有云服务的控制台界面,在虚拟私有云的详情页面查找VPC ID。

方法2:通过虚拟私有云服务的API接口查询。

#### 配置建议:

VPC在集群创建后无法修改,请对VPC下IP资源是否充足、是否计划与其他集群以及非 容器业务共用VPC等因素进行评估,选择合适的VPC

## 控制节点子网

集群下控制节点使用的子网。

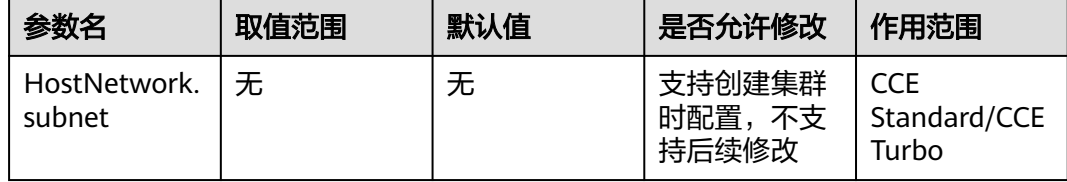

用于创建控制节点的subnet的网络ID。获取方法如下:

方法1:登录虚拟私有云服务的控制台界面,单击VPC下的子网,进入子网详情页面, 查找网络ID。

方法2:通过虚拟私有云服务的查询子网列表接口查询。

## 节点默认安全组

集群默认的Node节点安全组ID,不指定该字段系统将自动为用户创建默认Node节点 安全组,指定该字段时集群将绑定指定的安全组。Node节点安全组需要放通部分端口 来保证正常通信。

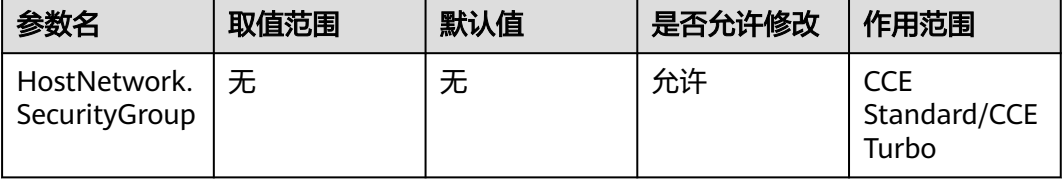

集群默认的Node节点安全组ID,不指定该字段系统将自动为用户创建默认Node节点 安全组,指定该字段时集群将绑定指定的安全组。Node节点安全组需要放通部分端口 来保证正常通信。

## 网络模型

集群下容器网络使用的模型架构。

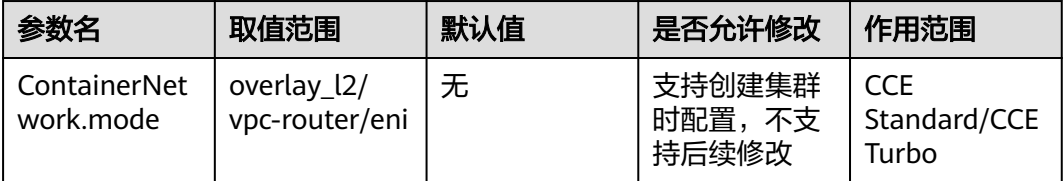

overlay L2: 容器隧道网络,通过OVS (OpenVSwitch)为容器构建的overlay L2网 络。

vpc-router: VPC网络, 使用ipvlan和自定义VPC路由为容器构建的Underlay的l2网 络。

#### 配置建议:

优选CCE Turbo

## 容器网络网段

集群下容器使用的网段,决定了集群下容器的数量上限。创建后不可修改。

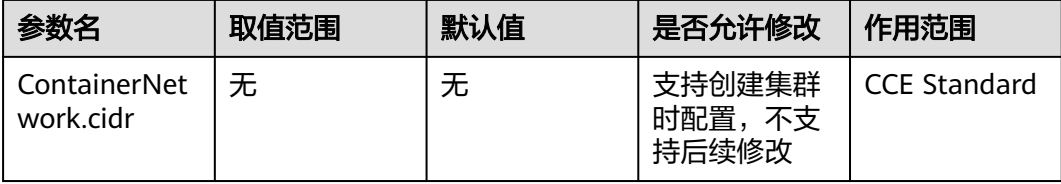

集群下容器使用的网段,决定了集群下容器的数量上限。创建后不可修改。

手动设置网段:用户自定义容器使用的虚拟网段,不可与集群中其他资源使用的网段 (节点子网、服务网段等)冲突。

自动设置网段:

系统随机分配一个不冲突的网段供用户使用,因后续不支持修改建议商用场景选择手 动分配,确保网段符合用户诉求。

## 容器网络网段列表

集群下容器所使用的网段列表

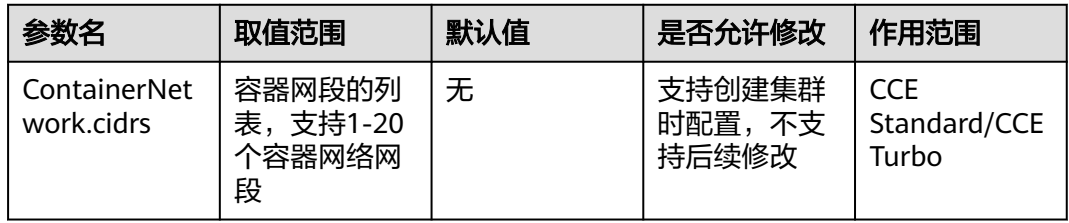

容器网络网段列表。1.21及新版本集群使用cidrs字段,当集群网络类型为vpc-router类 型时,支持多个容器网段;1.21之前版本若使用cidrs字段,则取值cidrs数组中的第一 个cidr元素作为容器网络网段地址。

# **ENI** 容器所在的 **IPv4** 子网 **ID**(废弃中)

仅TURBO集群,ENI容器所在的IPv4子网ID(废弃中)

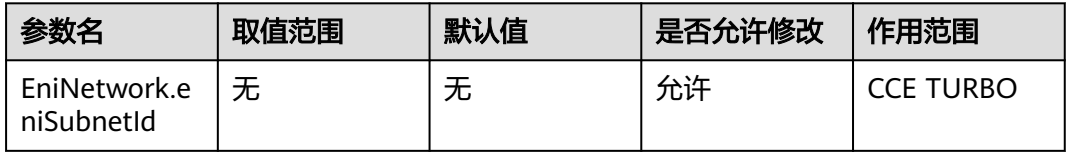

# **ENI** 容器的网段(废弃中)

仅TURBO集群,ENI容器的网段(废弃中)

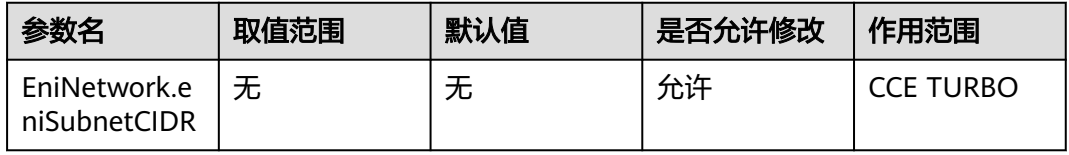

# **ENI** 容器的 **IPv4** 子网 **ID** 列表

仅TURBO集群,ENI容器的IPv4子网ID列表,支持多子网扩容,为ENI配置多个子网

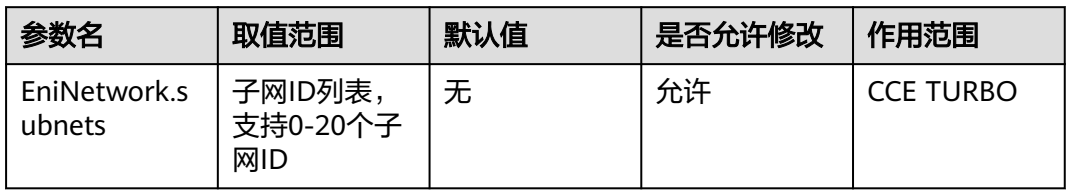

# **IPv4** 服务网段

同一集群下容器互相访问时使用的Service资源的网段。

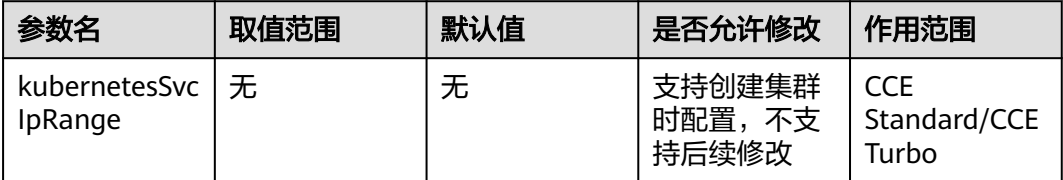

服务网段参数, kubernetes clusterIP取值范围, 1.11.7版本及以上支持。创建集群时 如若未传参,默认为"10.247.0.0/16"。

## <span id="page-20-0"></span>**IPv6** 双栈

集群是否使用IPv6模式,1.15版本及以上支持。

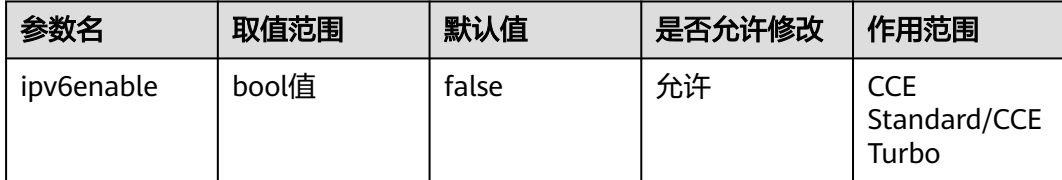

## 服务转发模式

设置Service转发至后端容器Pod之间进行负载均衡的方式

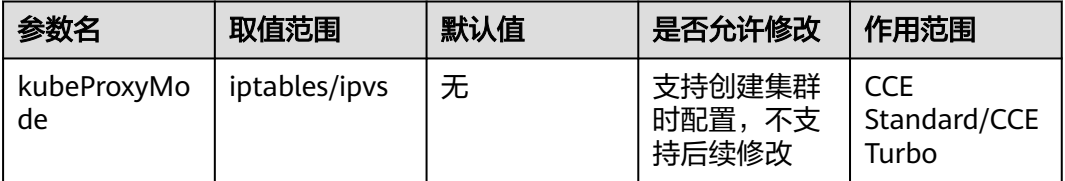

服务转发模式,支持以下两种实现:

iptables:社区传统的kube-proxy模式,完全以iptables规则的方式来实现service负载 均衡。该方式最主要的问题是在服务多的时候产生太多的iptables规则,非增量式更新 会引入一定的时延,大规模情况下有明显的性能问题。

ipvs:主导开发并在社区获得广泛支持的kube-proxy模式,采用增量式更新,吞吐更 高,速度更快,并可以保证service更新期间连接保持不断开,适用于大规模场景。

# **1.3** 认证

## 证书认证

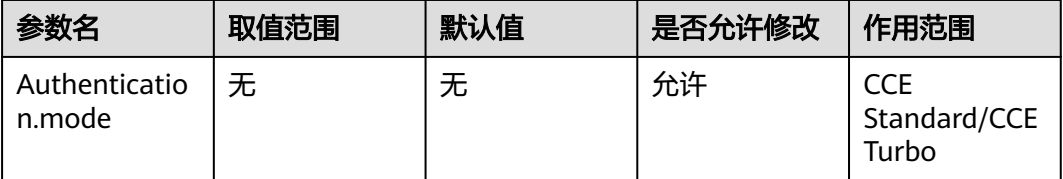

集群认证模式。

kubernetes 1.11及之前版本的集群支持"x509"、"rbac"和 "authenticating\_proxy",默认取值为"x509"。

kubernetes 1.13及以上版本的集群支持"rbac"和"authenticating\_proxy",默认取 值为"rbac"。

# <span id="page-21-0"></span>**CA** 根证书

认证模式为 authenticating\_proxy 时,指定的CA 代理根证书

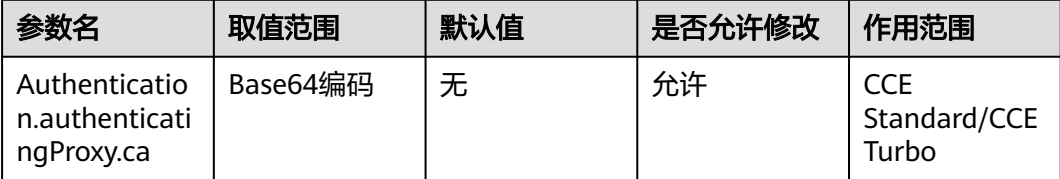

# 客户端证书

认证模式为 authenticating\_proxy 时, 指定代理根证书签发的客户端证书

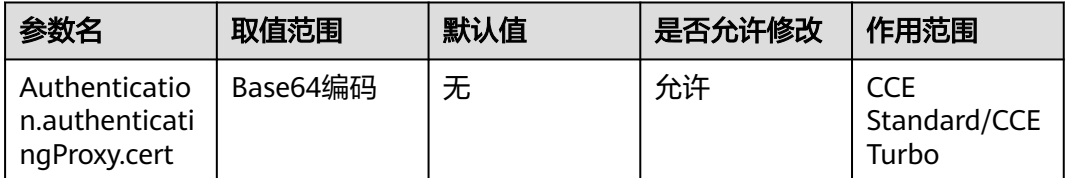

## 客户端证书私钥

认证模式为 authenticating proxy 时, 指定代理根证书签发的客户端证书对应的私钥

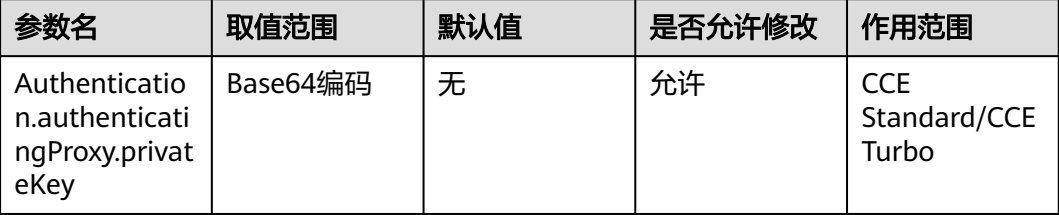

# **1.4** 访问配置

# 修改类 **API** 请求最大并发数

最大变更类并发请求数(包括POST/PATCH/PUT/DELETE等请求)。 当并发请求数超 过此值时,服务器请求会被拒绝。

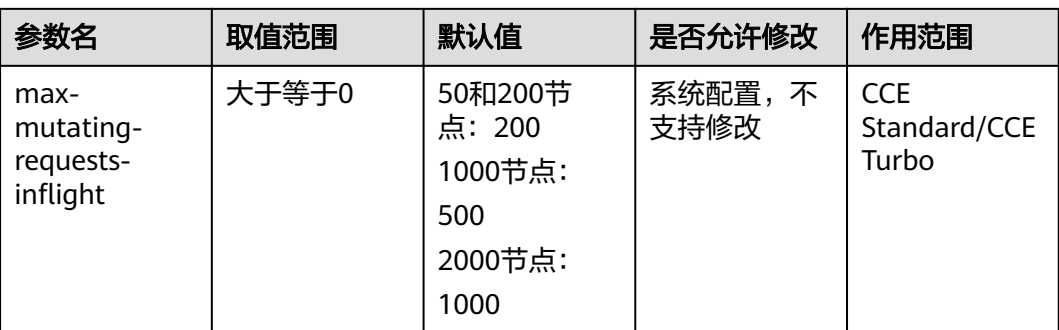

从1.21版本开始不再支持手动配置,根据集群规格自动配置如下:

50和200节点:200

1000节点:500

2000节点:1000

0表示无限制。

#### 配置建议:

建议保持默认值

## 说明

上调此配置存在过载风险

## 非修改类 **API** 请求最大并发数

最大非变更类并发请求数(主要是GET/LIST请求)。 当并发请求数超过此值时,服务 器请求会被拒绝

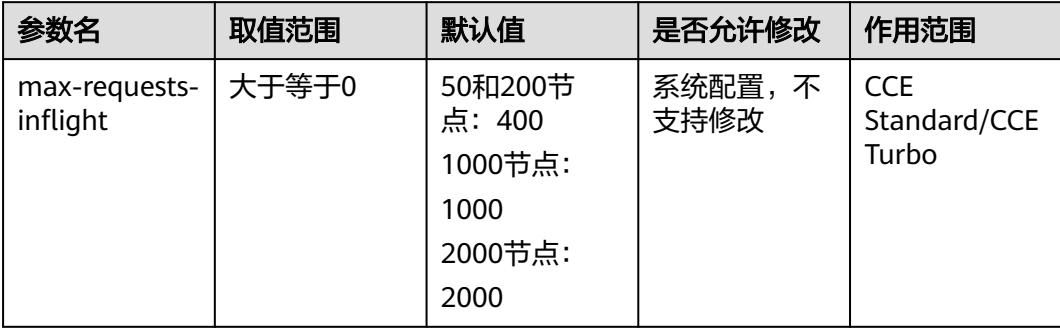

从1.21版本开始不再支持手动配置,根据集群规格自动配置如下:

50和200节点:400 1000节点:1000 2000节点:2000 0表示无限制。

#### 配置建议:

建议保持默认值

### 说明

上调此配置存在过载风险

# 请求超时时间

kube-apiserver的请求超时时间

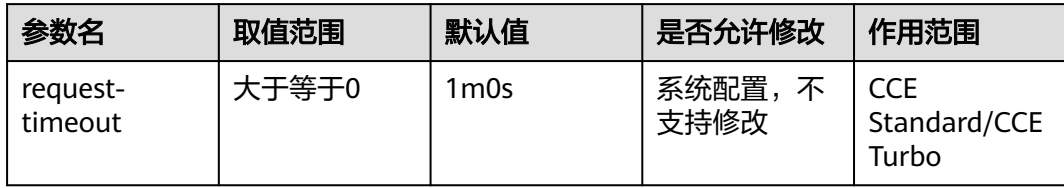

#### 请求处理的超时时间

#### 配置建议:

除特殊情况,建议保持默认值1m0s

#### 说明

调低该配置可能导致请求超时

# 开启过载防护

集群过载控制开关,开启后将根据控制节点的资源压力,动态调整请求限制,维护控 制节点和集群的可靠性。

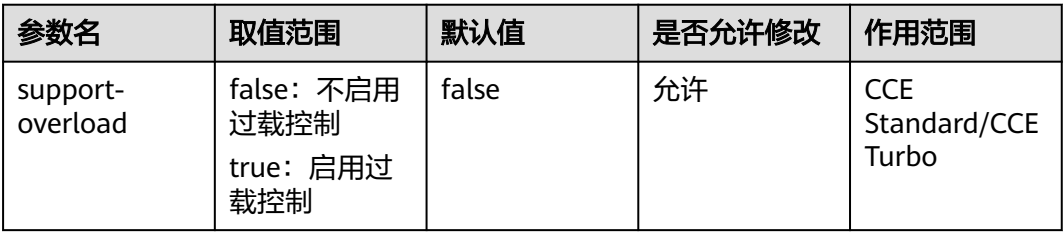

### 配置建议:

默认建议开启

#### 说明

开启过载防护功能不意味着绝对不会过载,极端场景如短时内请求量急剧冲高超出过载调整反应速度 时,仍可能有过载现象出现,建议用户针对集群访问行为进行主动管控,避免此类极端场景

# <span id="page-24-0"></span>**1.5** 权限管控

# 允许使用特权容器

是否允许在pod中配置使用特权容器

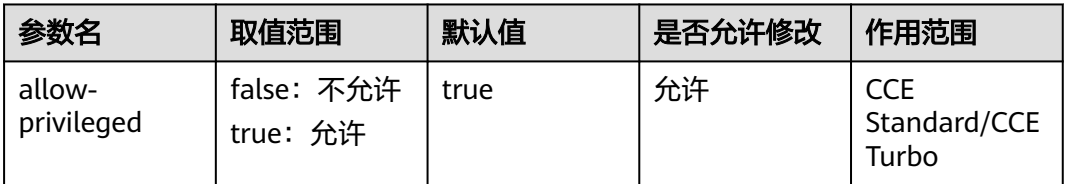

是否允许在pod中配置使用特权容器

## 配置建议:

如用户出于安全原因,严格禁止使用特权容器,可以选择禁用

### 说明

禁用特权容器会使已经配置了特权容器的业务无法正常下发,请排查确认集群所有相关业务均不涉及 使用特权容器后再禁用

# 允许匿名请求

是否启用针对 API 服务器的安全端口的匿名请求

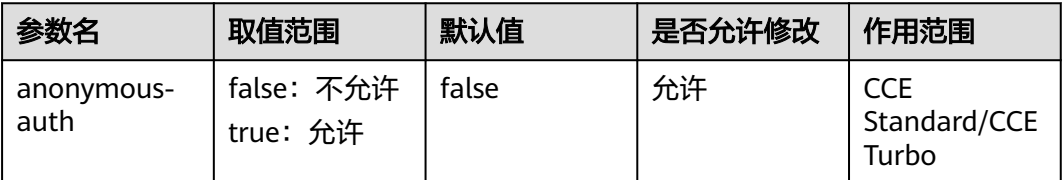

未被其他身份认证方法拒绝的请求被当做匿名请求。 匿名请求的用户名为 system:anonymous, 用户组名为 system:unauthenticated

### 配置建议:

如涉及使用匿名(不携带身份凭证)访问的场景(如使用kubeadm过程中涉及部分查 询操作),可以按需开启匿名访问

## 说明

开启匿名访问的场景下请对匿名请求的用户名和分组(system:anonymous/ system:unauthenticated)对应RBAC权限进行严格管控,避免对匿名请求授予的权限过大引入安全 风险

# <span id="page-25-0"></span>**1.6** 容器驱逐配置

## 容器迁移对节点不可用状态的容忍时间

当节点出现异常,变为不可用状态时,容器将在该容忍时间后自动驱逐,默认为 300s。

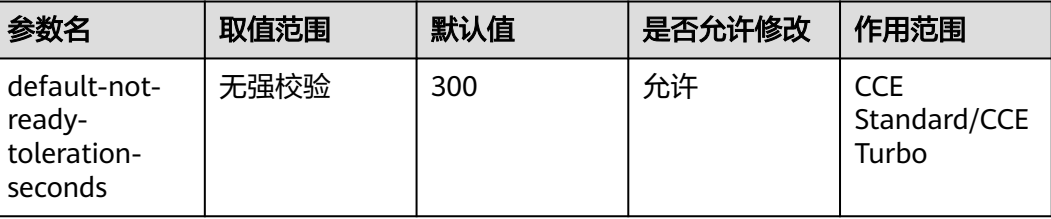

该配置为默认容忍时间配置,默认对所有的容器生效,用户也可以为指定pod进行差异 化容忍配置,此时将以Pod配置的容忍时长为准。

#### 配置建议:

无特殊需求建议保持默认配置,容忍时间配置过小可能导致容器在网络抖动等一些短 时故障场景下频繁迁移影响业务,容忍时间配置过大可能导致容器在节点故障时长时 间无法迁移导致业务受损

#### 说明

配容忍时间配置过小可能导致容器在网络抖动等一些短时故障场景下频繁迁移影响业务,容忍时间配 置过大可能导致容器在节点故障时长时间无法迁移导致业务受损

## 容器迁移对节点无法访问状态的容忍时间

当环境出现异常,节点无法访问(如节点网络异常)时,容器将在该容忍时间后自动 驱逐,默认为300s。

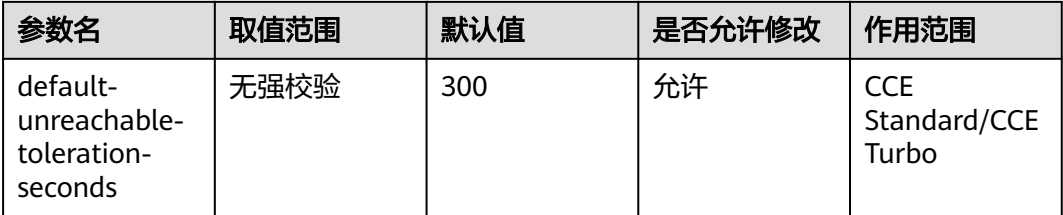

该配置为默认容忍时间配置,默认对所有的容器生效,用户也可以为指定pod进行差异 化容忍配置,此时将以Pod配置的容忍时长为准。

#### 配置建议:

无特殊需求建议保持默认配置,容忍时间配置过小可能导致容器在网络抖动等一些短 时故障场景下频繁迁移影响业务,容忍时间配置过大可能导致容器在节点故障时长时 间无法迁移导致业务受损

## 说明

容忍时间配置过小可能导致容器在网络抖动等一些短时故障场景下频繁迁移影响业务,容忍时间配置 过大可能导致容器在节点故障时长时间无法迁移导致业务受损

# <span id="page-26-0"></span>**1.7** 端口范围配置

# **Nodeport** 类型服务端口范围

service的NodePort模式下能够使用的主机端口号范围,默认是30000--32767

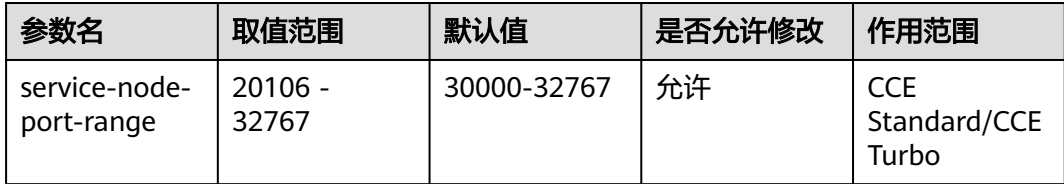

此配置是Nodeport类型的service可分配端口范围

## 配置建议:

30000-32767

#### 说明

端口号小于20106会和CCE组件的健康检查端口冲突,引发集群不可用 端口号高于32767会和net.ipv4.ip\_local\_port\_range范围冲突,影响性能

# **1.8** 特性开关

## 集群特性开关

集群Kube-apiserver的特性开关

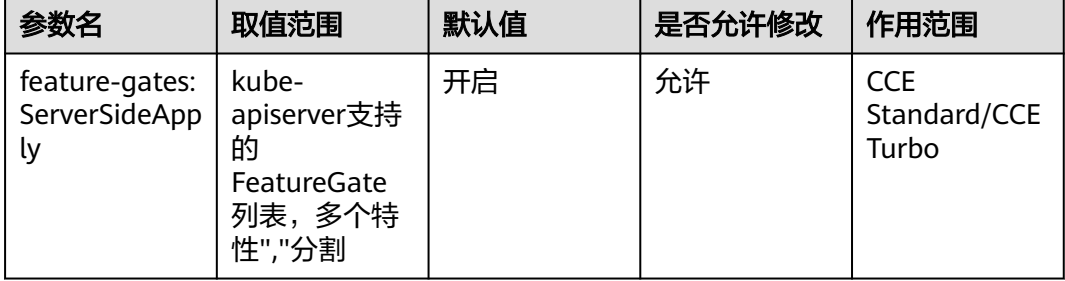

#### 说明

功能启用时,系统会将资源的字段管理信息存储在metadata.managedFields字段中,以记录历史操 作的主体、时间、字段等信息

# <span id="page-27-0"></span>**1.9** 调度器性能配置

# 请求至 **kube-apiserver** 的 **QPS** 配置

与kube-apiserver通信的qps

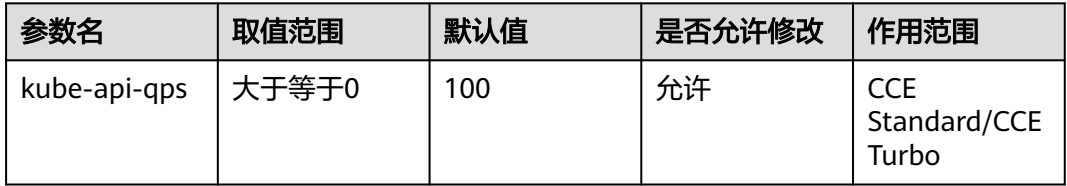

与kube-apiserver通信的qps

默认值100;1000节点以上规格值为200

# 请求至 **kube-apiserver** 的 **Burst** 配置

与kube-apiserver通信的burst

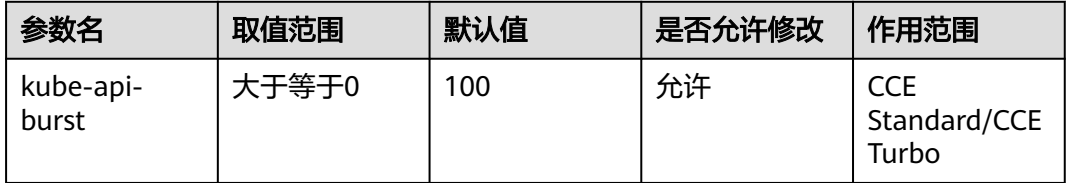

与kube-apiserver通信的burst

默认值100;1000节点以上规格值为200

# **1.10** 集群调度器配置

# 开启 **GPU** 共享

是否开启GPU共享能力

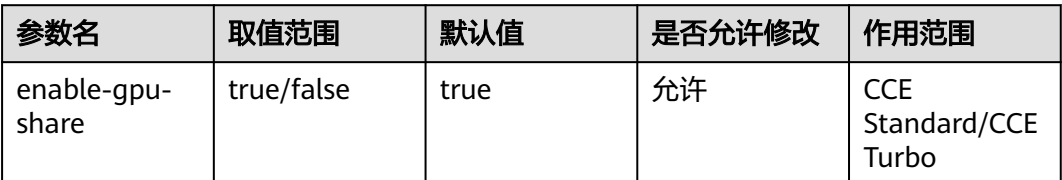

## 配置建议:

true

# <span id="page-28-0"></span>默认调度器

集群调度器选择开关,用户可自定义调度器模式。

kube-scheduler: K8S 默认调度器

volcano: Volcano 增强调度器。需要安装 volcano 插件

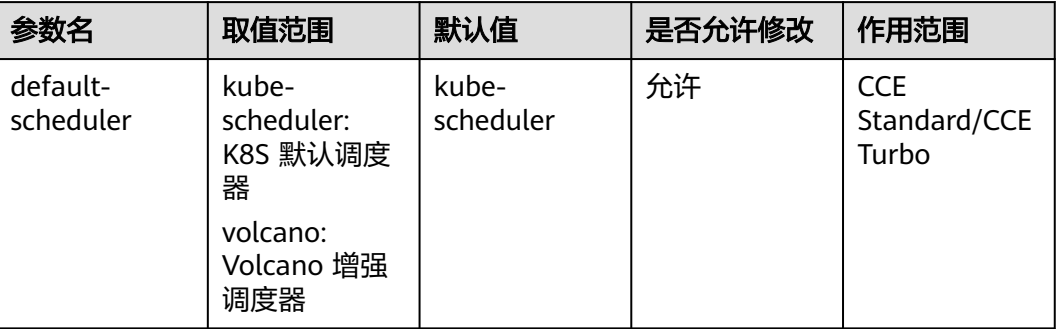

## 配置建议:

kube-scheduler

# **1.11** 调度算法

## 在离线业务混部

在离线业务混部是将多种应用在一个集群内部署,通过预测分析应用特性,实现业务 对集群资源的充分利用;

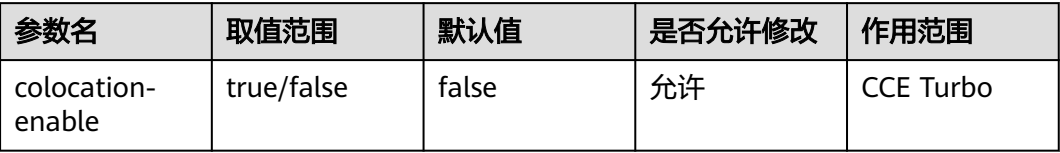

从集群维度来看,混部是将多种应用在一个集群内部署,通过预测分析应用特性,实 现业务对集群资源的充分利用;从节点维度来看,混部是将多个容器部署在同一个节 点上,这些容器内的应用既包括在线类型,也包括离线类型。根据应用对资源质量需 求的差异,在线应用可以归纳为延时敏感型LS(Latency Sensitive),通常对请求压 力(QPS)或访问延迟(RT)等指标有明确的要求,对资源质量较为敏感;离线应用 可以归纳为资源消耗型BE (Best Effort), 通常是一些计算密集型的任务类应用, 有 较好的容错重试能力,对资源质量的要求相对较为宽松。

### 配置建议:

只有在HCE 2.0的OS节点支持

# 抢占调度

根据优先级规则为同一队列中高优先级任务执行抢占调度。

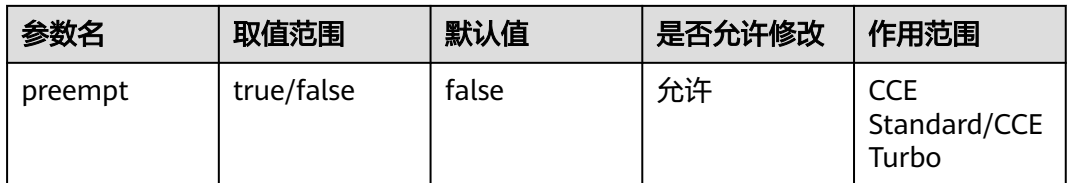

开启抢占调度后,在集群资源不足的场景,高优先级作业将会驱逐低优先级作业,获 取资源运行

#### 说明

抢占能力与pod延迟创建能力不可同时开启

## 资源碎片最小化调度

将Pod调度到资源使用较高的节点(尽量不往空白节点分配),以减少资源碎片。

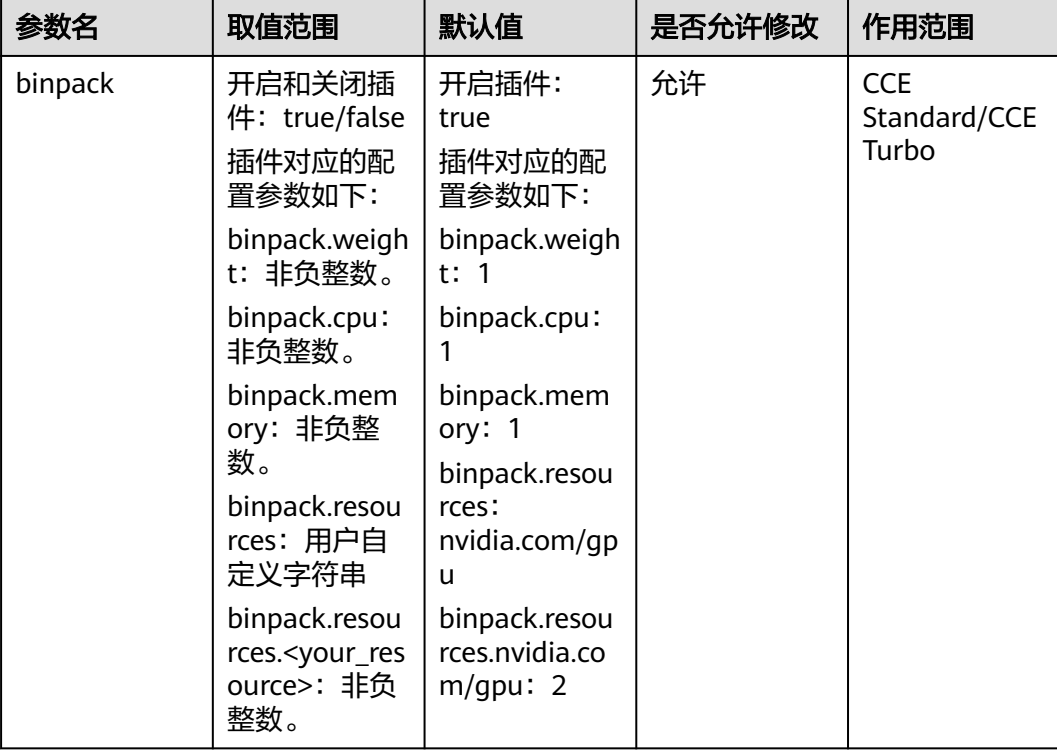

arguments参数:

binpack.weight: binpack插件本身在所有插件打分中的权重。

binpack.cpu:CPU资源在所有资源中的权重,默认是1。

binpack.memory:内存资源在所有资源中的权重,默认是1。

binpack.resources:Pod请求的其他自定义资源类型,例如nvidia.com/gpu。可添加多 个并用英文逗号隔开。

binpack.resources.<your\_resource>:自定义资源在所有资源中的权重,可添加多个类 型的资源,其中<your\_resource>为binpack.resources参数中定义的资源类型。例如 binpack.resources.nvidia.com/gpu。

#### 配置建议:

建议使用默认配置,如果业务有特殊的述求,可以根据业务实际场景调整各权重值。

- 1. 希望binpack在集群打分时发挥的作用更强,可以将binpack.weight由1调整到10
- 2. 希望重点提高集群CPU资源利用率,减少CPU资源碎片,可以将binpack.cpu权重 值提高为10
- 3. 希望提高集群GPU资源利用率,减少GPU碎片,可以通过binpack.resources添加 自定义资源(GPU),并设定权重值为10

#### 说明

提高binpack插件的打分权重值后,该插件对于节点选择的影响力提高,nodeorder等插件对于节点 的打分影响力将会被削弱

## 节点优选策略

优选节点的常用算法,通过模拟分配从各个维度为节点打分,找到最适合当前作业的 节点。

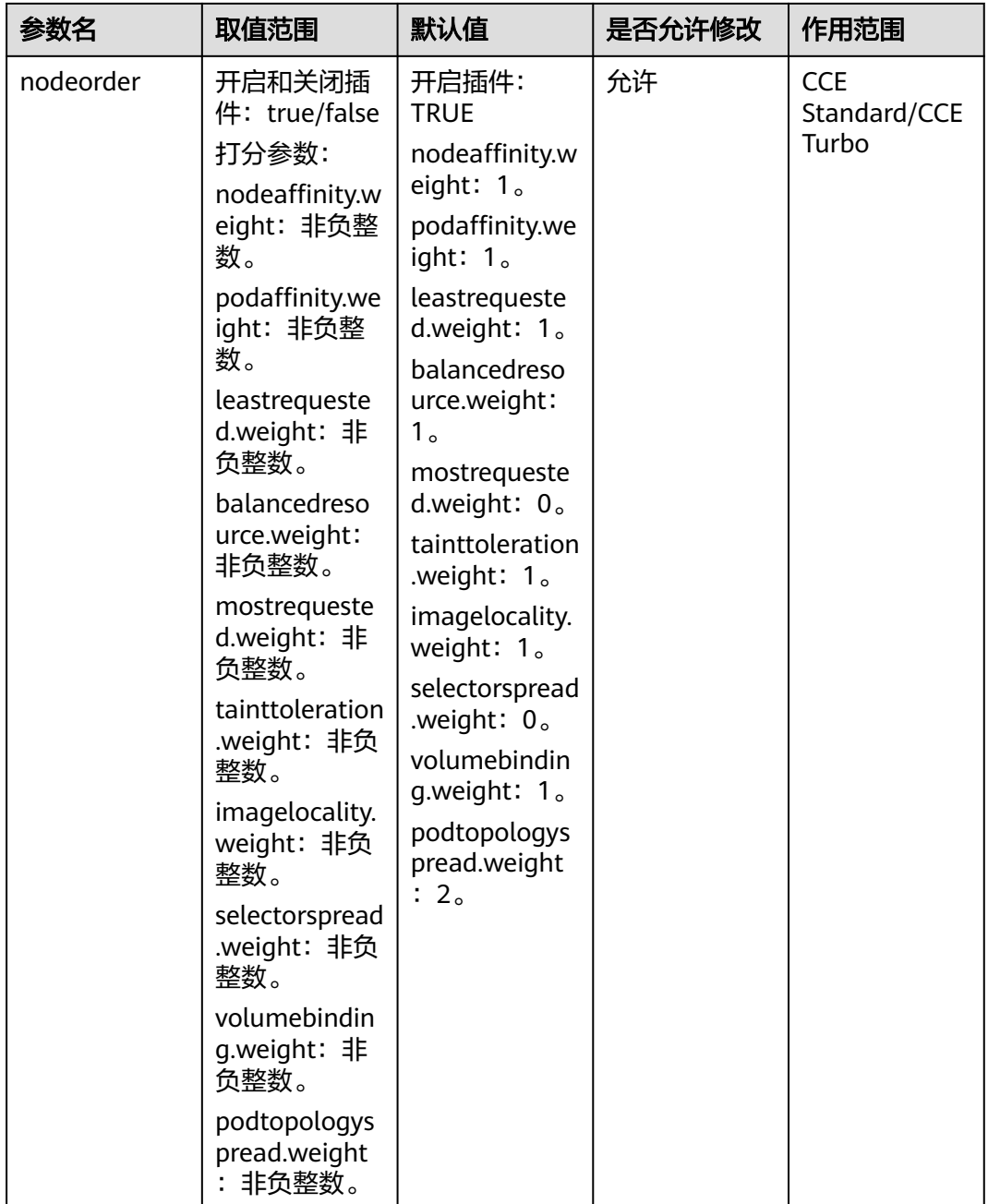

## 打分参数:

nodeaffinity.weight:节点亲和性优先调度,默认值是1。 podaffinity.weight: Pod亲和性优先调度, 默认值是1。 leastrequested.weight:资源分配最少的节点优先,默认值是1。 balancedresource.weight:节点上面的不同资源分配平衡的优先,默认值是1。 mostrequested.weight:资源分配最多的节点优先,默认值是0。 tainttoleration.weight:污点容忍高的优先调度,默认值是1。 imagelocality.weight:节点上面有Pod需要镜像的优先调度,默认值是1。

selectorspread.weight: 把Pod均匀调度到不同的节点上, 默认值是0。

volumebinding.weight:Local PV延迟绑定调度,默认值是1。

podtopologyspread.weight: Pod拓扑调度, 默认值是2。

#### 配置建议:

建议使用默认配置,如果业务有特殊的述求,可以根据业务实际场景调整各权重值。

增大策略对应的权重值,可以使该策略在节点打分时发挥更打的影响力。

#### 说明

NodeOrder和Binpack对某个节点的给出的基础分值,并根据对应的权重值进行倍数放大,调整插件 中某个策略的权重值后,该策略对于节点打分的整体影响力增加,其他插件对节点评分的影响力将会 同步被削弱。

## 公平调度

DRF调度算法(Dominant Resource Fairness)可以根据作业使用的主导资源份额进行 调度,资源份额较小的作业将具有更高优先级。

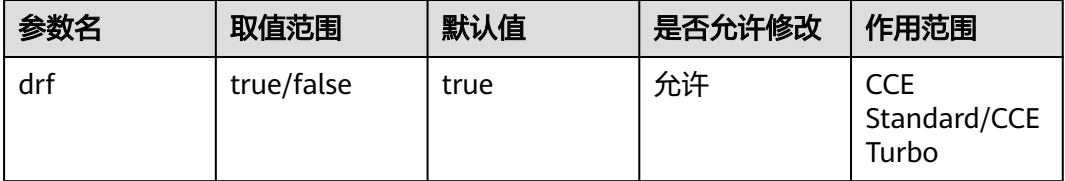

DRF调度算法的全称是Dominant Resource Fairness,是基于容器组Domaint Resource的调度算法。volcano-scheduler观察每个Job请求的主导资源,并将其作为对 集群资源使用的一种度量,根据Job的主导资源,计算Job的share值,在调度的过程 中,具有较低share值的Job将具有更高的调度优先级。这样能够满足更多的作业,不 会因为一个胖业务,饿死大批小业务。DRF调度算法能够确保在多种类型资源共存的 环境下,尽可能满足分配的公平原则。

#### 配置建议:

DRF调度算法优先考虑集群中业务的吞吐量,适用单次AI训练、单次大数据计算以及 查询等批处理小业务场景。

## 组调度

将一组Pod看做一个整体进行资源分配。观察Job下的Pod已调度数量是否满足了最小 运行数量,当Job的最小运行数量得到满足时,为Job下的所有Pod执行调度动作,否 则,不执行。

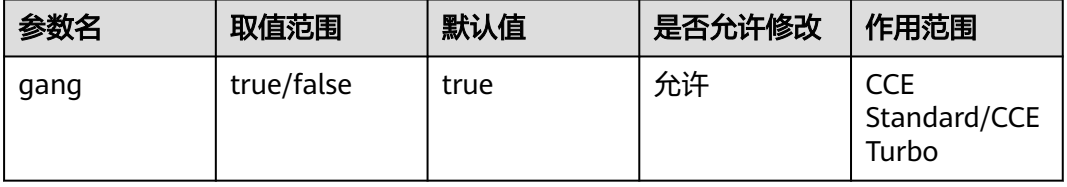

Gang调度策略是volcano-scheduler的核心调度算法之一,它满足了调度过程中的 "All or nothing"的调度需求,避免Pod的任意调度导致集群资源的浪费。具体算法 是,观察Job下的Pod已调度数量是否满足了最小运行数量,当Job的最小运行数量得到 满足时,为Job下的所有Pod执行调度动作,否则,不执行。

#### 配置建议:

基于容器组概念的Gang调度算法十分适合需要多进程协作的场景。AI场景往往包含复 杂的流程,Data Ingestion、Data Analysts、Data Splitting、Trainer、Serving、 Logging等,需要一组容器进行协同工作,就很适合基于容器组的Gang调度策略。 MPI计算框架下的多线程并行计算通信场景,由于需要主从进程协同工作,也非常适合 使用Gang调度策略。容器组下的容器高度相关也可能存在资源争抢,整体调度分配, 能够有效解决死锁。

在集群资源不足的场景下,gang的调度策略对于集群资源的利用率的提升是非常明显 的。

## 虚拟 **GPU** 资源调度

支持GPU虚拟化资源调度。

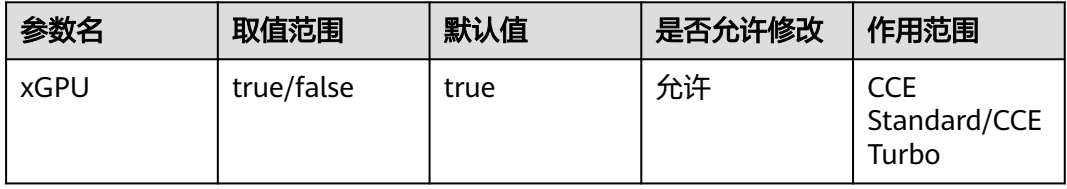

支持GPU单卡算力、显存分割与隔离的调度能力

#### 配置建议:

使用GPU的场景默认开启,不使用GPU资源可以选择关闭

### 昇腾 **NPU** 预选调度

支持昇腾NPU HCCS亲和预选调度

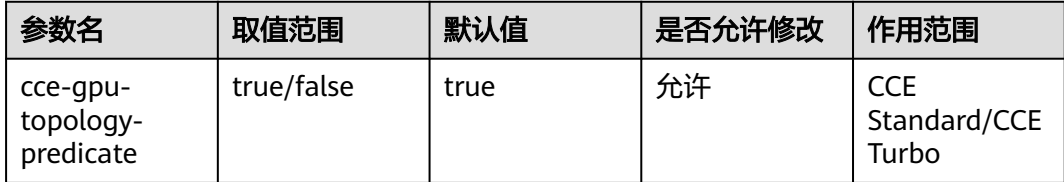

一台AI服务器上共有8块NPU 1980芯片,4P \* 2方式。每4块NPU 1980芯片之间通过 HCCS互联,4块之间通过PCIe swith互联。

HCCS互联的4块NPU 1980芯片较PCIe swith互联有更大的带宽,可以针对HCCS做亲 和性调度发挥HCCS的带宽优势。

### 配置建议:

使用NPU的集群默认开启,不使用NPU资源可以关闭

# 昇腾 **NPU** 优选调度

支持昇腾NPU HCCS亲和优选调度

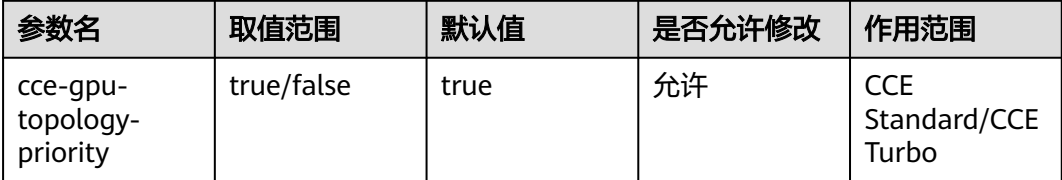

优先占满一台节点的NPU 1980芯片,减少资源碎片

## 配置建议:

使用NPU的集群默认开启,不使用NPU资源可以关闭

# 专家模式

如果上述Volcano的典型配置无法满足您的业务场景,可以使用专家模式定制专属于您 的调度策略

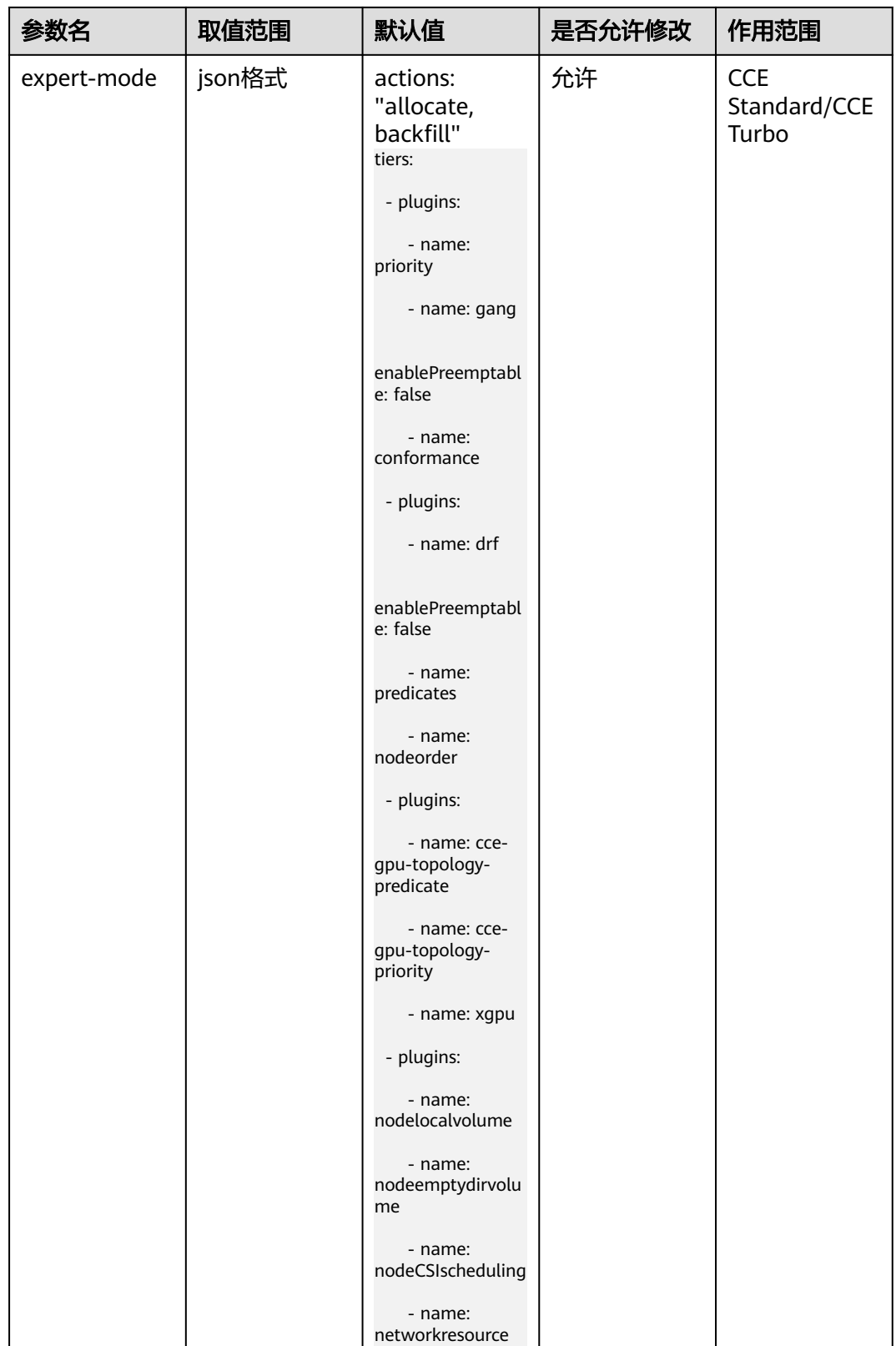

volcano-scheduler是负责Pod调度的组件,它由一系列action和plugin组成。action定 义了调度各环节中需要执行的动作;plugin根据不同场景提供了action 中算法的具体 实现细节。
您可以根据官方文档中对每个action和plugin的说明,定义专属于您的调度策略。

详情可参见: https://support.huaweicloud.com/usermanual-cce/ cce\_10\_0193.html#section1

#### 配置建议:

使用默认配置

#### 说明

该项配置有一定的使用门槛,需要对调度有深入了解的客户,才可以根据官方文档进行定制化修改调 度策略。

# **1.12** 部署策略

#### 可用区部署策略

优先模式:以拓扑域topology.kubernetes.io/zone为key做多实例副本软的反亲和部 署。优先将插件的容器实例调度到不同可用区的节点上,如集群下节点不满足多可用 区,插件实例将调度到单可用区下的不同节点。

强制模式:以拓扑域topology.kubernetes.io/zone为key做多实例副本硬反亲和部署。 插件容器实例强制调度到不同可用区的节点上,如集群下节点支持的可用区数目小于 实例数,插件实例将无法全部运行。

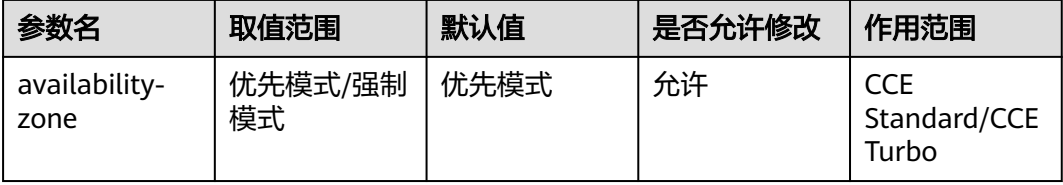

#### 配置建议:

优先模式

#### 节点亲和

用户支持指定volcano插件的节点亲和调度策略

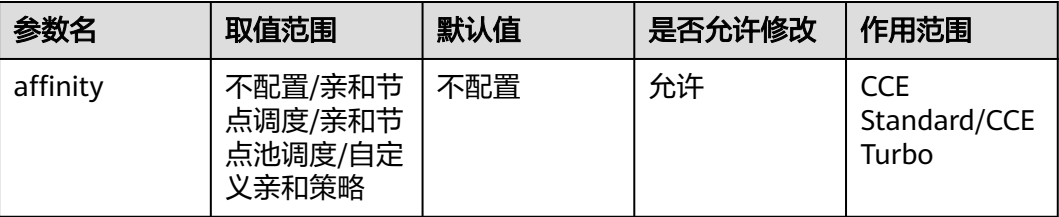

不配置: 插件实例不指定节点亲和调度。

指定节点调度:指定插件实例部署的节点。若不指定,将根据集群默认调度策略进行 随机调度。

指定节点池调度:指定插件实例部署的节点池。若不指定,将根据集群默认调度策略 进行随机调度。

自定义亲和策略:填写期望插件部署的节点标签实现更灵活的调度策略,若不填写将 根据集群默认调度策略进行随机调度。

#### 配置建议:

使用默认配置

说明

同时设置多条自定义亲和策略时,需要保证集群中存在同时满足所有亲和策略的节点,否则插件实例 将无法运行。

#### 容忍策略

节点异常时等待指定时间再驱逐插件volcano容器实例,提高插件可用性

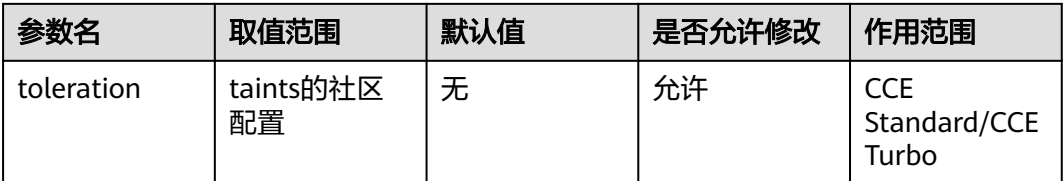

默认节点60s不可用再驱逐volcano容器

#### 配置建议:

使用默认配置

# **1.13** 控制器性能配置

#### 控制器访问 **kube-apiserver** 的 **QPS**

控制器访问kube-apiserver的QPS

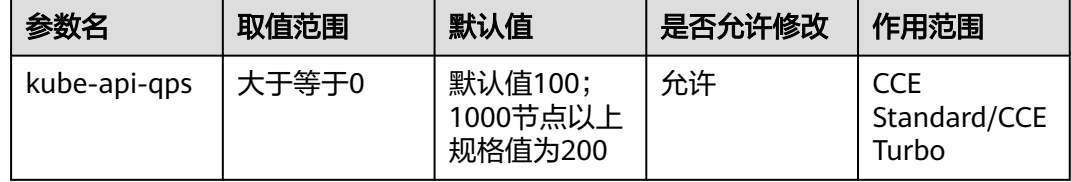

控制器访问kube-apiserver的QPS

#### 配置建议:

无特殊需求建议保持默认配置

说明

配置过大可能会导致kube-apiserver过载,配置过小可能会触发客户端限流,对控制器性能产生影响

# 控制器访问 **kube-apiserver** 的突发流量上限

控制器访问kube-apiserver的突发流量上限

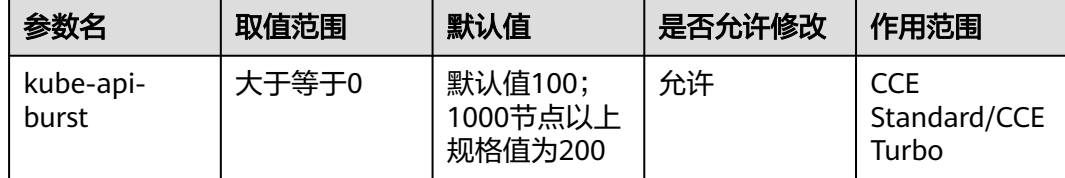

控制器访问kube-apiserver的突发流量上限

#### 配置建议:

无特殊需求建议保持默认配置

#### 说明

配置过大可能会导致kube-apiserver过载,配置过小可能会触发客户端限流,对控制器性能产生影响

# **1.14** 集群控制器并发配置

### **deployment** 并发处理数

允许同时同步的资源对象的数量。配置数量越大,管理响应越快,但 CPU(和网络) 负载也越高

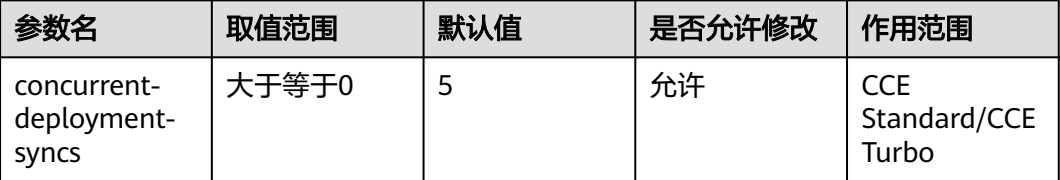

允许同时同步的资源对象的数量。配置数量越大,管理响应越快,但 CPU(和网络) 负载也越高

#### 配置建议:

无特殊需求建议保持默认配置

#### 说明

并发数量设置过小可能导致管理器处理响应慢,设置过大会对集群管控面造成压力,产生过载风险

## **endpoint** 并发处理数

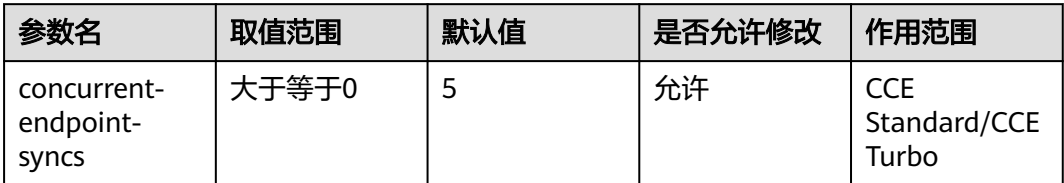

# **GC** 回收工作线程数

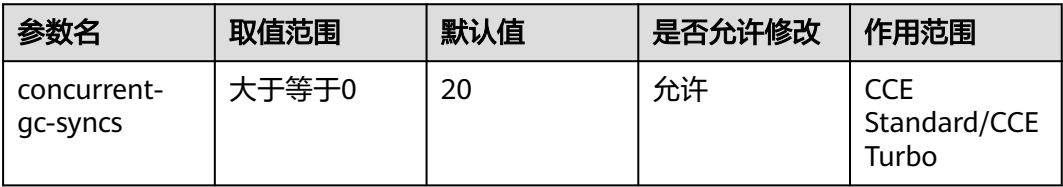

# **Job** 并发处理数

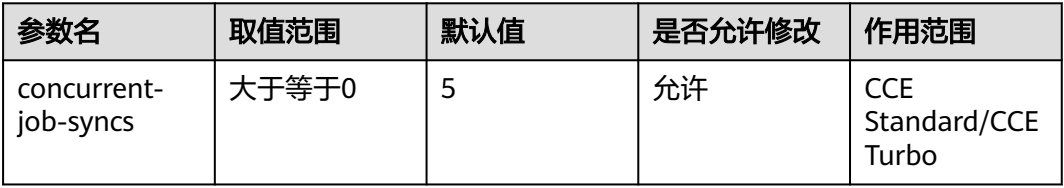

# **Namespace** 并发处理数

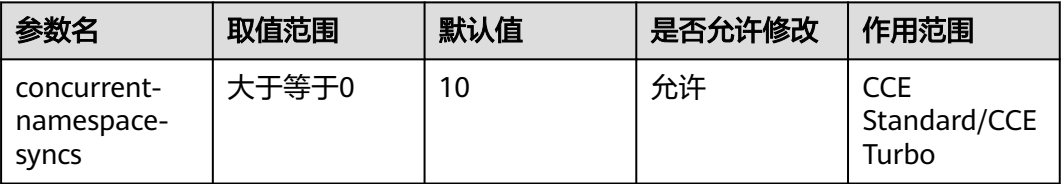

# **Replicaset** 并发处理数

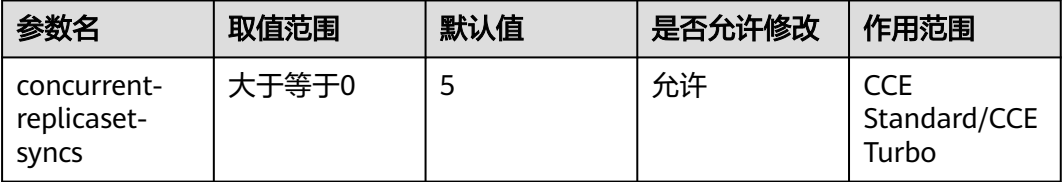

# **ResourceQuota** 并发处理数

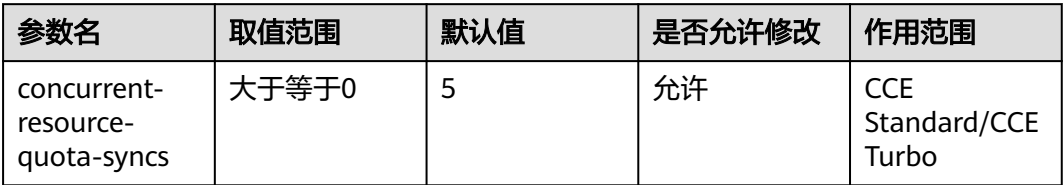

# **Service** 并发处理数

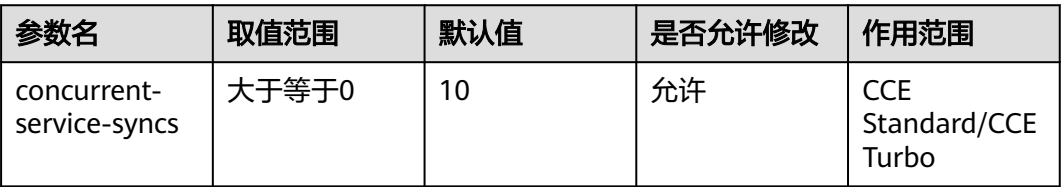

# **ServiceAccountToken** 并发处理数

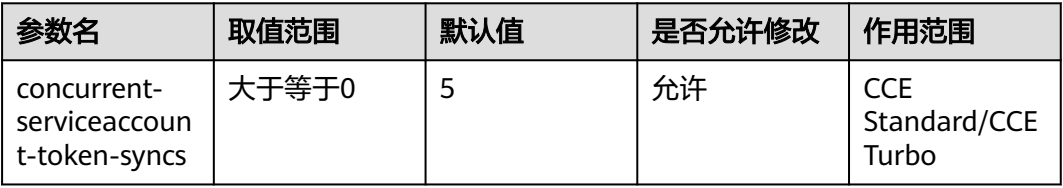

# **TTLAfterFinished** 并发处理数

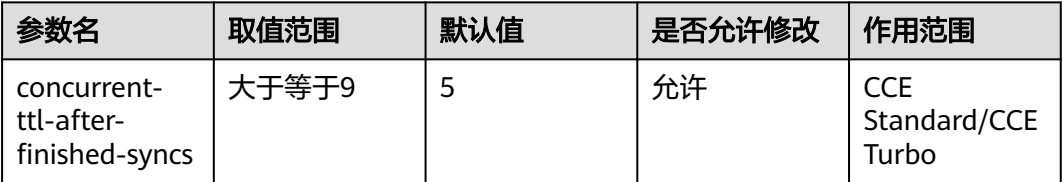

# **HPA** 并发处理数

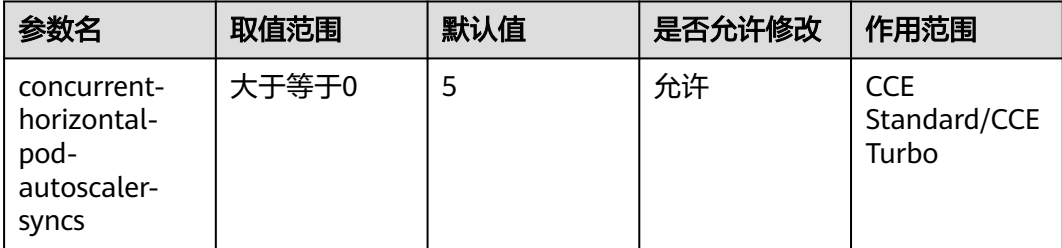

# **1.15** 节点生命周期控制器(**node-lifecycle-controller**)配 置

# 可用区亚健康阈值

当给定区域中处于非就绪状态的节点的占比高于此值时, 会将该区域视为不健康

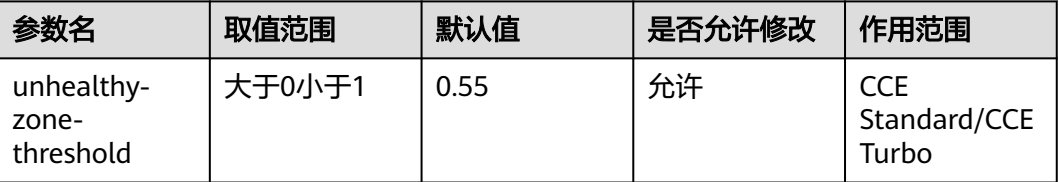

当可用区故障节点规模达到指定比例时被认定为不健康,针对不健康的区域,故障节 点业务的迁移频率会降级,避免规模故障场景下大规模迁移操作产生更坏的影响

#### 配置建议:

无特殊需求建议保持默认配置

#### 说明

比例配置过大可能导致区域在规模故障场景下仍尝试执行大规模迁移动作,导致集群过载等风险

## 节点迁移速率

当某区域健康时,在节点故障的情况下每秒删除 Pods 的节点数比例

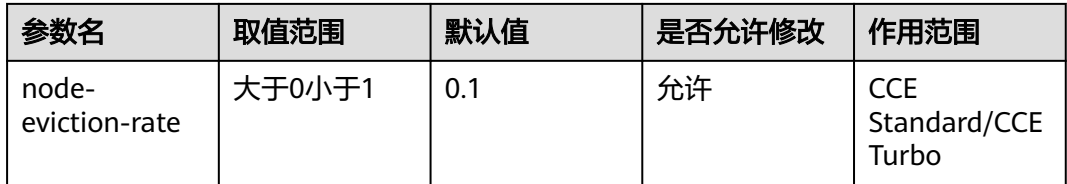

当某区域健康时,在节点故障的情况下每秒删除 Pods 的比例

#### 配置建议:

结合集群规模合理设置,建议按比例折算后每批迁移pod数量不超过300

#### 说明

迁移速率设置过大可能引入集群过载风险,同时每批迁移重调度的pod过多,大量pod无法及时调 度,影响整体故障恢复时间

#### 次级节点迁移速率

当一个区域不健康造成节点失效时,每秒钟从此标志所给的节点上删除 Pod 的节点数 比例

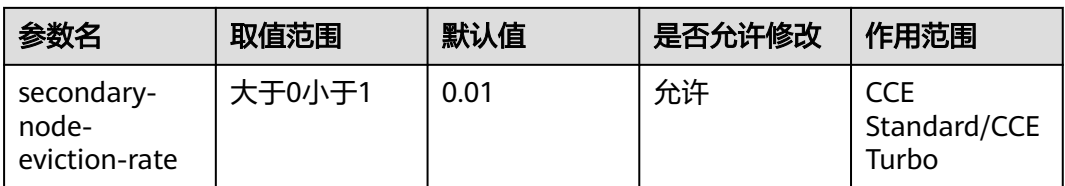

当一个区域不健康造成节点失效时,每秒钟从此标志所给的节点上删除 Pod 的节点数 比例,小规模集群场景(可用区节点数在50及以下该值会被隐式重设为 0)

#### 配置建议:

配合node-eviction-rate设置,一般建议设置为node-eviction-rate的十分之一

#### 说明

区域亚健康场景迁移速率设置过大无实际意义,且可能引入集群过载风险

# **1.16** 负载弹性伸缩控制器(**horizontal-pod-autoscalercontroller**)配置

#### **Pod** 水平伸缩同步周期

水平弹性伸缩控制器同步 pod 数量的周期,每隔一个同步周期伸缩控制器会对pod和 伸缩策略做一次扫描,判断是否需要触发伸缩动作

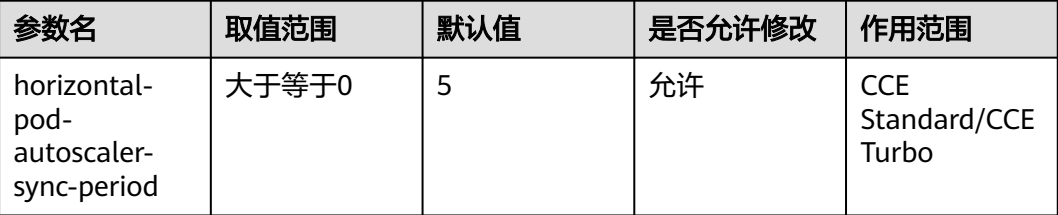

水平弹性伸缩控制器同步 pod 数量的周期。配置越小弹性伸缩器反应越及时,同时 CPU负载也越高

#### 配置建议:

无特殊需求建议保持默认配置

#### 说明

并发数量设置过小可能导致管理器处理响应慢,设置过大会对集群管控面造成压力,产生过载风险

#### **Pod** 水平伸缩容忍度

此值为目标值与实际值的比值与 1.0 的差值。只有超过此标志所设的阈值时, HPA 才 会考虑执行缩放操作

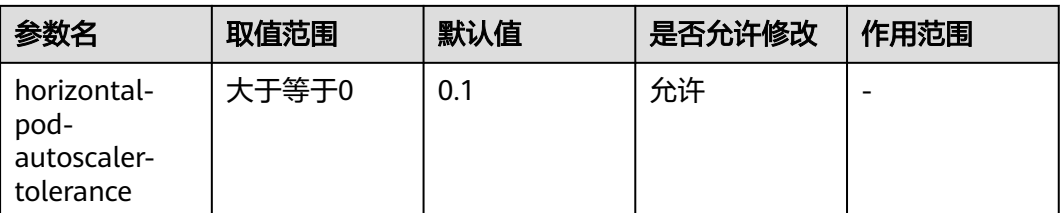

该配置影响控制器对伸缩策略相关指标反映的灵敏程度,当配置为0时,指标达到策略 阈值时立即触发弹性

#### 配置建议:

结合业务资源占用行为特点配置:如业务资源占用随时间的"突刺"特征明显,建议 保留一定的容忍度值,避免因业务短时资源占用飚高导致预期之外的弹性行为

# **1.17 Pod** 回收控制器(**pod-garbage-collector**controller) **配置**

#### 终止状态 **pod** 触发回收的数量阈值

集群中可保留的终止状态Pod数量,超出该数量终止状态Pod将会被删除回收

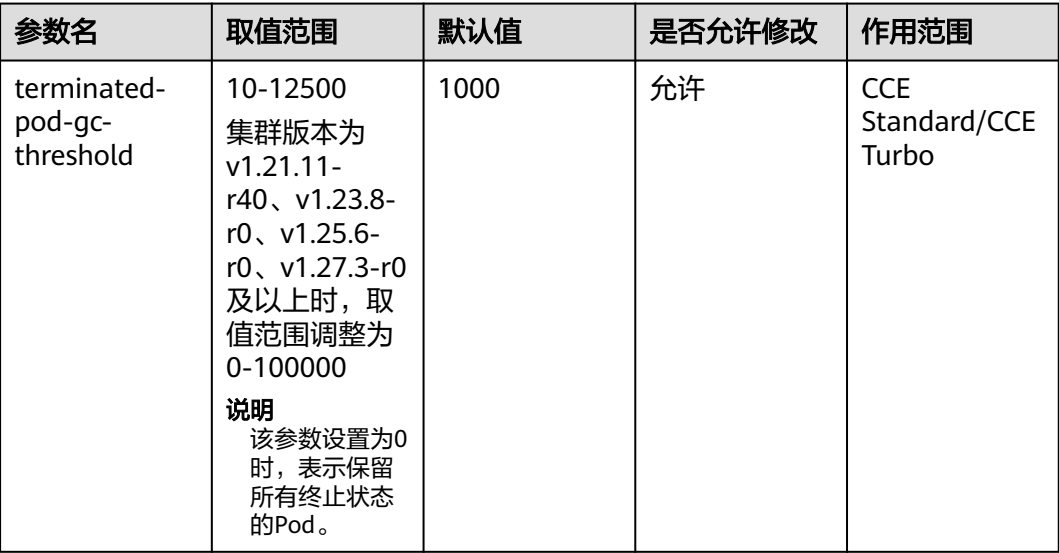

#### 配置建议:

1000

#### 说明

配置过大集群可能存在大量终止状态的Pod,影响相关List查询请求性能,产生集群过载风险

# **1.18** 资源配额控制器(**resource-quota-controller**)配置

#### 启用资源配额管理

是否启用资源配额管理功能

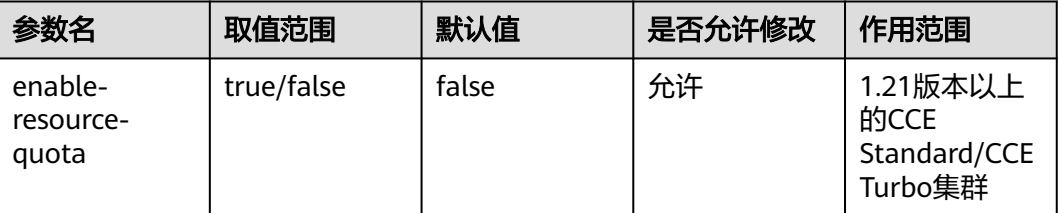

通过配额管理功能,用户可以对命名空间或相关维度下的各类负载(deployment, pod 等)数量以及资源(cpu, memory)上限进行控制。启用该功能后,用户创建命名空 间时将自动创建ResourceQuota对象

#### 说明

在高并发场景下(如批量创建pod),配额管理机制可能导致部分请求因冲突而失败,除非必要不建 议启用该功能;如启用,请确保请求客户端具备重试机制

# **1.19** 集群网络配置

## 节点最少绑定容器网卡数

节点最少绑定容器网卡数,保障节点最少有多少张容器网卡绑定在节点上,支持数值 跟百分比两种配置方式。

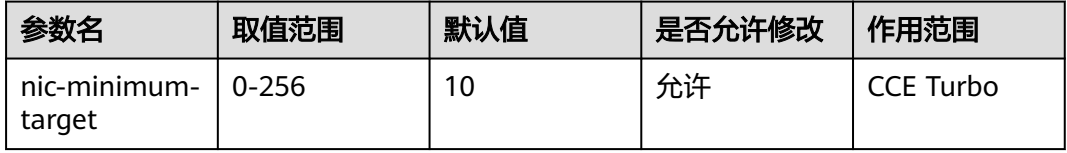

节点最少绑定容器网卡数: 保障节点最少有多少张容器网卡绑定在节点上。

范围:正整数;例如10,表示节点最少有10张容器网卡绑定在节点上。当超过节点的 容器网卡配额时,后台取值为节点的容器网卡配额。

#### 配置建议:

建议配置为大部分节点日常运行Pod个数的大小;集群中的节点上会根据配置的值预热 出一定的网卡个数,预热的网卡会占用容器子网的IP,请合理规划容器子网网段大 小。

## 预热容器网卡上限检查值

节点预热容器网卡上限检查值

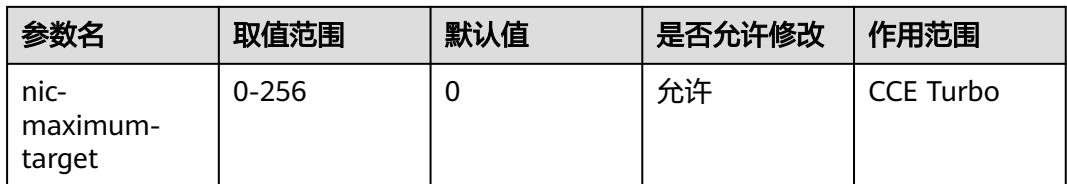

节点预热容器网卡上限检查值: 当节点绑定的容器网卡数超过本参数设置的值,不再主 动预热容器网卡。当该参数大于等于节点最少绑定容器网卡数(nic-minimum-target) 时,则开启预热容器网卡上限值检查;反之,则关闭预热容器网卡上限值检查。

范围:正整数;例如0,表示关闭预热容器网卡上限值检查。当超过节点的容器网卡配 额时,后台取值为节点的容器网卡配额。

#### 配置建议:

建议设置为0,如期望配置检查上限,建议将此值设置为大部分节点平时最多运行的 Pod数

#### 动态预热容器网卡数

节点动态预热容器网卡数

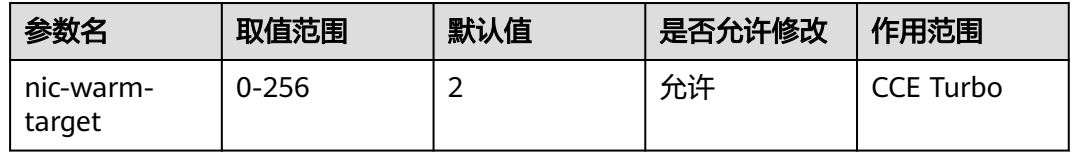

节点动态预热容器网卡数: 当Pod使用完节点最少绑定容器网卡数(nic-minimumtarget)后,会始终额外预热多少张容器网卡,只支持数值配置。

当节点动态预热容器网卡数(nic-warm-target) + 节点当前绑定的容器网卡数 大于 节 点预热容器网卡上限检查值(nic-maximum-target)时,只会预热nic-maximum-target 与节点当前绑定的容器网卡数的差值。

#### 配置建议:

建议设置为2,此参数提供了动态预热能力,保证了节点始终有一定数量的预热网卡, 建议配置为大部分节点日常10s内会瞬时弹性扩容的Pod数。

#### 预热容器网卡回收阈值

节点预热容器网卡回收阈值

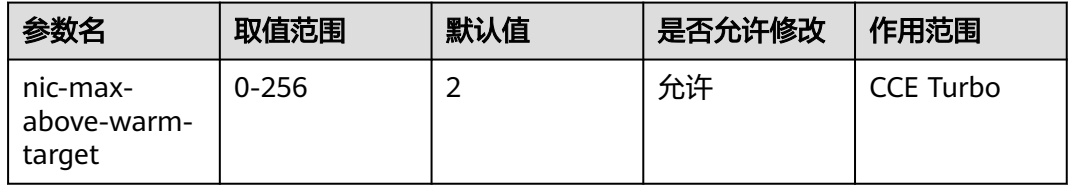

节点预热容器网卡回收阈值: 只有当节点上空闲的容器网卡数 - 节点动态预热容器网卡 数(nic-warm-target) 大于此阈值时,才会触发预热容器网卡的解绑回收。只支持数值 配置。

调大此值会减慢空闲容器网卡的回收,加快Pod的启动速度,但会降低IP地址的利用 率,特别是在IP地址紧张的场景,请谨慎调大。

调小此值会加快空闲容器网卡的回收,提高IP地址的利用率,但在瞬时大量Pod激增的 场景,部分Pod启动会稍微变慢。

#### 配置建议:

建议设置为2,建议配置为大部分节点日常在分钟级时间范围内会频繁弹性扩容缩容的 Pod数 - 大部分节点日常10s内会瞬时弹性扩容的Pod数。

# **2** 节点

# **2.1 kubelet** 性能配置

# 请求至 **kube-apiserver** 的 **QPS** 配置

与kube-apiserver通信的qps

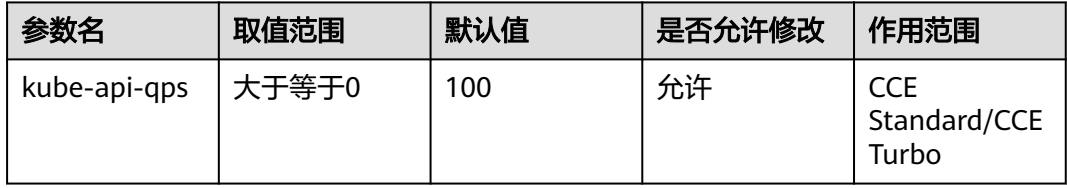

与kube-apiserver通信的qps

默认值100;1000节点以上规格值为200

# 请求至 **kube-apiserver** 的 **Burst** 配置

与kube-apiserver通信的burst

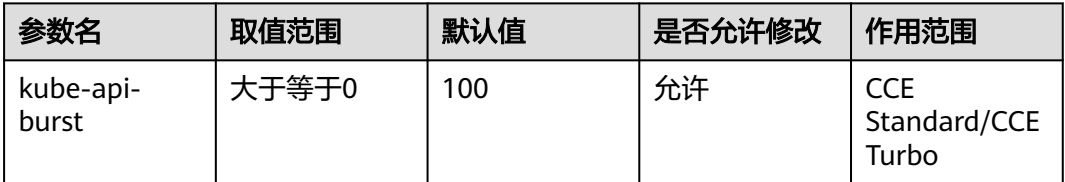

与kube-apiserver通信的burst

默认值100;1000节点以上规格值为200

# **2.2 kubelet** 配置

## **CPU** 管理策略配置

提供的CPU管理策略为应用分配独占的CPU核(即CPU绑核),提升应用性能,减少应 用的调度延迟。

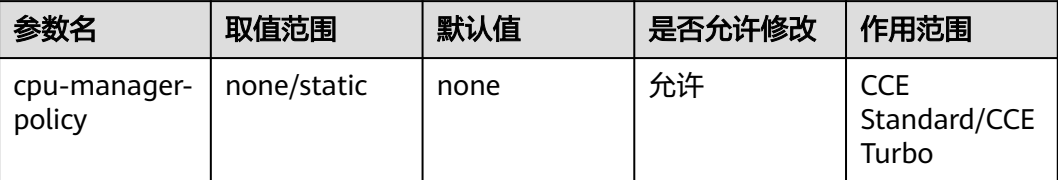

none: 关闭工作负载实例独占 CPU 的功能, 优点是 CPU 共享池的可分配核数较多 static: 开启工作负载实例独占 CPU, 适用于对 CPU 缓存和调度延迟敏感的场景

# **kubelet** 管理的 **pod** 上限

kubelet管理Pod数量上限

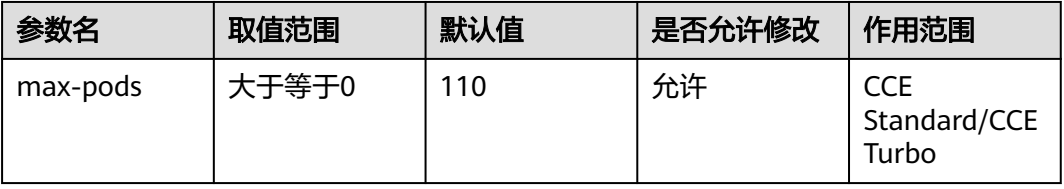

节点上可以正常运行的容器 Pod 的数目上限(包含系统默认实例)。此配置可防止节 点因管理过多容器Pod而负荷过高。

#### 配置建议:

根据节点配置变化

# **Pod** 中最大进程数

Pod中可创建最大进程数

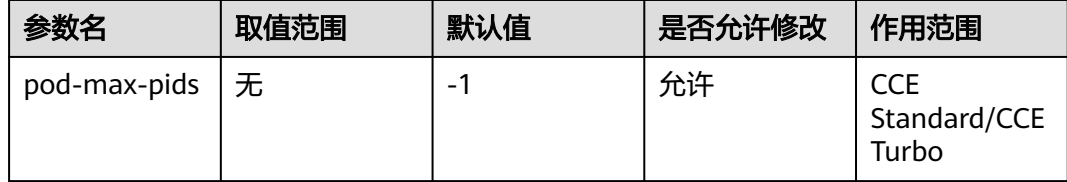

Pod 中可创建的最大进程数,默认值-1, pod 可创建进程数受限于节点pid容量

#### 配置建议:

#### -1

#### 说明

配置过大会导致单个Pod耗尽节点pid 资源

# 事件创建 **QPS** 限制

事件创建QPS限制

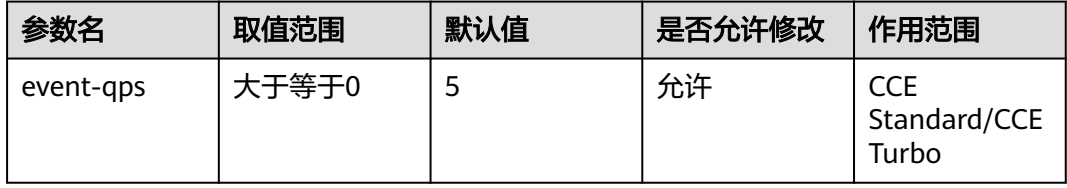

事件创建QPS限制,默认值5,设置为0则不做限制

#### 配置建议:

5

# 允许使用的不安全系统配置

允许使用的不安全系统配置列表

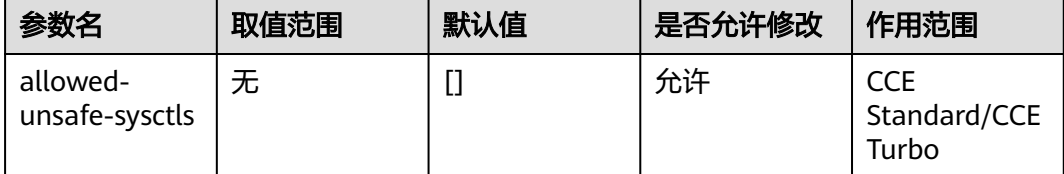

不安全 sysctls 或 sysctl 参数的允许列表(以 " *" 结尾 ),以逗号分隔。不安全的 sysctl 参数有"kernel.shm*"、"kernel.msg\*"、"kernel.sem"、"fs.mqueue.*"*  $\overline{\textit{f\{f\}}}$  "net." 。这些sysctl 参数都支持容器化, 但是默认容器内不允许配置

## 系统内存预留

系统内存预留

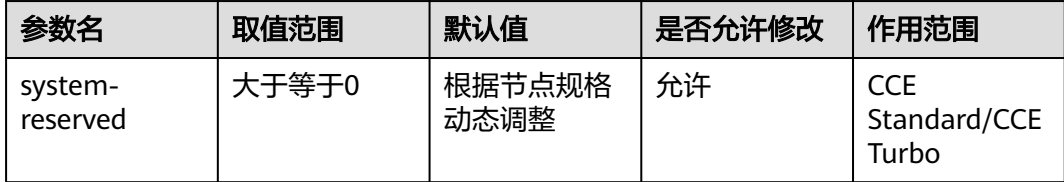

节点上为非kubernetes组件预留的内存资源

#### 配置建议:

#### Schubert 确认

# **kubernetes** 内存预留

kubernetes系统组件预留内存

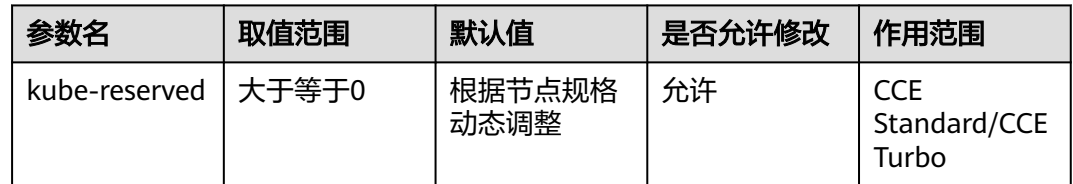

节点上为kubernetes系统组件预留的内存资源

#### 配置建议:

Schubert 确认

## 拓扑管理策略

拓扑管理策略配置可提升容器性能

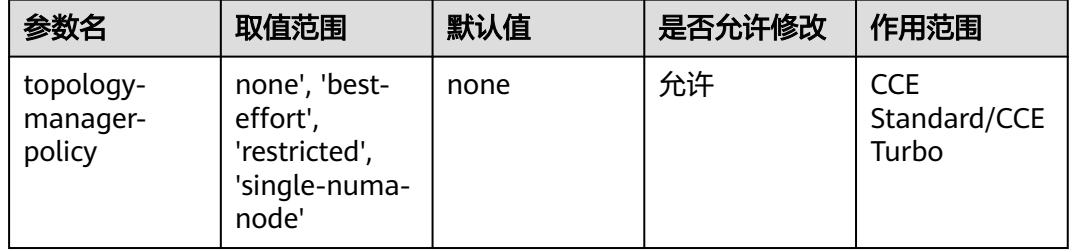

#### 拓扑管理器策略:

- none 策略:默认策略,不执行任何拓扑对齐
- best-effort 策略: 在这种模式下, kubelet 将为Pod 分配NUMA 对齐的CPU 和设 备资源。
- restricted 策略: 在这种模式下, kubelet 仅为Pod 分配NUMA 对齐的CPU 和设 备资源。如果节点资源不存在符合NUMA对齐资源Pod将会被拒绝。
- single-numa-node策略: 在该模式下 kubelet 仅允许为 Pod分配单一 NUMA 对 齐的CPU 和设备资源。如果节点资源不存在符合单一NUMA对齐资源Pod将会被 拒绝。

# 拓扑管理策略的资源对齐粒度

拓扑管理策略的资源对齐粒度,默认为容器粒度对齐

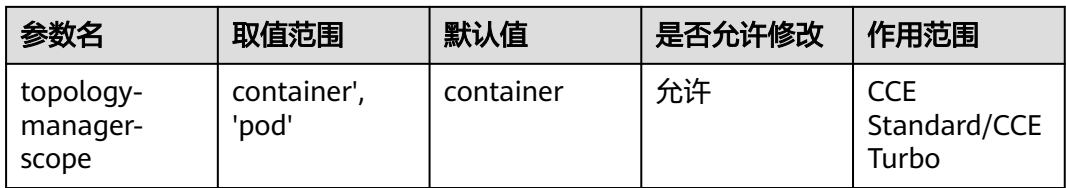

拓扑管理策略的资源对齐粒度,默认为容器粒度对齐

# 容器指定 **DNS** 解析配置文件

容器内使用的DNS 解析配置文件

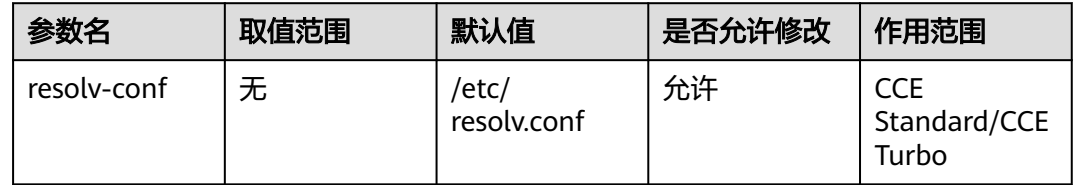

# 除长期运行的请求之外所有运行时请求的超时时长

除长期运行的请求之外所有运行时请求的超时时长

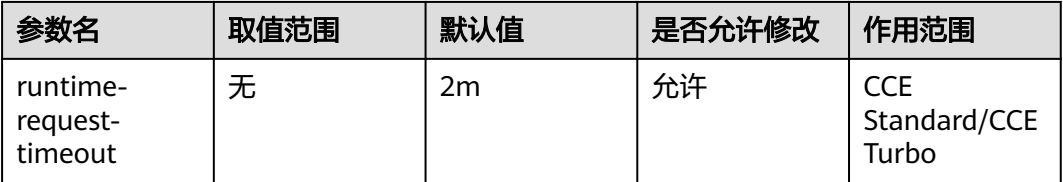

# 是否开启串行拉取镜像

开启开关每次只能拉取一个镜像

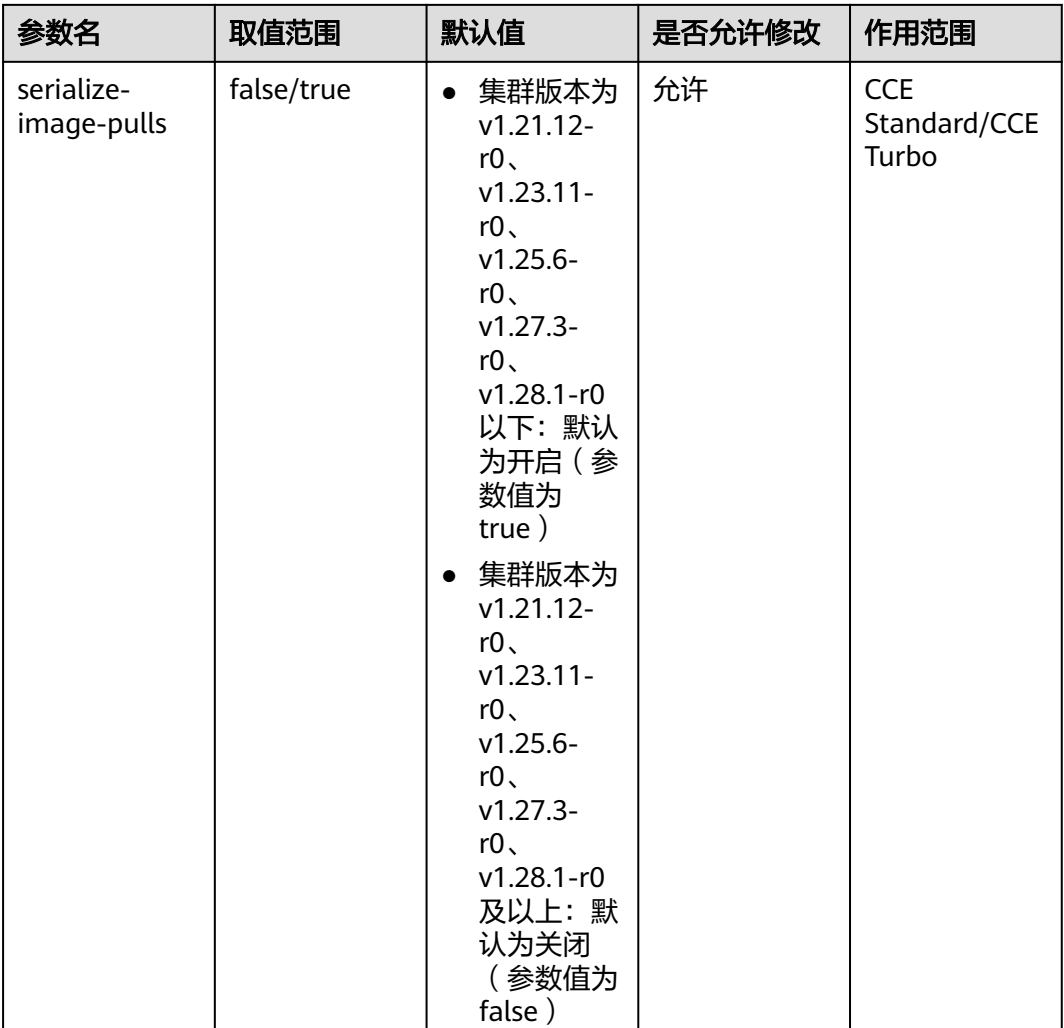

#### 配置建议:

建议关闭,开启串行拉取镜像会影响容器启动速度。

# 每秒钟可以执行的镜像仓库拉取操作限值

每秒钟可以执行的镜像仓库拉取操作限值

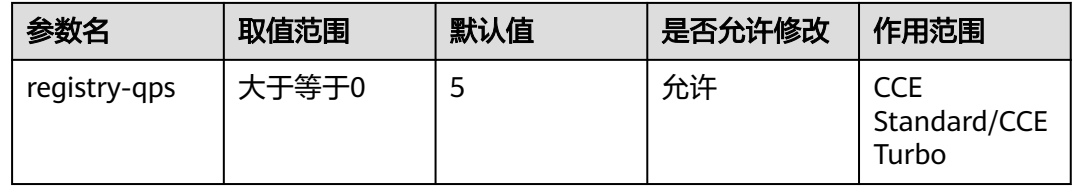

# 突发性镜像拉取的上限值

突发性镜像拉取的上限值

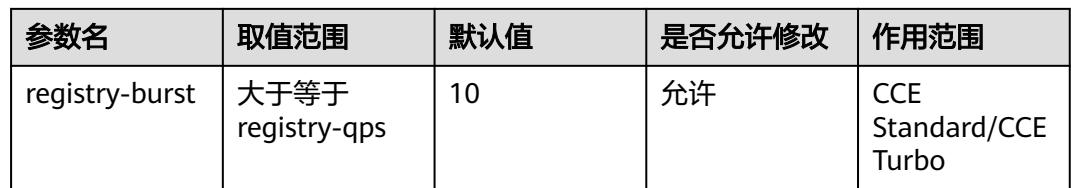

#### 硬驱逐配置项

该配置是一组驱逐阈值集合,满足这些阈值将会触发Pod驱逐

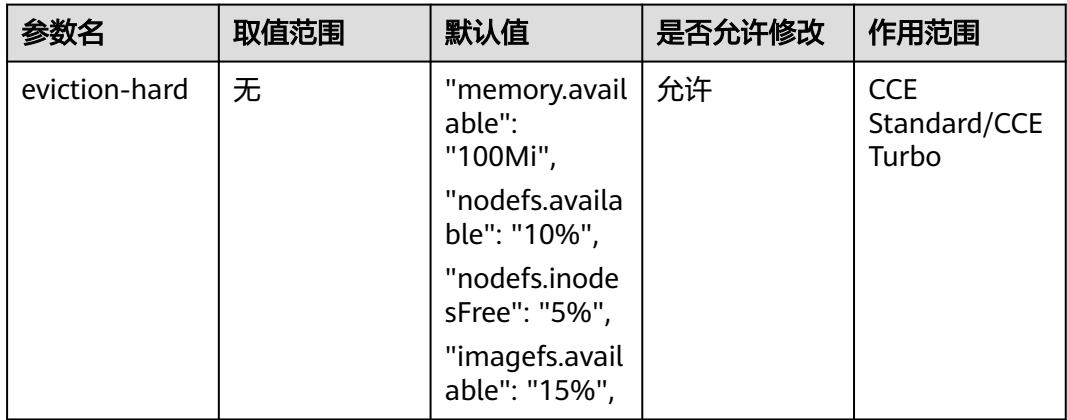

满足设置的阈值后会立即驱逐节点上的 Pod。可配置的阈值有:

memory.available,节点可用内存值

nodefs.available, Kubelet 使用的文件系统的可用容量的百分比

nodefs.inodesFree, Kubelet 使用的文件系统的可用inodes数的百分比

imagefs.available, 容器运行时存放镜像等资源的文件系统的可用容量的百分比

imagefs.inodesFree, 容器运行时存放镜像等资源的文件系统的可用inodes数的百分比

pid.available, 留给分配 Pod 使用的可用 PID 数的百分比

#### 软驱逐配置项

该配置是一组驱逐阈值集合,在一定的宽限期内都满足这些阈值才会触发Pod驱逐

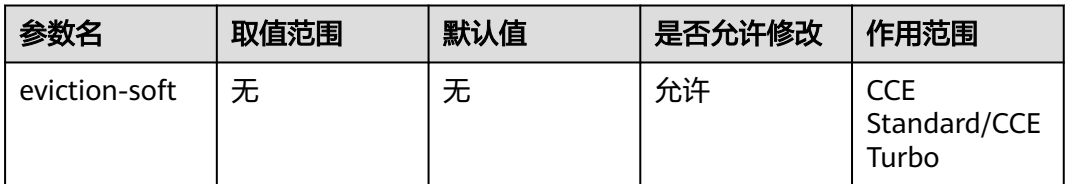

满足设置的阈值且持续时间超过设置的驱逐宽限期(evictionSoftGracePeriod)后才会驱 逐节点上的 Pod,可配阈值范围与硬驱逐相同

#### 驱逐宽限期

该配置是一组软驱逐阈值对应的宽限期,在一定的宽限期内都满足软驱逐阈值才会触 发Pod驱逐

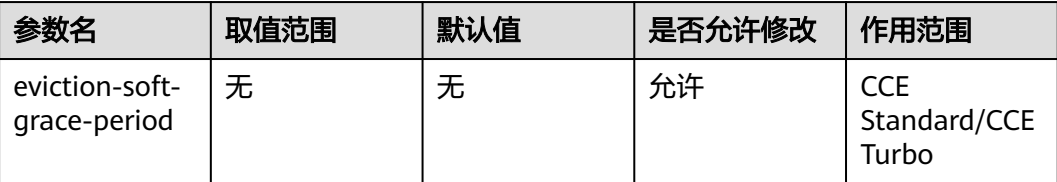

该配置是一组软驱逐阈值对应的宽限期,在一定的宽限期内都满足软驱逐阈值才会触 发Pod驱逐,配合软驱逐阈值使用

# **2.3 kube-proxy** 配置

## **TCP** 连接在关闭状态下等待的时间

处于 CLOSE WAIT 状态的空闲 conntrack 条目在 conntrack 表中保留的时间

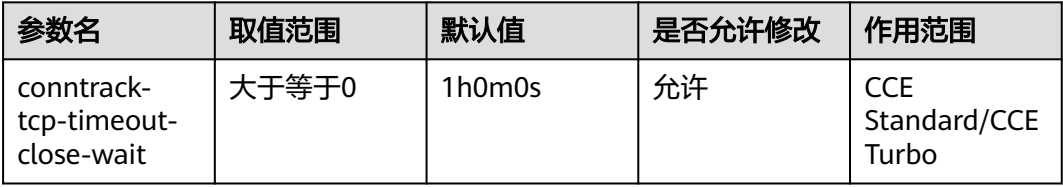

处于 CLOSE\_WAIT 状态的空闲 conntrack 条目在 conntrack 表中保留的时间

#### 配置建议:

不建议配置

#### 系统中最大的连接跟踪表项数目

系统中最大的连接跟踪表项数目

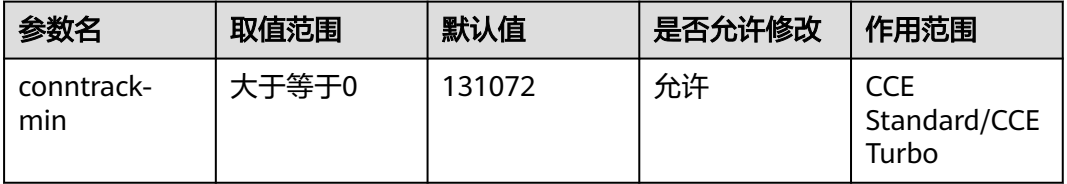

#### 配置建议:

不建议配置

# **2.4** 计算配置

节点类型

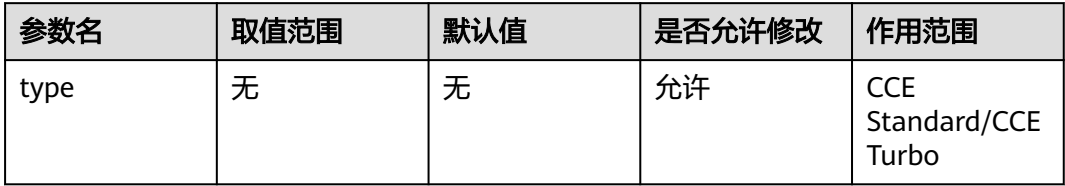

CCE Standard集群:

弹性云服务器-虚拟机:基于弹性云服务器部署容器服务。

弹性云服务器-物理机:基于擎天架构的服务器部署容器服务。

裸金属服务器:基于裸金属服务器部署容器服务,需要挂载本地盘或支持挂载云硬 盘。

CCE Turbo集群:

弹性云服务器-虚拟机:基于弹性云服务器部署容器服务,仅支持可添加多张弹性网卡 的机型。

弹性云服务器-物理机:基于擎天架构的服务器部署容器服务。

# **3** 服务

# **3.1** 服务基础配置

# 服务名称

服务名称

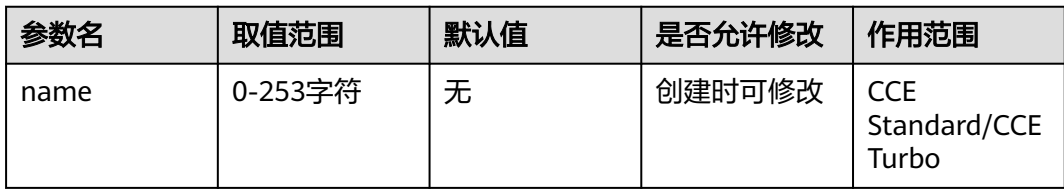

# 命令空间

服务所在的命名空间

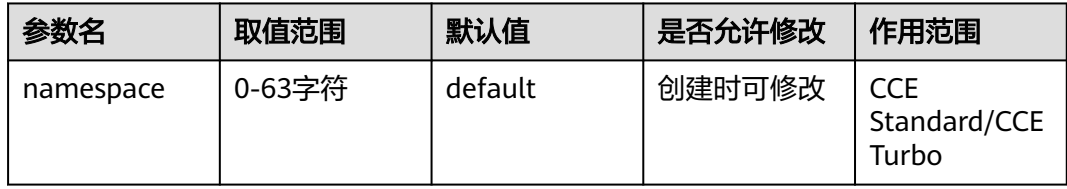

# 服务访问类型

服务允许指定业务需要的类型

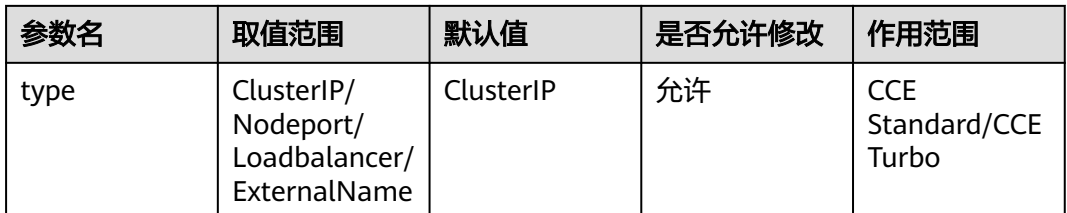

ClusterIP:通过集群的内部 IP 暴露服务,选择该值时服务只能够在集群内部访问。 这也是你没有为服务显式指定 type 时使用的默认值。 你可以使用 Ingress 或者 Gateway API 向公众暴露服务。

NodePort:通过每个节点上的 IP 和静态端口(NodePort)暴露服务。 为了让节点端 口可用,Kubernetes 设置了集群 IP 地址,这等同于你请求 type: ClusterIP 的服务。

LoadBalancer:使用云提供商的负载均衡器向外部暴露服务。华为云的Loadbalancer 类型服务对接的ELB负载均衡服务。

ExternalName:将服务映射到 externalName 字段的内容(例如,映射到主机名 api.foo.bar.example)。 该映射将集群的 DNS 服务器配置为返回具有该外部主机名值 的 CNAME 记录。 无需创建任何类型代理。

#### 配置建议:

根据业务诉求配置类型

#### 服务标签

服务的标签是service上标记的键值对,旨在用于指定对用户有意义且相关的对象的标 识属性

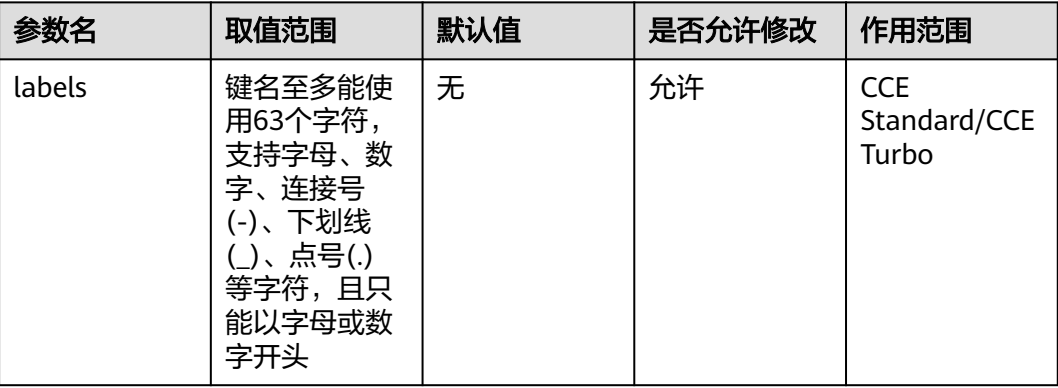

用户可以使用Labels对service资源对象进行标识、组织和选择。标签对于系统运行, 没有直接意义,也不用于存储结构化或复杂数据。因为,标签将建立索引和反索引, 用于查询和监控。

#### 配置建议:

用户可以使用Labels对service资源对象进行标识、组织和选择。标签对于系统运行, 没有直接意义,也不用于存储结构化或复杂数据。因为,标签将建立索引和反索引, 用于查询和监控。

### 标签选择器

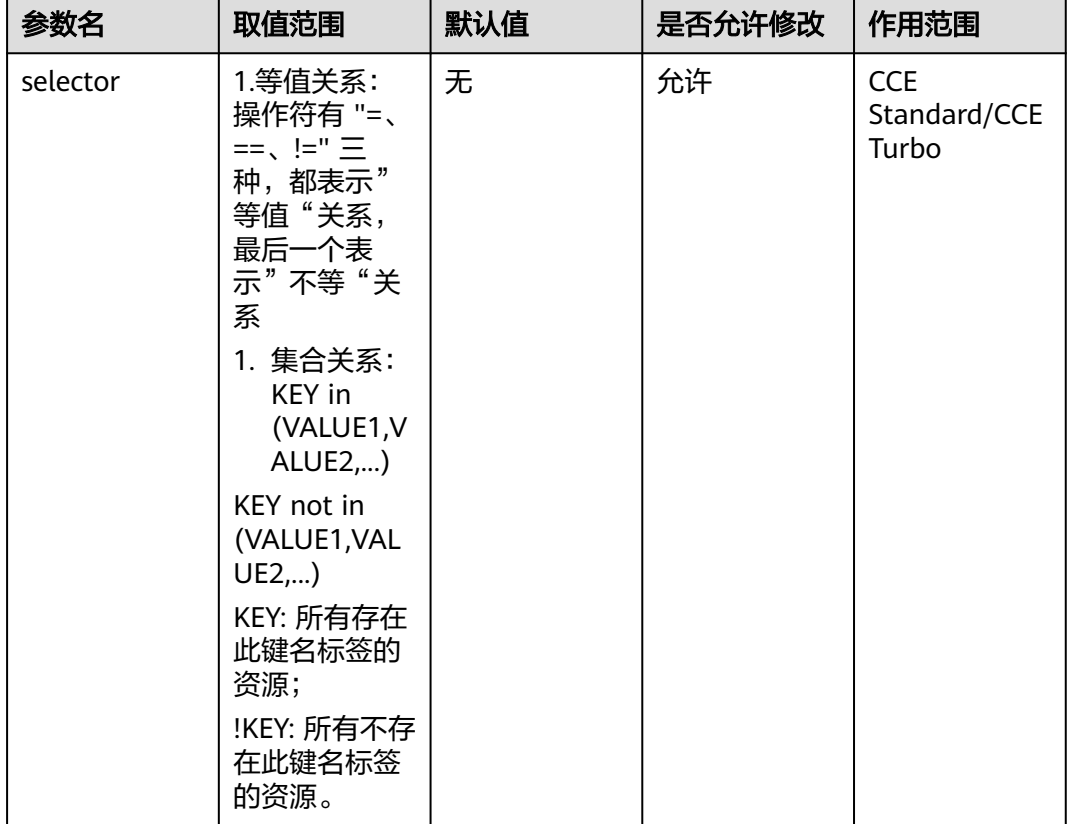

标签选择器支持通过标签过滤出工作负载并且与之关联

标签选择器用于表达标签的查询条件或选择标准,选中具体的工作负载

#### 配置建议:

根据业务设置标签选择器并匹配对应的后端工作负载

#### 服务亲和

集群级别:流量可以转发到集群下全部的节点,均衡性强、因存在多跳场景有一定性 能损失,会隐藏客户端源 IP

节点级别:流量仅转发到服务关联 Pod 所在的节点、均衡性差,无性能损失,可保留 客户端源 IP

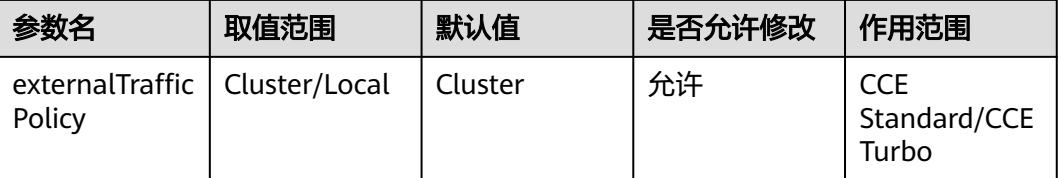

此参数表示Service是否希望将外部流量路由到节点本地后端或集群范围的后端。 有两 个可用选项:Cluster(默认)和 Local。 Cluster 隐藏了客户端源 IP,可能导致第二跳 到另一个节点,但具有良好的整体负载分布。 Local 保留客户端源 IP 并避免 LoadBalancer 和 NodePort 类型服务的第二跳, 但存在潜在的不均衡流量传播风险。

#### 配置建议:

默认情况下,目标容器中看到的源 IP 将不是客户端的原始源IP,要启用保留客户端 IP,建议配置externalTrafficPolicy值为local。负载均衡类型的service如要选择保留客 户端IP,建议选择独享型负载均衡实例。

#### 说明

共享型ELB实例不支持保留客户端源IP地址

# **3.2** 服务端口配置

#### 端口名称

端口的名称

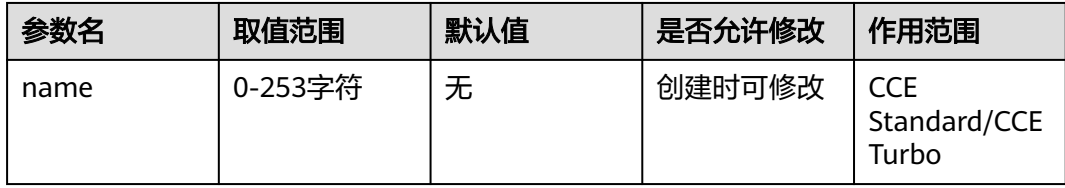

## 容器业务端口

业务容器中启用的端口

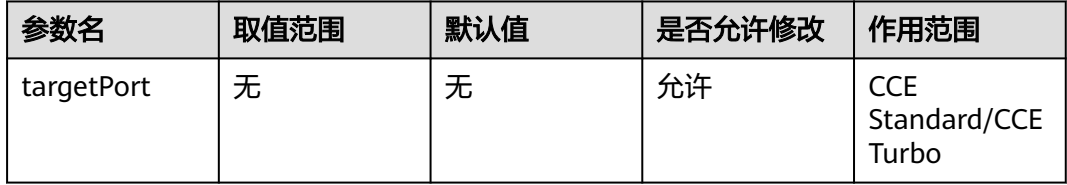

#### 配置建议:

建议配置业务容器中实际启用的端口

# 节点端口

节点上监听的nodeport端口

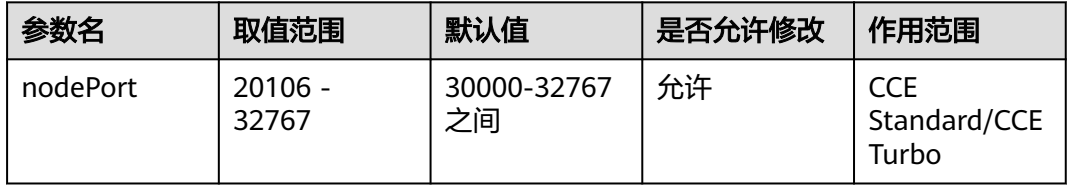

#### 配置建议:

此配置由集群的service-node-port-range配置项确定范围,建议配置在30000-32767 之间

说明

端口号小于20106会和CCE组件的健康检查端口冲突,引发集群不可用 端口号高于32767会和net.ipv4.ip\_local\_port\_range范围冲突,影响性能

## 业务端口

service服务暴露的端口

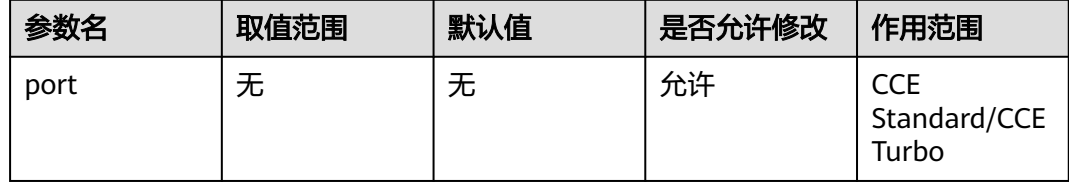

# 端口协议

端口的协议类型

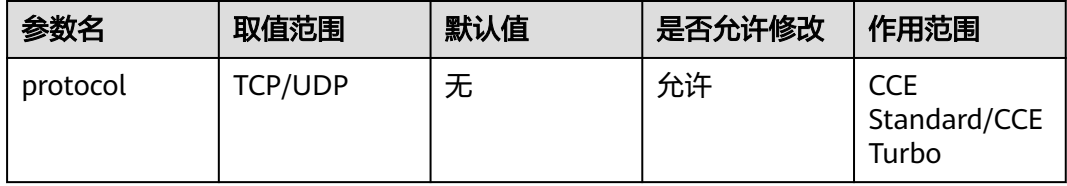

#### 配置建议:

建议配置业务容器中实际支持的协议配置

# **3.3** 负载均衡器基础属性

## 负载均衡器类型

服务对接的负载均衡器类型,支持对接共享型ELB实例和独享性ELB实例,并且支持自 动创建ELB实例

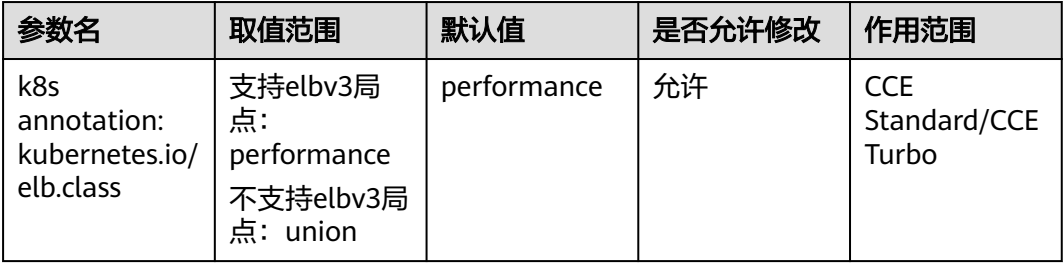

请根据不同的应用场景和功能需求选择合适的负载均衡器类型。

取值如下:

union:共享型负载均衡。

performance:独享型负载均衡,仅支持1.17及以上集群(推荐)

#### 配置建议:

推荐配置为performance,独享性ELB实例支持原地址保持,直通容器等高级特性

#### 说明

共享型ELB不支持源地址保持,在CCE Turbo场景下不支持直通网络,只支持对接nodeport类型服务

#### 负载均衡器 **ID**

服务对接的负载均衡器实例ID

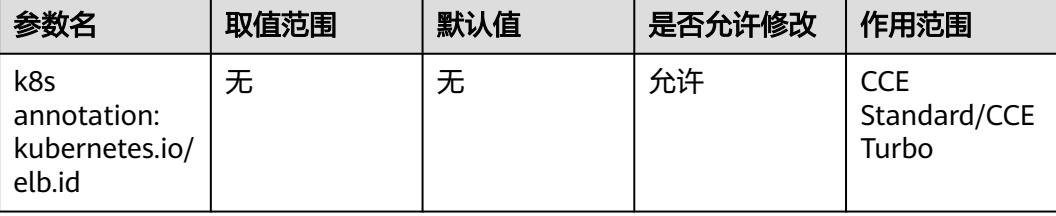

当配置了自动创建的方式对接负载均衡,此值由系统自动维护;当使用对接已有的ELB 实例场景,此值支持指定已有的ELB实例ID

#### 配置建议:

自动创建ELB实例场景无需配置

#### 负载均衡器 **IP**

服务对接的负载均衡器实例EIP地址

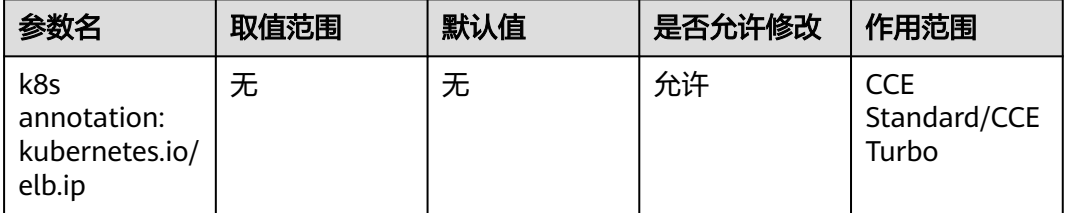

指定使用已有的ELB实例IP,若已填写kubernetes.io/elb.id,则以id为准;若只填写了 此字段,elb.id会由系统自动填充

#### 配置建议:

建议配置正确的elb的IP信息

# **ELB** 企业项目 **ID**

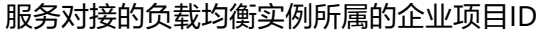

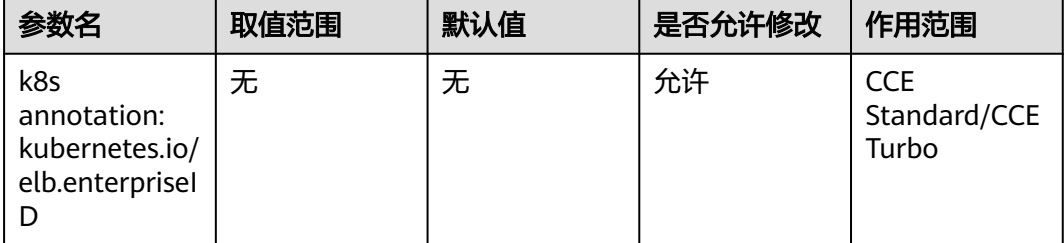

仅自动创建ELB的场景:选填。

v1.15及以上版本的集群支持此字段,v1.15以下版本默认创建到default项目下。 为ELB企业项目ID,选择后可以直接创建在具体的ELB企业项目下。 该字段不传(或传为字符串'0'),则将资源绑定给默认企业项目。

# **3.4** 负载均衡器自动创建配置

# 自动创建负载均衡器

负载均衡器自动创建配置

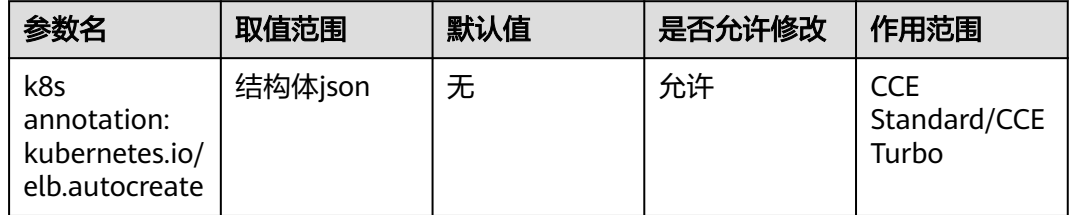

自动创建负载均衡器场景必填参数,根据所需填写。

#### 说明

负载均衡器和集群必须在一个VPC内

# **3.5** 负载均衡器配置:共享型 **elb** 自动创建配置

# 负载均衡器名称

自动创建的负载均衡器名称。

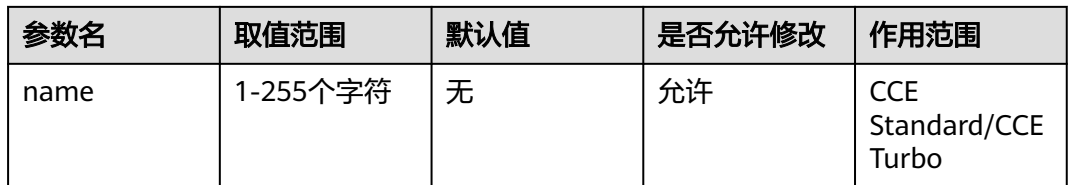

自动创建的负载均衡器名称。

#### 支持网络类型

自动创建的负载均衡器属性: inner为私网,public为公网;

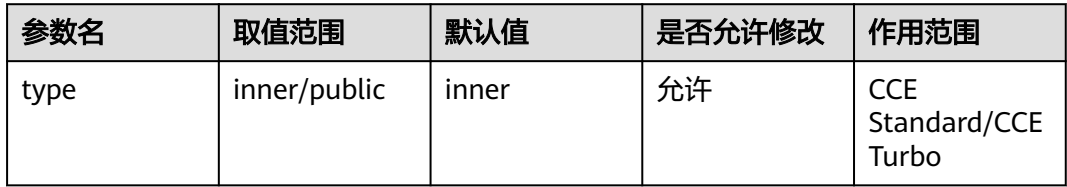

设置负载均衡器支持的网络类型,设置为inner,负载均衡器只支持ipv4私网;设置 pulic,负载均衡器支持ipv4私网和ipv4公网。设置public会创建对应的弹性公网ip,并 收取一定费用。

#### 配置建议:

需要对外网提供服务时,需要有公网访问地址,需要选择public类型。无对外访问需 求,仅在局域网内访问时,设置inner类型即可。

# 负载均衡器所在的子网 **IPv4** 网络 **ID**

负载均衡器所在的子网,默认为集群所在子网

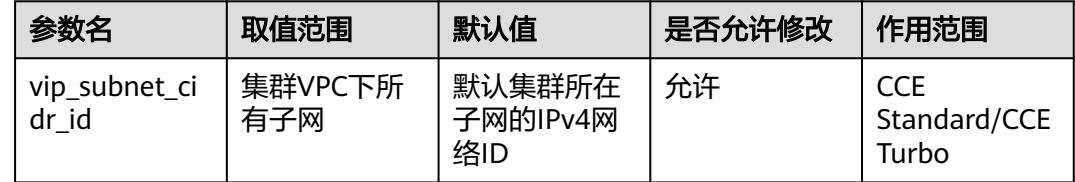

可以指定负载均衡器后端所在子网,默认为集群所在子网。

## 公网带宽名称

当负载均衡器的type指定为public时,可以指定的公网带宽的名称。

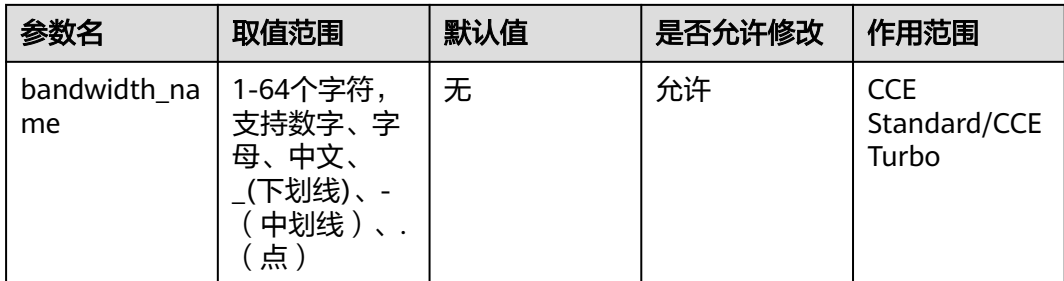

当负载均衡器的type指定为public时,可以指定的公网带宽的名称。

## 公网带宽付费模式

公网带宽的付费模式: bandwidth为按带宽计费; traffic为按流量计费。

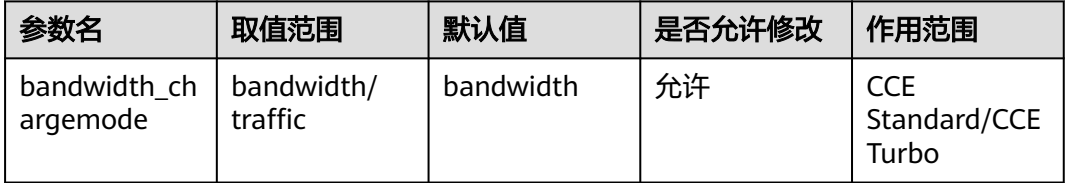

公网带宽的付费模式:bandwidth为按带宽计费;traffic为按流量计费。

# 公网带宽大小

公网共享型ELB实例的带宽大小

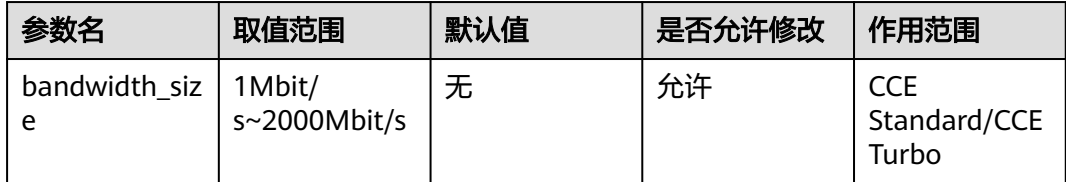

带宽大小,默认1Mbit/s~2000Mbit/s,请根据Region带宽支持范围设置。

调整带宽时的最小单位会根据带宽范围不同存在差异。

小于等于300Mbit/s:默认最小单位为1Mbit/s。

300Mbit/s~1000Mbit/s:默认最小单位为50Mbit/s。

大于1000Mbit/s:默认最小单位为500Mbit/s。

# 公网带宽共享方式

公网共享型ELB实例的带宽共享方式

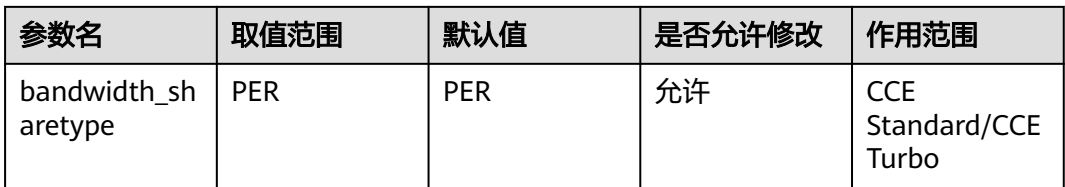

#### 带宽共享方式,PER为独享型带宽

## 弹性公网 **IP** 类型

公网共享型ELB实例的带宽共享方式

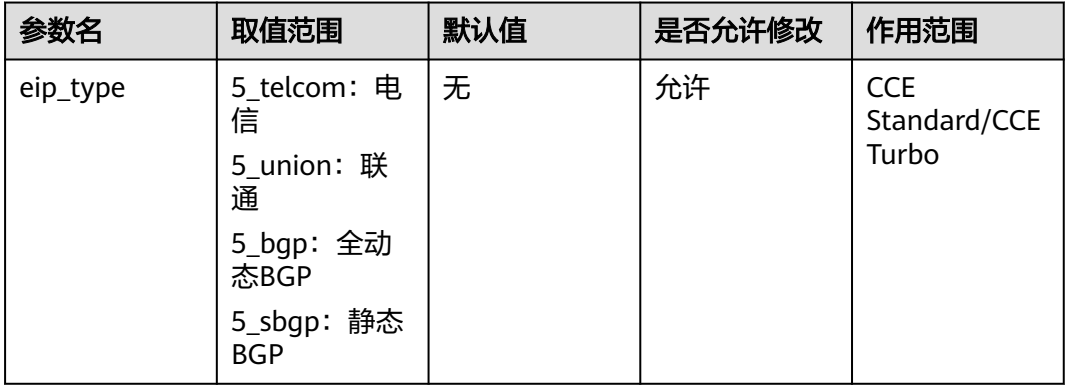

弹性公网IP类型。

5\_telcom:电信

5\_union:联通

5\_bgp:全动态BGP

5\_sbgp:静态BGP

# **3.6** 负载均衡器配置:独享型 **elb** 自动创建配置

# 负载均衡器名称

自动创建的独享型负载均衡器名称。

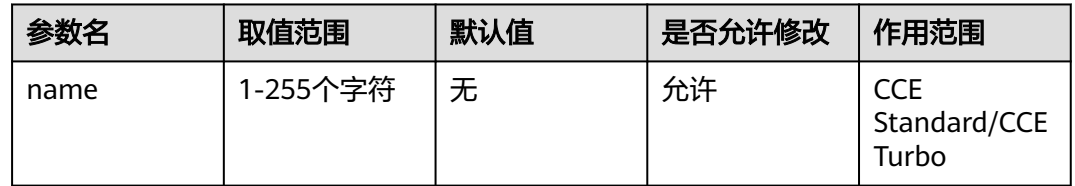

# 支持网络类型

自动创建的独享型负载均衡器属性:inner为私网,public为公网

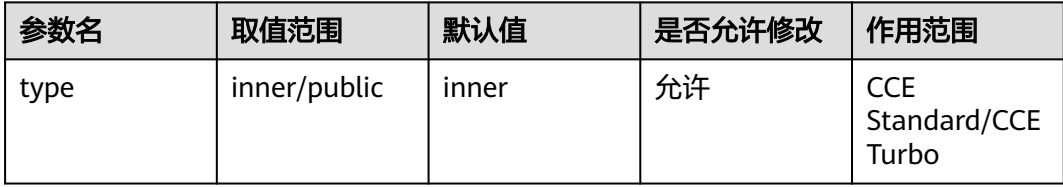

设置负载均衡器支持的网络类型,设置为inner,负载均衡器只支持ipv4私网;设置 pulic,负载均衡器支持ipv4私网和ipv4公网。设置public会创建对应的弹性公网ip,并 收取一定费用。

## 四层负载均衡实例规格名称。

自动创建的独享型负载均衡器四层规格名称

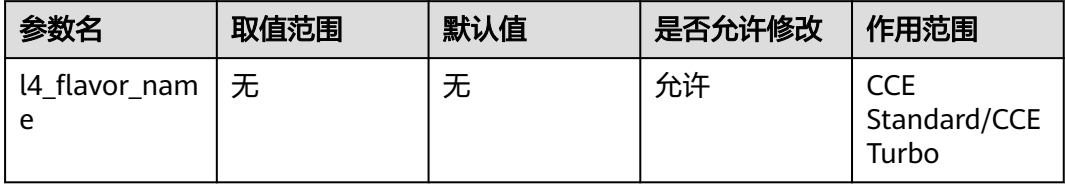

四层负载均衡实例规格名称。

可以通过查询规格列表获取所有支持的类型。

弹性规格:适用于业务用量波动较大的场景,按实际使用量收取每小时使用的容量费 用。v1.21.10-r10、v1.23.8-r10、v1.25.3-r10及以上版本集群支持使用弹性规格。

固定规格:适用于业务用量较为稳定的场景,按固定规格折算收取每小时使用的容量 费用。

独享型负载均衡器独有字段。

#### 四层负载均衡实例规格 **ID**。

自动创建的独享型负载均衡器四层规格ID

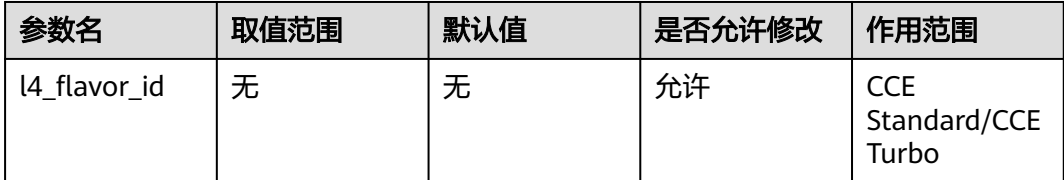

与l4\_flavor\_name功能相同,指定弹性负载均衡实例的规格。两者选择一种设置即 可,都设置以I4 flavor\_name为准

# 七层负载均衡实例规格名称。

自动创建的独享型负载均衡器七层规格名称

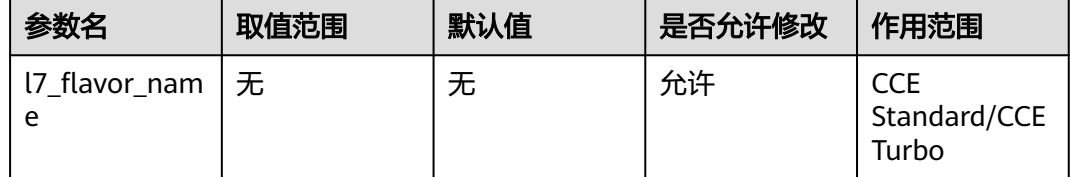

七层负载均衡实例规格名称。

可以通过查询规格列表获取所有支持的类型。

弹性规格:适用于业务用量波动较大的场景,按实际使用量收取每小时使用的容量费 用。v1.21.10-r10、v1.23.8-r10、v1.25.3-r10及以上版本集群支持使用弹性规格。

固定规格:适用于业务用量较为稳定的场景,按固定规格折算收取每小时使用的容量 费用。

独享型负载均衡器独有字段,必须与l4 flavor name对应规格的类型一致,即都为弹 性规格或都为固定规格。

## 七层负载均衡实例规格 **ID**。

自动创建的独享型负载均衡器七层规格ID

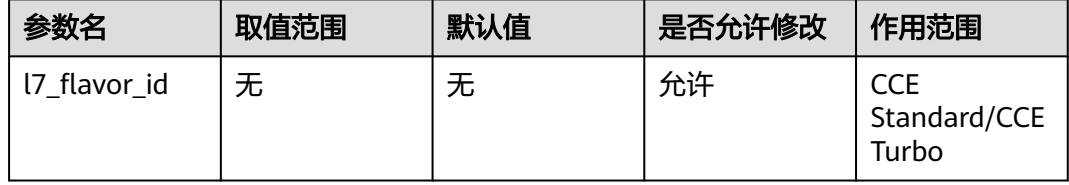

与I7 flavor name功能相同, 指定弹性负载均衡实例的规格。两者选择一种设置即 可, 都设置以l7 flavor\_name为准

### 负载均衡所在可用区。

自动创建的独享型负载均衡器所在的可用区

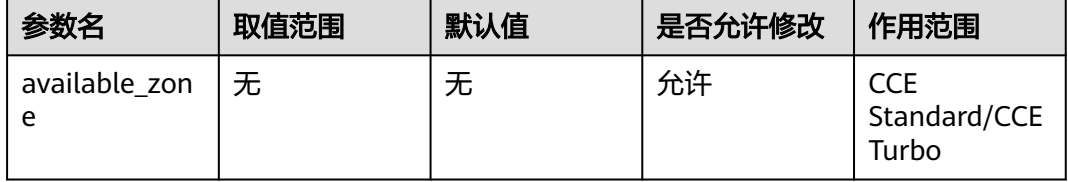

# 负载均衡器所在的子网 **IPv4** 网络 **ID**

自动创建的独享型负载均衡器的前端子网

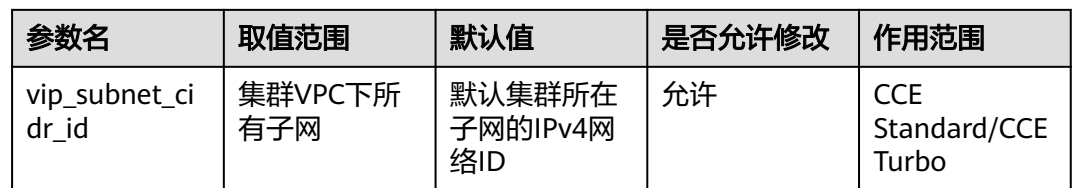

可以指定负载均衡器后端所在子网,默认为集群所在子网。

## 双栈类型负载均衡器所在子网的 **IPv6** 网络 **ID**。

双栈类型负载均衡器所在子网的IPv6网络ID

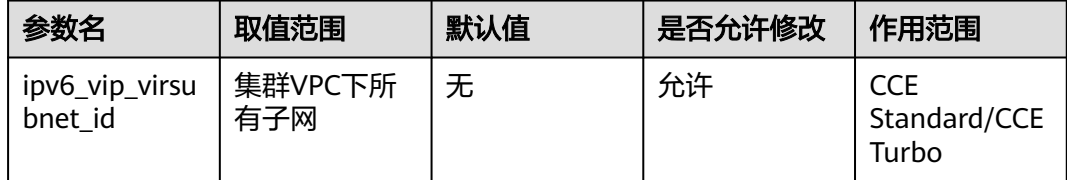

双栈类型负载均衡器所在子网的IPv6网络ID。

使用说明:

vpc\_id,vip\_subnet\_cidr\_id,ipv6\_vip\_virsubnet\_id不能同时为空,且需要在同一个 vpc下。

需要对应的子网开启IPv6。

# 负载均衡后端所在子网。

负载均衡器的下联面子网

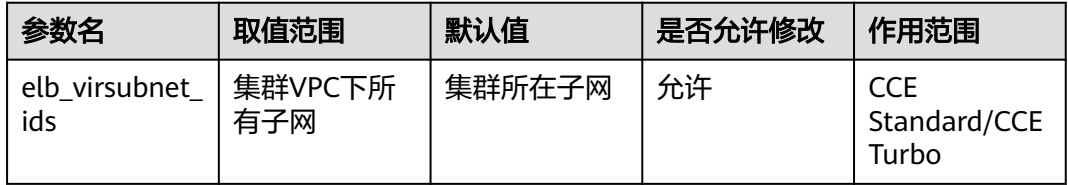

负载均衡后端所在子网,不填默认集群子网。不同实例规格将占用不同数量子网IP, 不建议使用其他资源(如集群,节点等)的子网网段。

独享型负载均衡器独有字段。

# 公网带宽名称

公网独享型负载均衡器公网带宽的名称

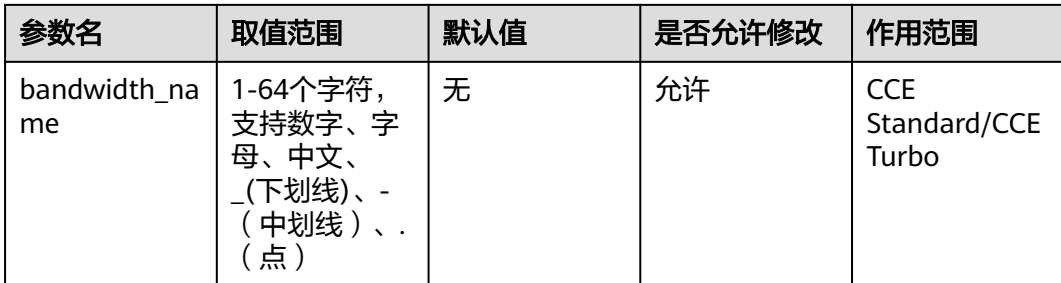

# 公网带宽付费模式

公网独享型负载均衡器公网带宽的计费模式

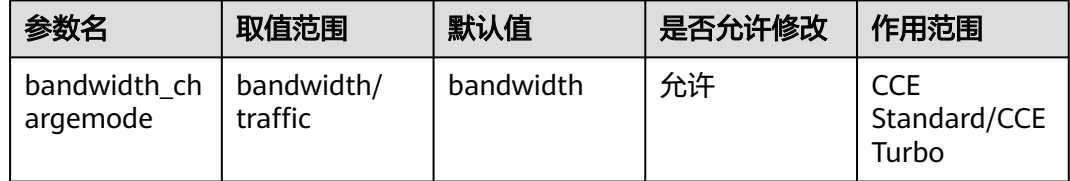

公网带宽的付费模式: bandwidth为按带宽计费; traffic为按流量计费。

# 公网带宽大小

公网独享型负载均衡器公网带宽的大小

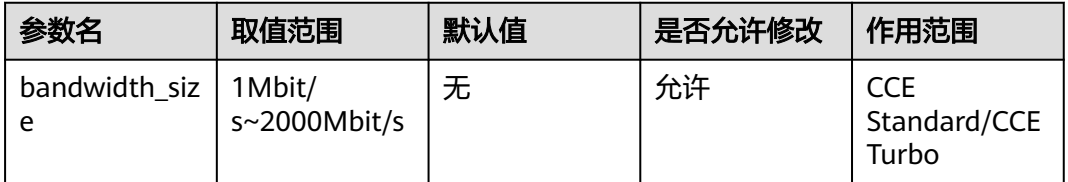

带宽大小,默认1Mbit/s~2000Mbit/s,请根据Region带宽支持范围设置。

调整带宽时的最小单位会根据带宽范围不同存在差异。

小于等于300Mbit/s:默认最小单位为1Mbit/s。

300Mbit/s~1000Mbit/s:默认最小单位为50Mbit/s。

大于1000Mbit/s:默认最小单位为500Mbit/s。

# 公网带宽共享方式

公网独享型负载均衡器公网带宽共享方式

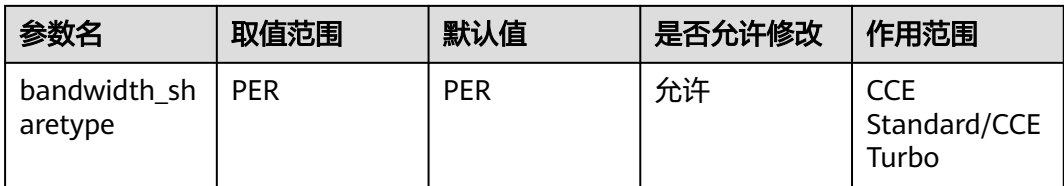

#### 带宽共享方式,PER为独享型带宽

#### 弹性公网 **IP** 类型

公网独享型负载均衡器的弹性IP类型

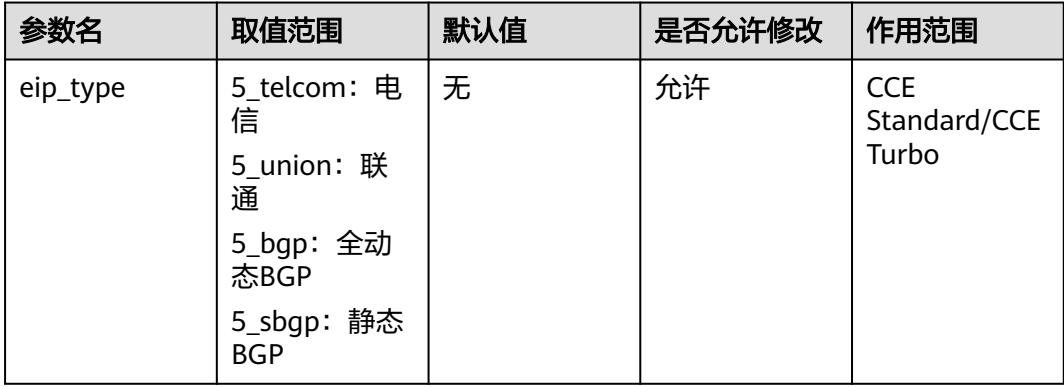

弹性公网IP类型。

5\_telcom:电信

5\_union:联通

5\_bgp:全动态BGP

5\_sbgp:静态BGP

# 公网 **IPv6** 带宽 **ID**

公网独享型负载均衡器的IPv6带宽对象ID

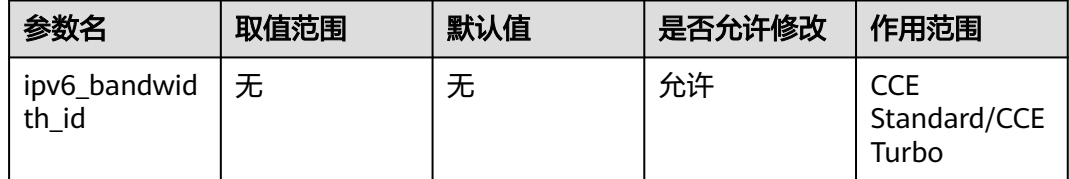

带宽对象ID,负载均衡器IPv6公网访问所需配置参数。仅在创建或更新公网IPv6负载 均衡器时有效。若选择创建新EIP并指定共享带宽时,此EIP会被分进共享带宽里面。

# **3.7** 负载均衡器配置:监听器配置

#### 客户端连接空闲超时时间

客户端连接空闲超时时间, 在超过keepalive timeout时长一直没有请求, 负载均衡会 暂时中断当前连接,直到下一次请求时重新建立新的连接。

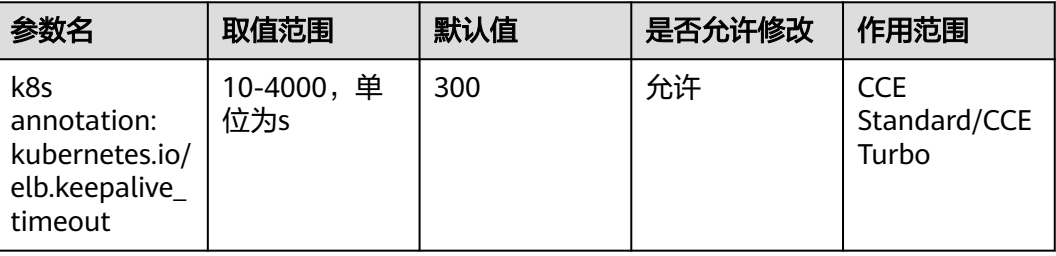

客户端连接空闲超时时间,在超过keepalive\_timeout时长一直没有请求, 负载均衡会 暂时中断当前连接,直到下一次请求时重新建立新的连接。

#### 配置建议:

取值范围为10-4000,单位为s。默认值为300s

说明

UDP监听器不支持此字段

# **3.8** 负载均衡器配置:后端云服务器组

#### 后端云服务器组的负载均衡算法

服务对接的后端实例会在一个后端云服务器组中,此参数支持配置后端云服务器组的 负载均衡算法。

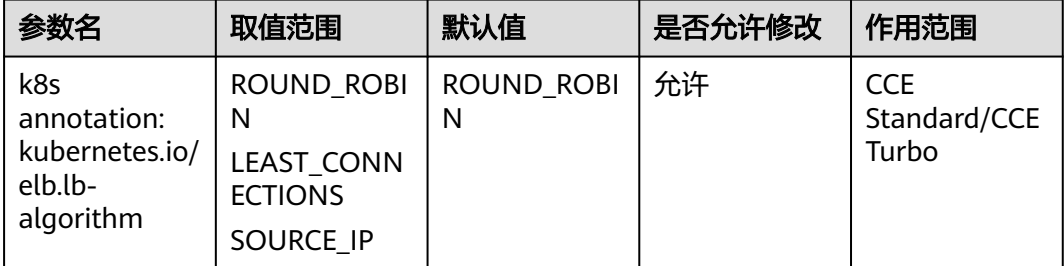

后端云服务器组的负载均衡算法,默认值为"ROUND ROBIN"。

取值范围:

● ROUND\_ROBIN:加权轮询算法。
- LEAST\_CONNECTIONS:加权最少连接算法。
- SOURCE\_IP: 源IP算法。

#### 说明

当该字段的取值为SOURCE IP时, 后端云服务器组绑定的后端云服务器的权重设置(weight字段) 无效,且不支持开启会话保持。

#### 会话保持类型

支持基于源IP地址的简单会话保持,即来自同一IP地址的访问请求转发到同一台后端服 务器上。

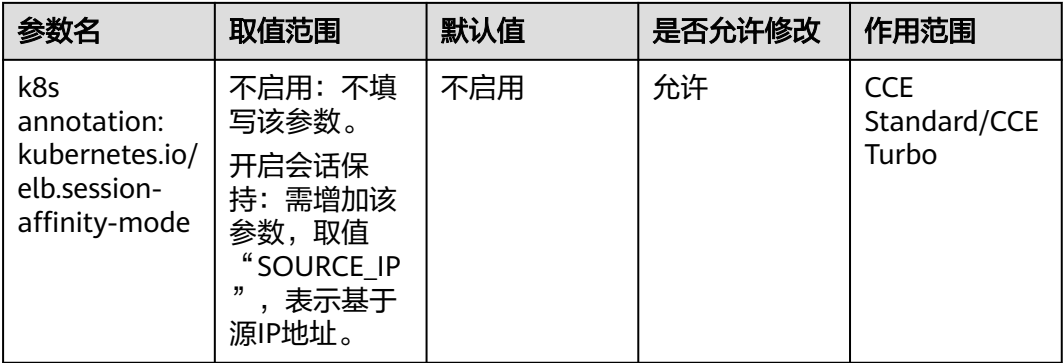

支持基于源IP地址的简单会话保持,即来自同一IP地址的访问请求转发到同一台后端服 务器上。

#### 说明

当kubernetes.io/elb.lb-algorithm设置为"SOURCE\_IP"(源IP算法)时,不支持开启会话保持。

#### 会话保持配置

ELB会话保持配置选项,可设置会话保持的超时时间。

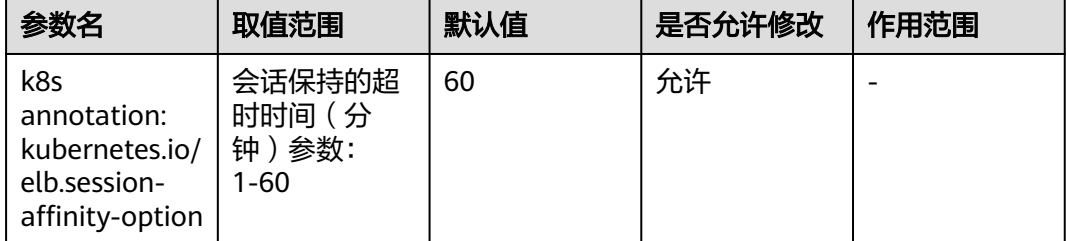

会话保持配置在elb.session-affinity-mode为"SOURCE\_IP"时生效,可设置会话保持 的超时时间(分钟)参数persistence\_timeout。

#### 示例如下:

apiVersion: v1 kind: Service metadata: name: nginx

```
 annotations:
   kubernetes.io/elb.id: <your_elb_id>
   kubernetes.io/elb.class: performance
   kubernetes.io/elb.session-affinity-mode: SOURCE_IP
   kubernetes.io/elb.session-affinity-option: '{"persistence_timeout": "30"}'
...
```
默认值为:"60",取值范围:1-60。

# **3.9** 健康检查配置

## 健康检查

此配置项配置为健康检查配置。

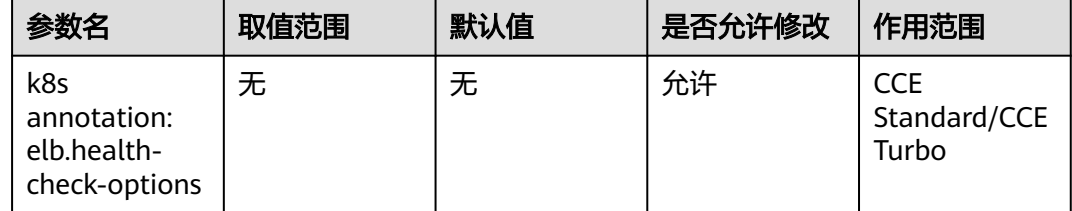

## 健康检查的目标端口

spec.ports添加健康检查的目标端口,由协议、端口号组成,如: TCP:80

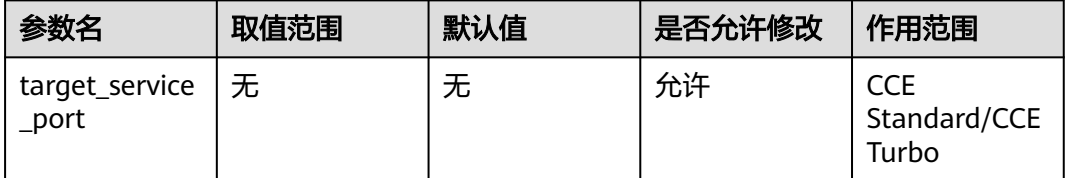

## 健康检查端口

重新指定的健康检查端口,不指定时默认使用业务端口。

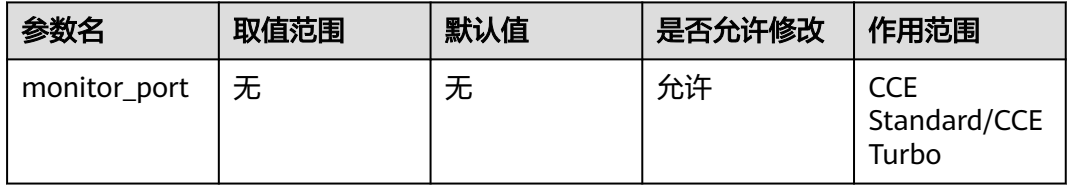

#### 配置建议:

请确保该端口在Pod所在节点已被监听,否则会影响健康检查结果。

## 健康检查初始等待时间

开始健康检查的初始等待时间(秒)

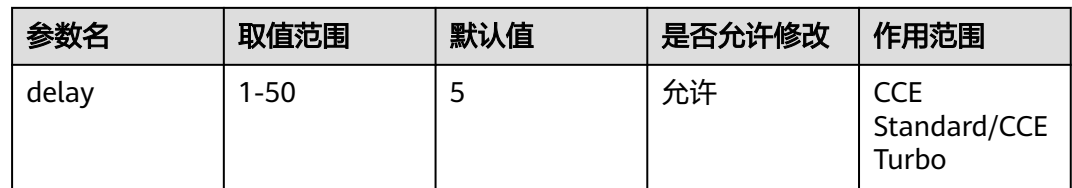

## 健康检查的超时时间

健康检查的超时时间(秒)

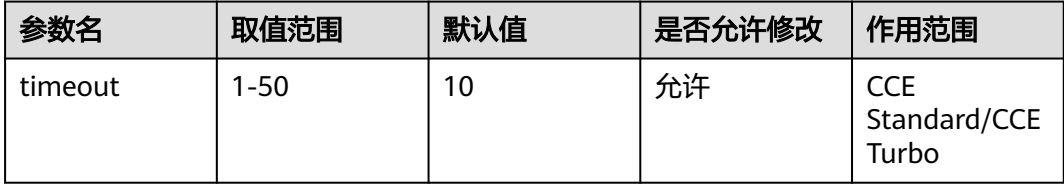

## 最大重试次数

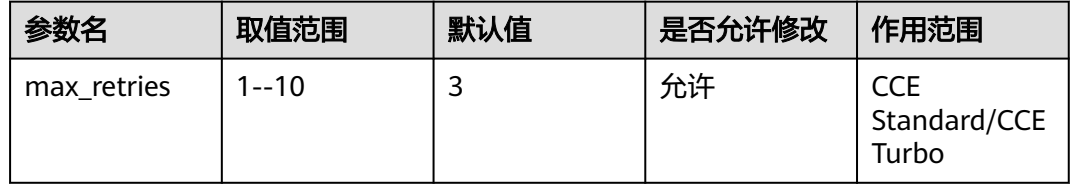

## 健康检查协议

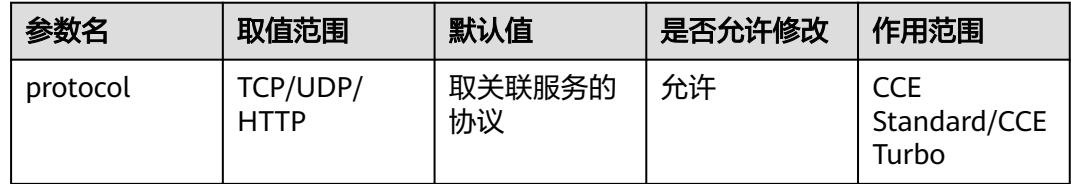

## 健康检查路径

健康检查的URL,协议是"HTTP"时需要配置

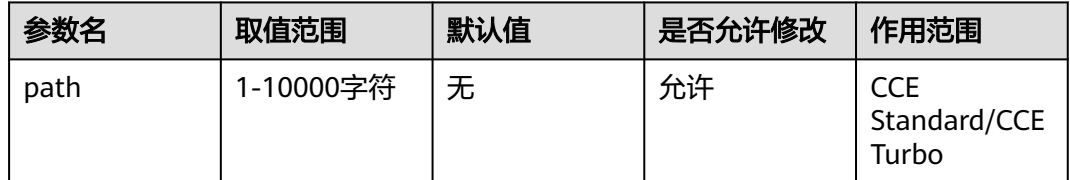

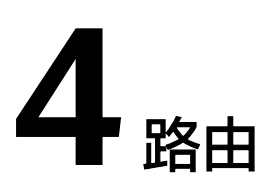

# **4.1** 路由基础配置

## 路由名称

路由资源的名称

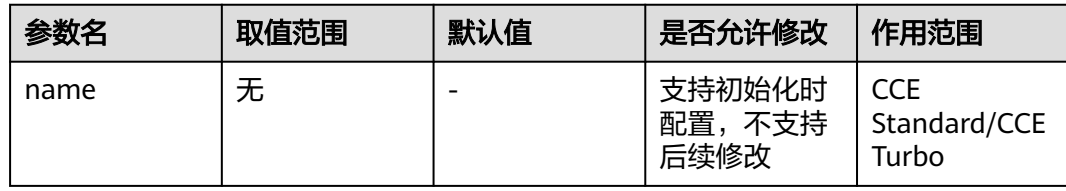

路由ingress资源的唯一标识名称,用于资源的查询。

# **4.2** 服务基础配置

## 命令空间

路由所在的命名空间

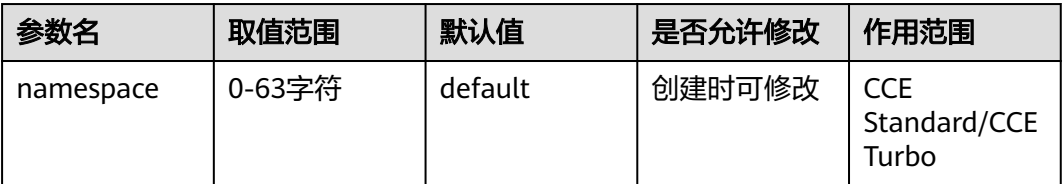

# **4.3** 负载均衡器基础属性

#### 负载均衡器类型

路由对接的负载均衡器类型,支持对接共享型ELB实例和独享性ELB实例,并且支持自 动创建ELB实例

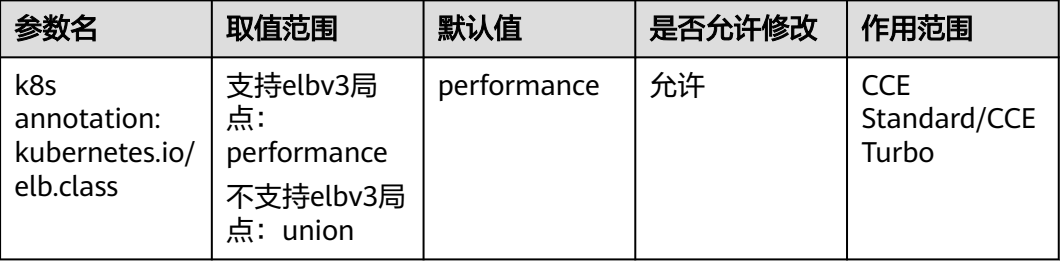

请根据不同的应用场景和功能需求选择合适的负载均衡器类型。

取值如下:

union: 共享型负载均衡。

performance:独享型负载均衡,仅支持1.17及以上集群(推荐)

#### 配置建议:

推荐配置为performance,独享性ELB实例支持原地址保持,直通容器等高级特性

说明

共享型ELB不支持源地址保持,在CCE Turbo场景下不支持直通网络,只支持对接nodeport类型服务

## 负载均衡器 **ID**

路由对接的负载均衡器实例ID

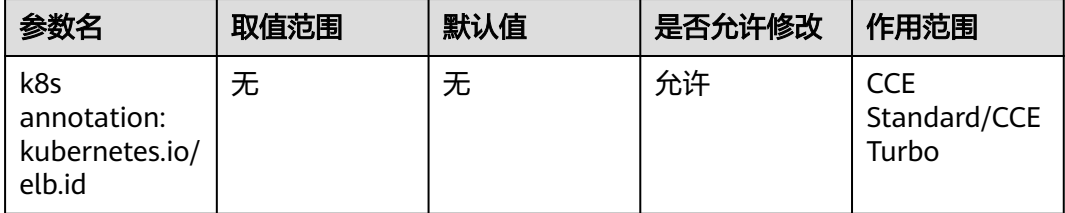

当配置了自动创建的方式对接负载均衡,此值由系统自动维护;当使用对接已有的ELB 实例场景,此值支持指定已有的ELB实例ID

#### 配置建议:

自动创建ELB实例场景无需配置

## 负载均衡器 **IP**

路由对接的负载均衡器实例EIP地址

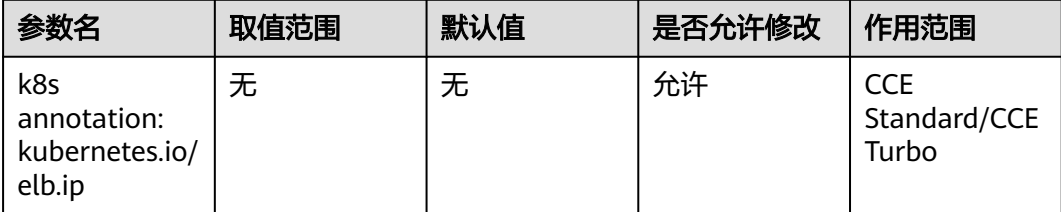

指定使用已有的ELB实例IP,若已填写kubernetes.io/elb.id,则以id为准;若只填写了 此字段,elb.id会由系统自动填充

#### 配置建议:

建议配置正确的elb的IP信息

## **ELB** 企业项目 **ID**

路由对接的负载均衡实例所属的企业项目ID

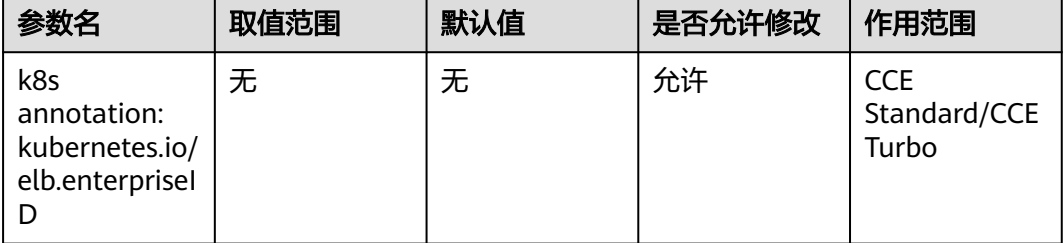

仅自动创建ELB的场景:选填。

v1.15及以上版本的集群支持此字段,v1.15以下版本默认创建到default项目下。 为ELB企业项目ID,选择后可以直接创建在具体的ELB企业项目下。 该字段不传(或传为字符串'0'),则将资源绑定给默认企业项目。

# **4.4** 负载均衡器自动创建配置

## 自动创建负载均衡器

负载均衡器自动创建配置

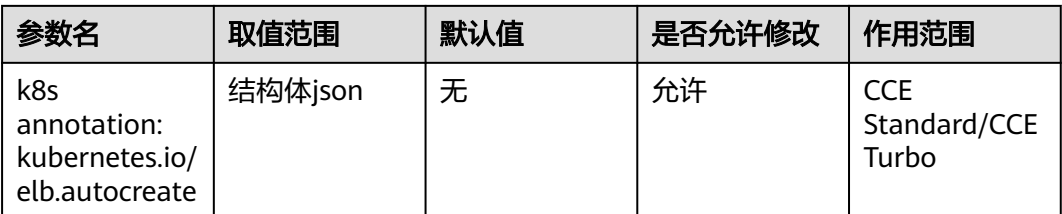

自动创建负载均衡器场景必填参数,根据所需填写。

说明

负载均衡器和集群必须在一个VPC内

# **4.5** 负载均衡器配置:共享型 **elb** 自动创建配置

## 负载均衡器名称

自动创建的负载均衡器名称。

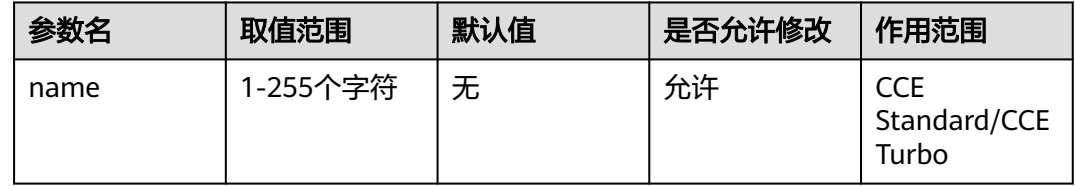

自动创建的负载均衡器名称。

## 支持网络类型

自动创建的负载均衡器属性: inner为私网,public为公网;

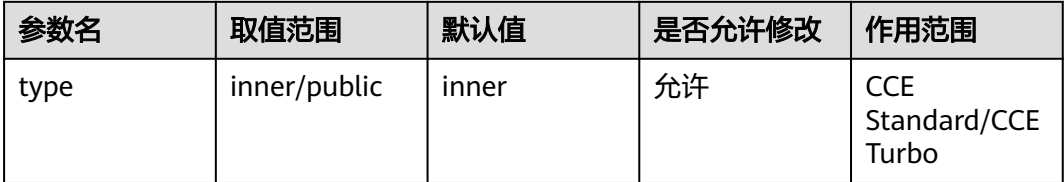

设置负载均衡器支持的网络类型,设置为inner,负载均衡器只支持ipv4私网;设置 pulic,负载均衡器支持ipv4私网和ipv4公网。设置public会创建对应的弹性公网ip,并 收取一定费用。

#### 配置建议:

需要对外网提供服务时,需要有公网访问地址,需要选择public类型。无对外访问需 求,仅在局域网内访问时,设置inner类型即可。

## 负载均衡器所在的子网 **IPv4** 网络 **ID**

负载均衡器所在的子网,默认为集群所在子网

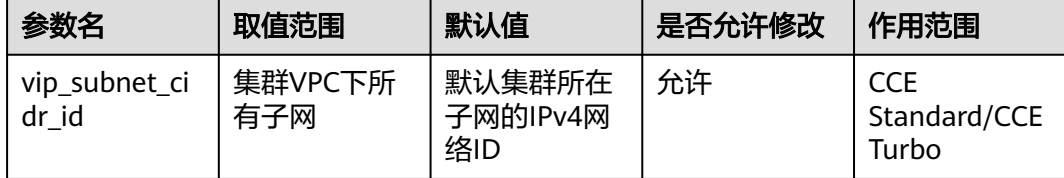

可以指定负载均衡器后端所在子网,默认为集群所在子网。

## 公网带宽名称

当负载均衡器的type指定为public时,可以指定的公网带宽的名称。

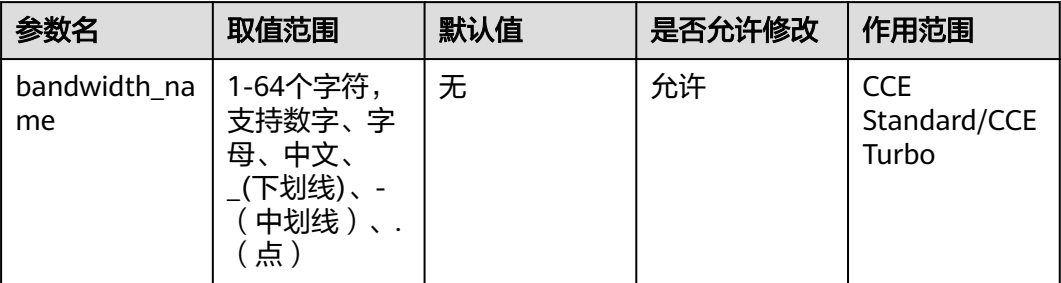

当负载均衡器的type指定为public时,可以指定的公网带宽的名称。

## 公网带宽付费模式

公网带宽的付费模式: bandwidth为按带宽计费; traffic为按流量计费。

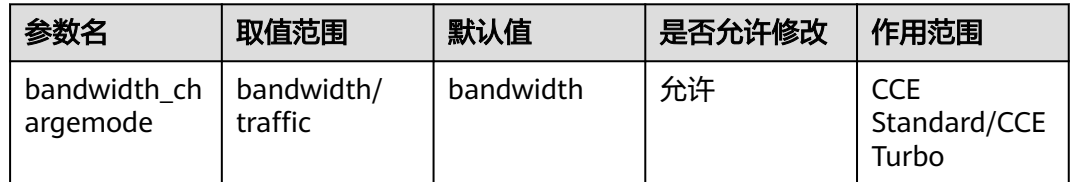

公网带宽的付费模式: bandwidth为按带宽计费; traffic为按流量计费。

## 公网带宽大小

公网共享型ELB实例的带宽大小

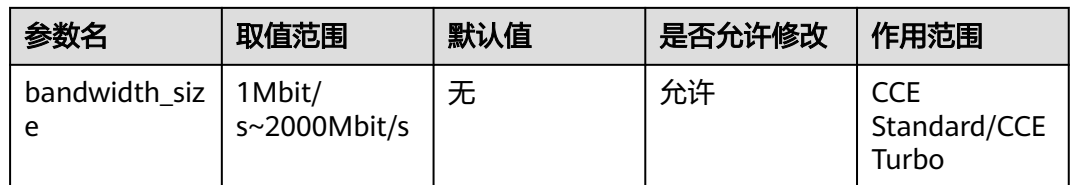

带宽大小,默认1Mbit/s~2000Mbit/s,请根据Region带宽支持范围设置。 调整带宽时的最小单位会根据带宽范围不同存在差异。 小于等于300Mbit/s:默认最小单位为1Mbit/s。 300Mbit/s~1000Mbit/s:默认最小单位为50Mbit/s。

大于1000Mbit/s:默认最小单位为500Mbit/s。

## 公网带宽共享方式

公网共享型ELB实例的带宽共享方式

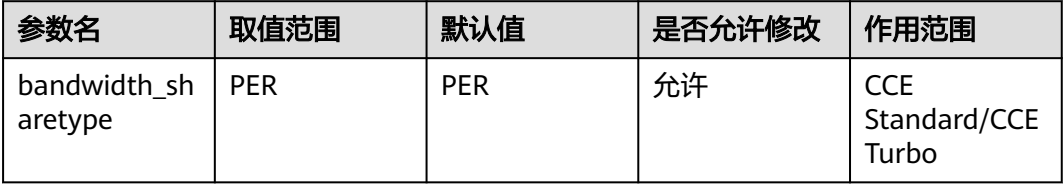

带宽共享方式,PER为独享型带宽

#### 弹性公网 **IP** 类型

公网共享型ELB实例的带宽共享方式

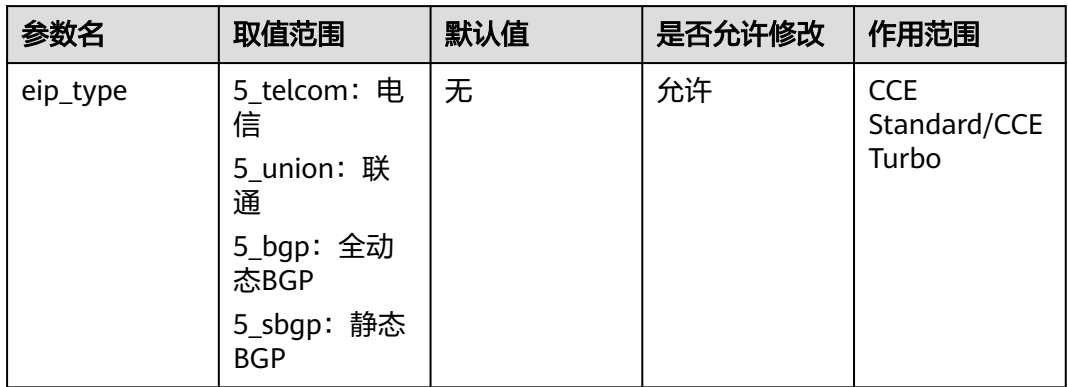

弹性公网IP类型。

5\_telcom:电信

5\_union:联通

5\_bgp:全动态BGP

5\_sbgp:静态BGP

# **4.6** 负载均衡器配置:独享型 **elb** 自动创建配置

## 负载均衡器名称

自动创建的独享型负载均衡器名称。

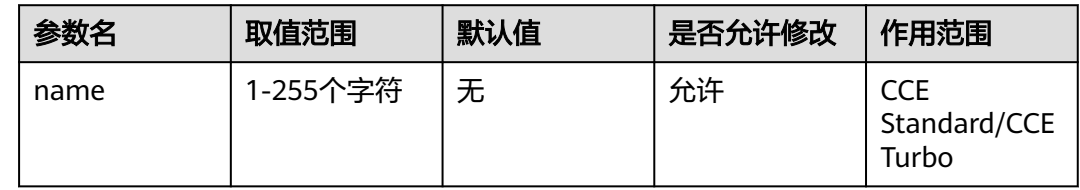

### 支持网络类型

自动创建的独享型负载均衡器属性: inner为私网,public为公网

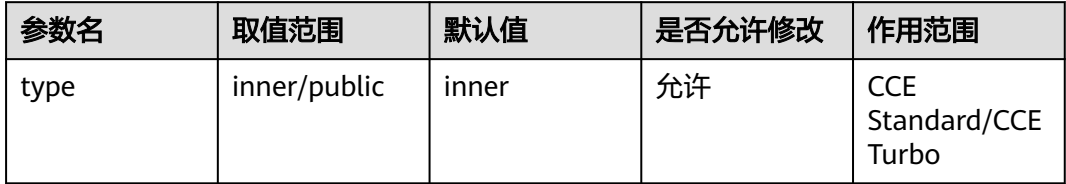

设置负载均衡器支持的网络类型,设置为inner,负载均衡器只支持ipv4私网;设置 pulic,负载均衡器支持ipv4私网和ipv4公网。设置public会创建对应的弹性公网ip,并 收取一定费用。

## 四层负载均衡实例规格名称。

自动创建的独享型负载均衡器四层规格名称

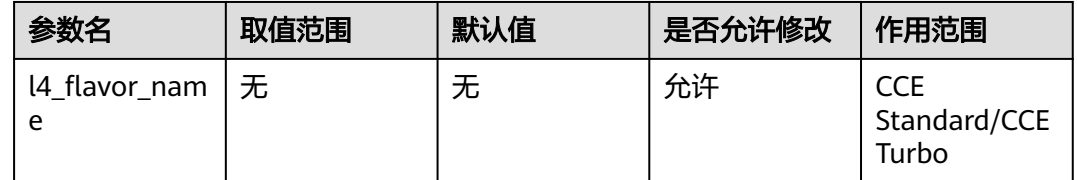

四层负载均衡实例规格名称。

可以通过查询规格列表获取所有支持的类型。

弹性规格:适用于业务用量波动较大的场景,按实际使用量收取每小时使用的容量费 用。v1.21.10-r10、v1.23.8-r10、v1.25.3-r10及以上版本集群支持使用弹性规格。

固定规格:适用于业务用量较为稳定的场景,按固定规格折算收取每小时使用的容量 费用。

独享型负载均衡器独有字段。

## 四层负载均衡实例规格 **ID**。

自动创建的独享型负载均衡器四层规格ID

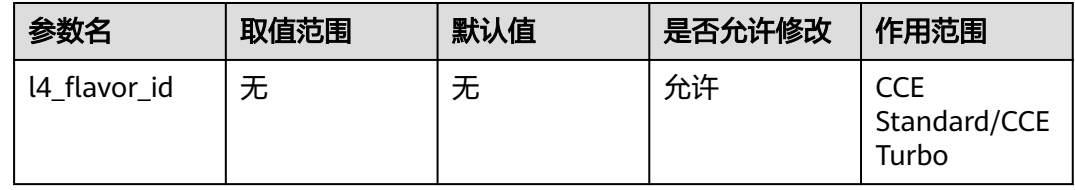

与l4\_flavor\_name功能相同,指定弹性负载均衡实例的规格。两者选择一种设置即 可,都设置以I4 flavor\_name为准

## 七层负载均衡实例规格名称。

自动创建的独享型负载均衡器七层规格名称

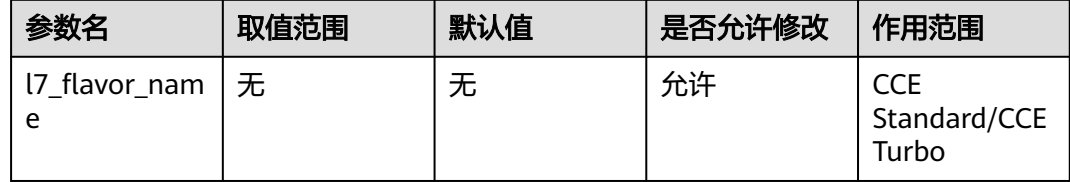

七层负载均衡实例规格名称。

可以通过查询规格列表获取所有支持的类型。

弹性规格:适用于业务用量波动较大的场景,按实际使用量收取每小时使用的容量费 用。v1.21.10-r10、v1.23.8-r10、v1.25.3-r10及以上版本集群支持使用弹性规格。

固定规格:适用于业务用量较为稳定的场景,按固定规格折算收取每小时使用的容量 费用。

独享型负载均衡器独有字段,必须与l4 flavor\_name对应规格的类型一致,即都为弹 性规格或都为固定规格。

## 七层负载均衡实例规格 **ID**。

自动创建的独享型负载均衡器七层规格ID

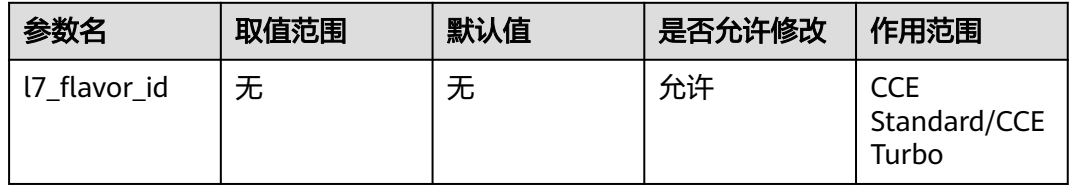

与I7 flavor name功能相同, 指定弹性负载均衡实例的规格。两者选择一种设置即 可,都设置以I7 flavor\_name为准

## 负载均衡所在可用区。

自动创建的独享型负载均衡器所在的可用区

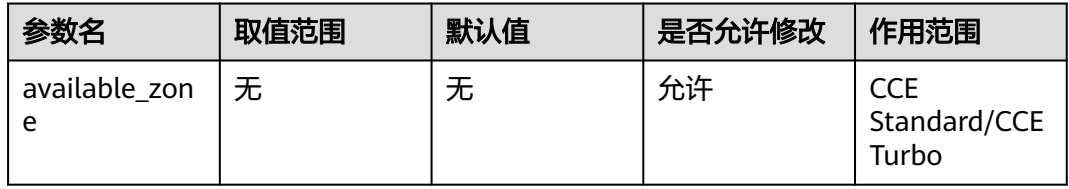

## 负载均衡器所在的子网 **IPv4** 网络 **ID**

自动创建的独享型负载均衡器的前端子网

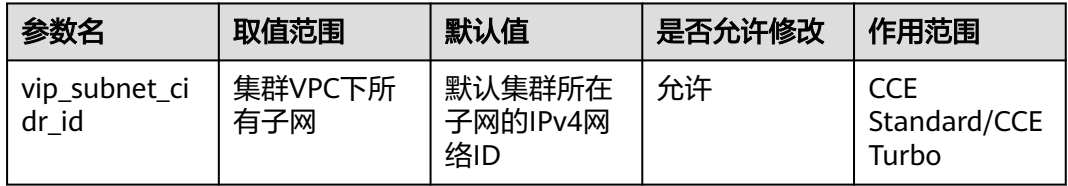

可以指定负载均衡器后端所在子网,默认为集群所在子网。

## 双栈类型负载均衡器所在子网的 **IPv6** 网络 **ID**。

双栈类型负载均衡器所在子网的IPv6网络ID

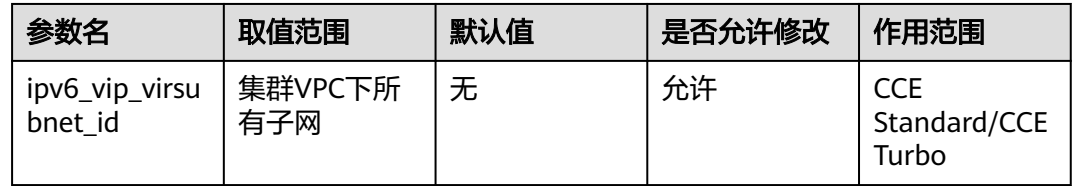

双栈类型负载均衡器所在子网的IPv6网络ID。

使用说明:

vpc id, vip subnet cidr id, ipv6 vip virsubnet id不能同时为空, 且需要在同一个 vpc下。

需要对应的子网开启IPv6。

## 负载均衡后端所在子网。

负载均衡器的下联面子网

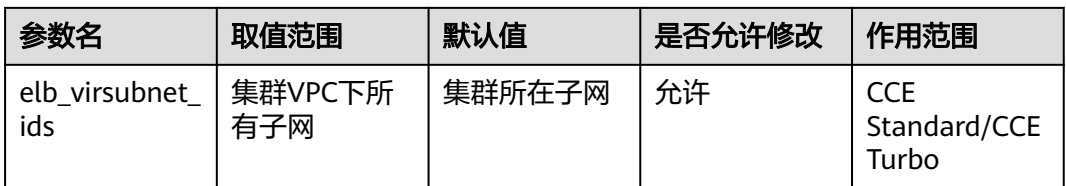

负载均衡后端所在子网,不填默认集群子网。不同实例规格将占用不同数量子网IP, 不建议使用其他资源(如集群,节点等)的子网网段。

独享型负载均衡器独有字段。

## 公网带宽名称

公网独享型负载均衡器公网带宽的名称

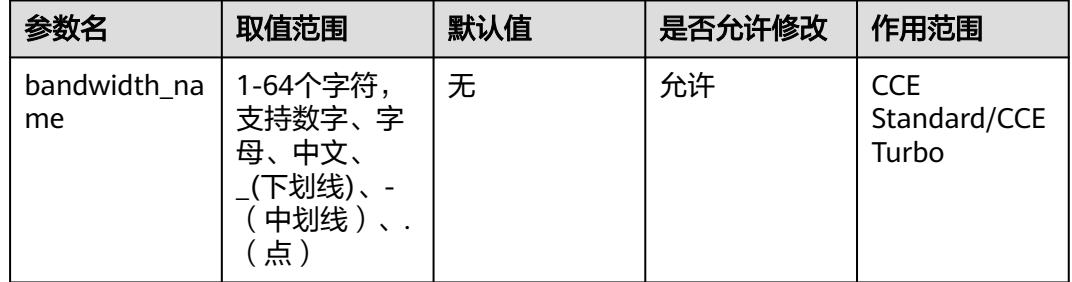

## 公网带宽付费模式

公网独享型负载均衡器公网带宽的计费模式

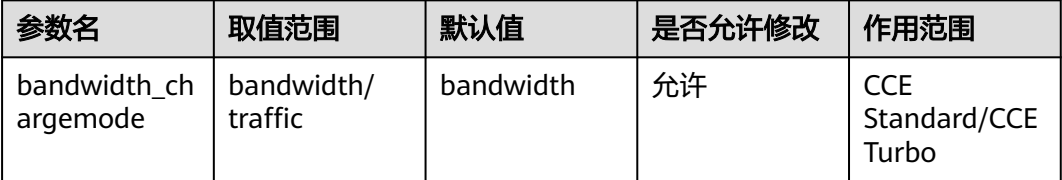

公网带宽的付费模式:bandwidth为按带宽计费;traffic为按流量计费。

## 公网带宽大小

公网独享型负载均衡器公网带宽的大小

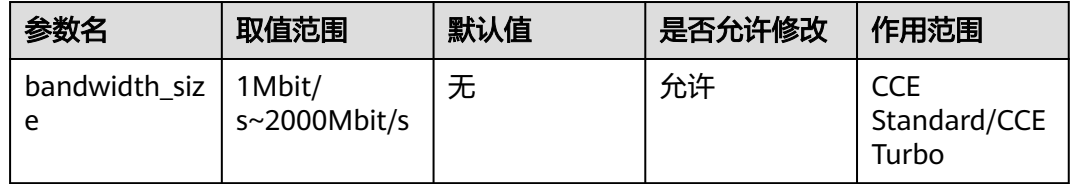

带宽大小,默认1Mbit/s~2000Mbit/s,请根据Region带宽支持范围设置。 调整带宽时的最小单位会根据带宽范围不同存在差异。 小于等于300Mbit/s:默认最小单位为1Mbit/s。 300Mbit/s~1000Mbit/s:默认最小单位为50Mbit/s。

大于1000Mbit/s:默认最小单位为500Mbit/s。

## 公网带宽共享方式

公网独享型负载均衡器公网带宽共享方式

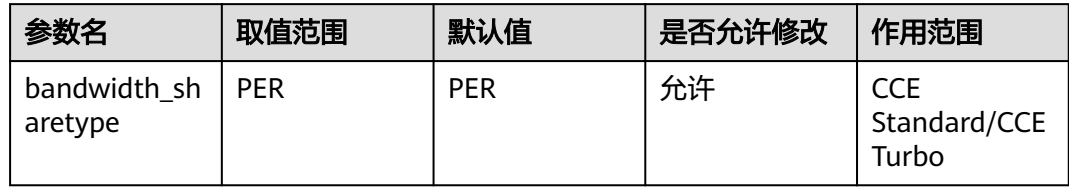

带宽共享方式,PER为独享型带宽

### 弹性公网 **IP** 类型

公网独享型负载均衡器的弹性IP类型

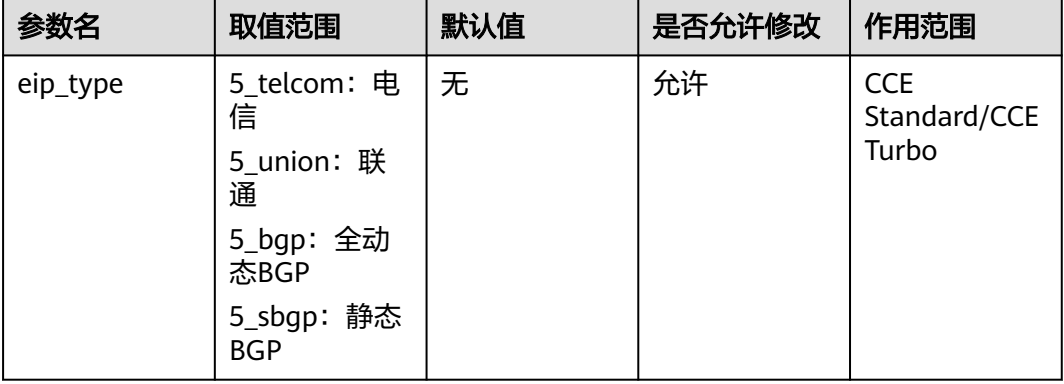

弹性公网IP类型。

5\_telcom:电信

5\_union:联通

5\_bgp:全动态BGP

5\_sbgp:静态BGP

## 公网 **IPv6** 带宽 **ID**

公网独享型负载均衡器的IPv6带宽对象ID

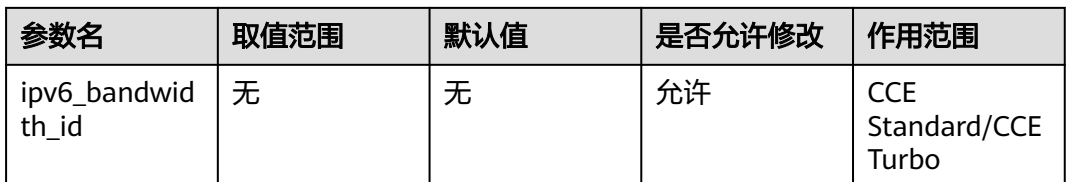

带宽对象ID,负载均衡器IPv6公网访问所需配置参数。仅在创建或更新公网IPv6负载 均衡器时有效。若选择创建新EIP并指定共享带宽时,此EIP会被分进共享带宽里面。

# **4.7** 负载均衡器配置:监听器配置

## 对外访问端口

路由对接的负载均衡器对外暴露的访问端口

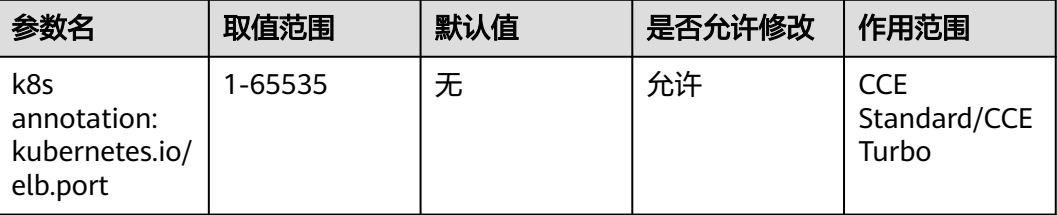

负载均衡器对外端口:

取值范围:1~65535。

部分端口为高危端口,默认被屏蔽,如21端口。

#### 配置建议:

同集群的路由支持对接到相同的监听器

#### 说明

不同集群的路由不支持对接到相同的监听器;不支持对接到手动创建的监听器,会出现端口冲突的报 错

## 安全策略

路由对接的监听器使用的安全策略

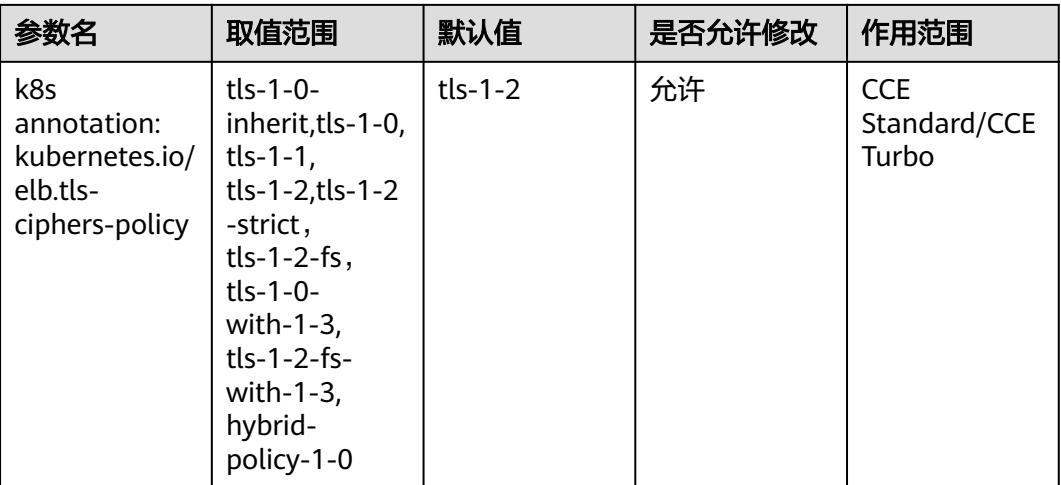

监听器使用的安全策略。取值: tls-1-0-inherit,tls-1-0, tls-1-1, tls-1-2,tls-1-2-strict, tls-1-2-fs, tls-1-0-with-1-3, tls-1-2-fs-with-1-3, hybrid-policy-1-0。

使用说明:

仅对HTTPS协议类型的监听器且关联LB为独享型时有效。

QUIC监听器不支持该字段。

若同时设置了security\_policy\_id和tls\_ciphers\_policy,则仅security\_policy\_id生效。

加密套件的优先顺序为ecc套件、rsa套件、tls1.3协议的套件(即支持ecc又支持rsa)

#### 配置建议:

在加密套件支持的情况下,请尽量使用安全级别高的安全策略

#### 说明

缺省支持的安全策略为tls-1-2,客户端需配合支持安全策略类型

## 自定义安全策略

路由对接的监听器使用的自定义安全策略的ID

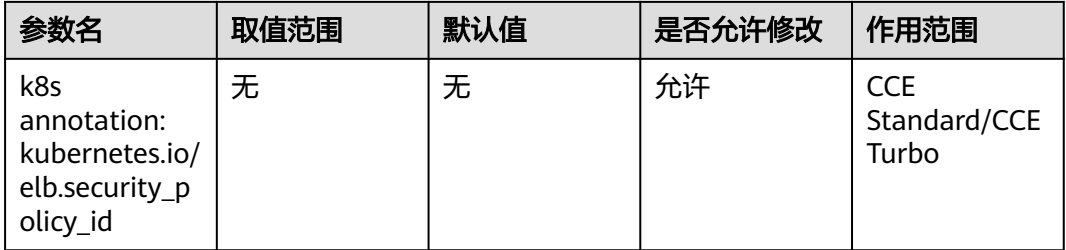

自定义安全策略的ID。

使用说明:

#### 仅对HTTPS协议类型的监听器且关联LB为独享型时有效。

#### QUIC监听器不支持该字段。

若同时设置了security\_policy\_id和tls\_ciphers\_policy,则仅security\_policy\_id生效。

加密套件的优先顺序为ecc套件、rsa套件、tls1.3协议的套件 (即支持ecc又支持rsa)

#### 说明

请配置正确的安全策略ID

#### 服务器证书 **ID**

监听器对接已有的服务器证书和SNI证书,推荐使用此配置作为HTTPS监听器的证书配 置

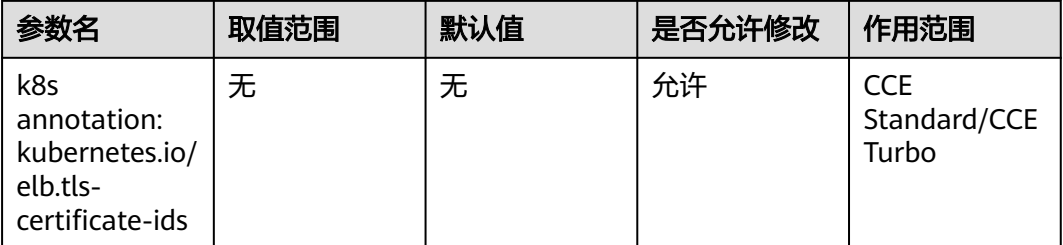

监听器使用的服务器证书和SNI证书。

该字段支持填写多个证书ID,通过逗号(.)分隔。 第一个证书为监听器默认服务器证 书,后续的证书为SNI证书。

#### 配置建议:

推荐使用此配置作为HTTPS监听器的证书配置

#### 说明

一个HTTPS监听器最多支持配置50个SNI证书,超过此值后将不生效

## **TLS** 证书

监听器使用的服务器证书信息

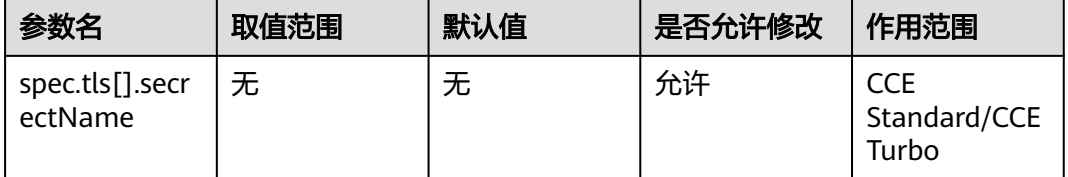

监听器使用的服务器证书信息,此配置方式和tls-certificate-ids选其一。需要创建 kubernetes.io/tls或者IngressTLS类型的secret存放监听器的证书信息

#### 说明

推荐您使用对接已有证书的方式配置

## **SNI** 证书

监听器使用的SNI证书(带域名的服务器证书)

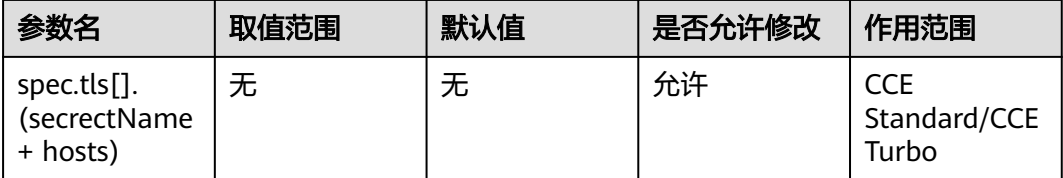

## 客户端连接空闲超时时间

客户端连接空闲超时时间,在超过keepalive\_timeout时长一直没有请求, 负载均衡会 暂时中断当前连接,直到下一次请求时重新建立新的连接。

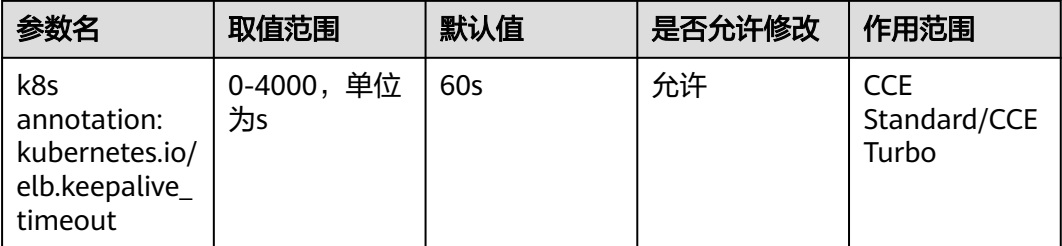

客户端连接空闲超时时间,在超过keepalive\_timeout时长一直没有请求, 负载均衡会 暂时中断当前连接,直到下一次请求时重新建立新的连接。

取值:

HTTP/HTTPS协议,取值范围为(0-4000s)默认值为60s。

UDP监听器不支持此字段。

#### 配置建议:

取值范围为(0-4000s)默认值为60s

#### 说明

UDP监听器不支持此字段

## 客户端请求超时时间

等待客户端请求超时时间

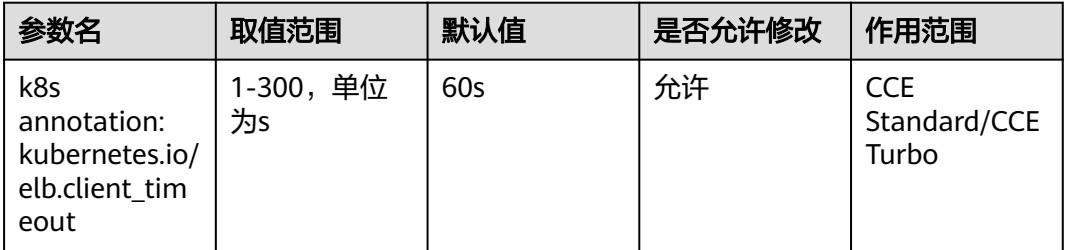

等待客户端请求超时时间,包括两种情况:

读取整个客户端请求头的超时时长:如果客户端未在超时时长内发送完整个请求头, 则请求将被中断

两个连续body体的数据包到达LB的时间间隔,超出client\_timeout将会断开连接。

取值范围为1-300s,默认值为60s。

使用说明:仅协议为HTTP/HTTPS的监听器支持该字段。

#### 配置建议:

取值范围为1-300s,默认值为60s

#### 说明

仅协议为HTTP/HTTPS的监听器支持该字段

## 后端服务器响应超时时间

等待后端服务器响应超时时间

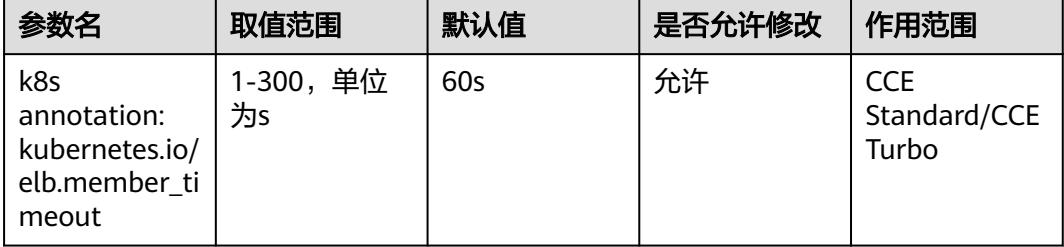

等待后端服务器响应超时时间。请求转发后端服务器后,在等待超时 member\_timeout时长没有响应,负载均衡将终止等待,并返回 HTTP504错误码。

取值:1-300s,默认为60s。

使用说明:仅支持协议为HTTP/HTTPS的监听器。

#### 配置建议:

取值:1-300s,默认为60s

#### 说明

仅支持协议为HTTP/HTTPS的监听器

### 是否开启 **HTTP/2**

客户端与LB之间的HTTPS请求的HTTP2功能的开启状态。 开启后,可提升客户端与LB 间的访问性能,但LB与后端服务器间仍采用HTTP1.X协议

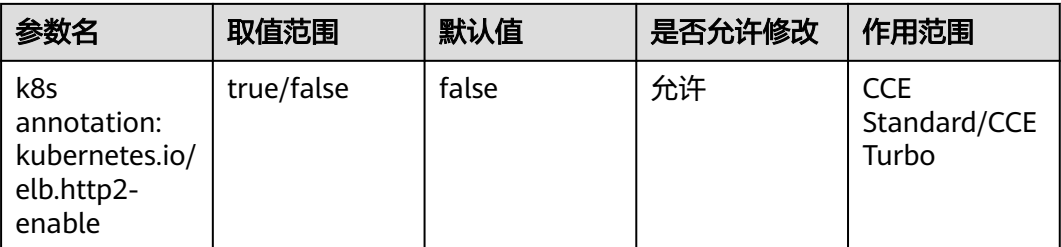

客户端与LB之间的HTTPS请求的HTTP2功能的开启状态。 开启后,可提升客户端与LB 间的访问性能,但LB与后端服务器间仍采用HTTP1.X协议。

使用说明:

仅HTTPS协议监听器有效。

#### 说明

仅HTTPS协议的监听器生效

# **4.8** 负载均衡器配置:转发策略配置

## 访问域名

路由转发策略的访问域名

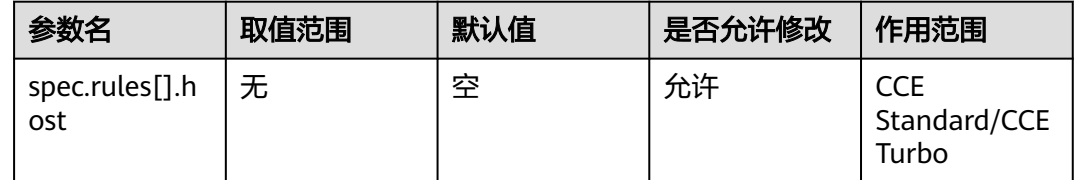

Ingress中一条转发策略的访问域名配置

## 访问 **URL**

路由转发策略的访问URL

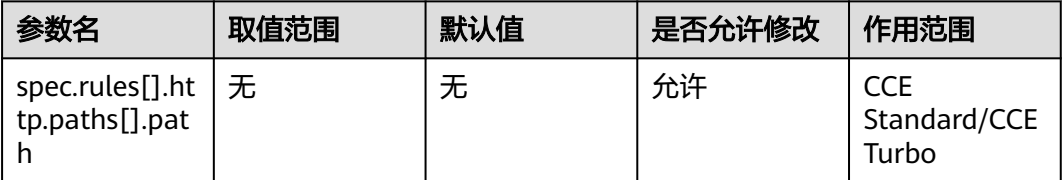

Ingress中一条转发策略的访问URL配置

## 目标服务的名称

路由转发策略的目标服务

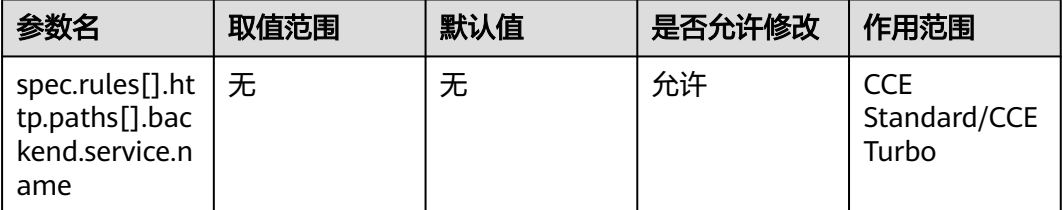

Ingress中一条转发策略的访问后端目标服务的名称配置

## 目标服务的访问端口

路由转发策略的访问端口

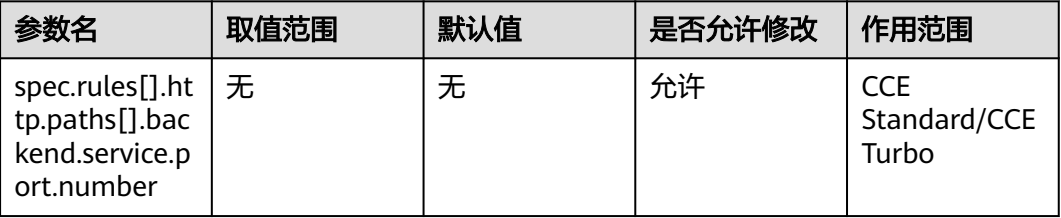

Ingress中一条转发策略的访问后端目标服务的访问端口配置

## 访问 **URL** 的匹配规则

路由转发策略的URL匹配方式

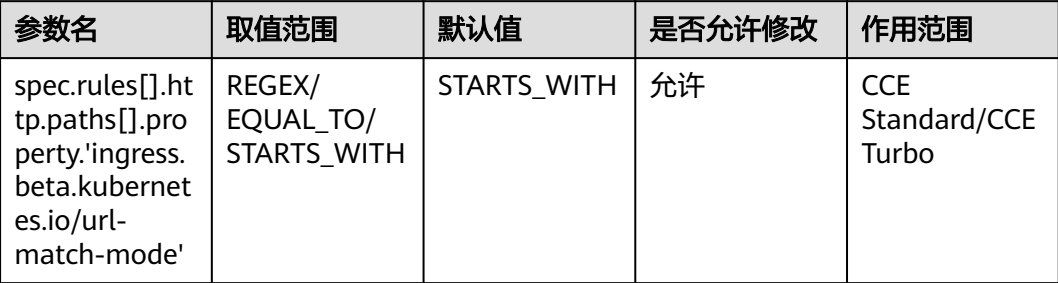

Ingress中一条转发策略的访问URL的匹配模式:支持正则匹配REGEX、精确匹配 EQUAL\_TO、前缀匹配STARTS\_WITH。默认前缀匹配

# **4.9** 负载均衡器配置:后端服务器(组)配置

## 会话保持模式

监听器的会话保持类型

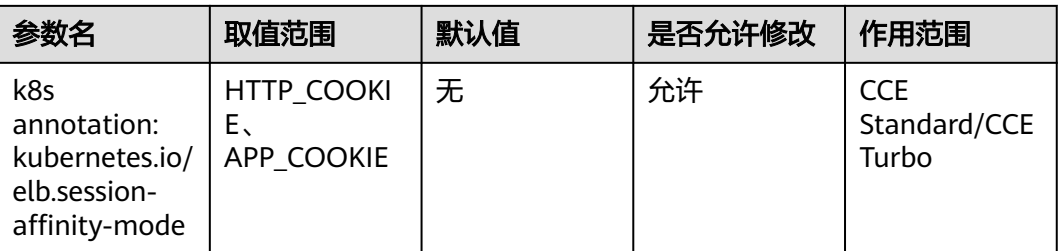

会话保持类型。

取值范围:HTTP\_COOKIE、APP\_COOKIE。

使用说明:

当pool的protocol为HTTP、HTTPS时。如果是独享型负载均衡器的pool, 则type只能 为HTTP\_COOKIE, 其他取值会话保持失效。

如果是共享型负载均衡器的pool, 则type可以为HTTP\_COOKIE和APP\_COOKIE,其他 取值会话保持失效。

Ingress中配置的全局会话保持可以被服务中的会话保持模式覆盖。

## 会话保持配置参数

监听器的会话保持模式为HTTP COOKIE时, 支持配置会话保持时间

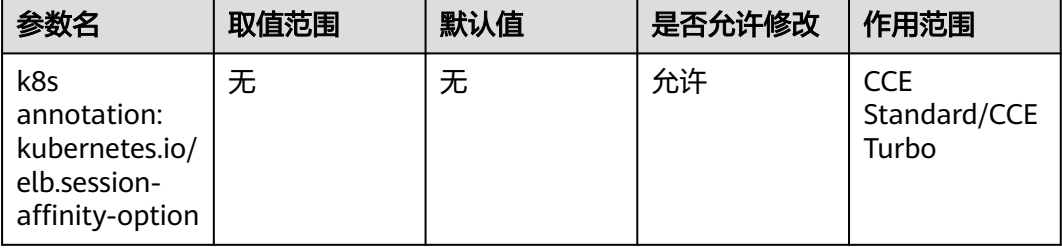

会话保持配置参数,选择HTTP\_COOKIE的会话保持模式时,设置会话保持时间 persistence\_timeout;选择APP\_COOKIE的会话保持模式是,设置 app\_cookie\_name。

Ingress中配置的全局会话保持可以被服务中的会话保持模式覆盖。

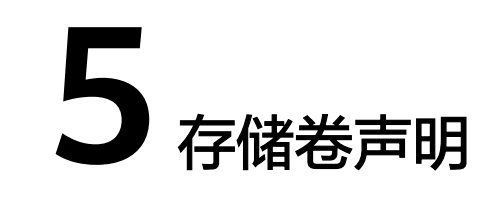

# **5.1 metadata**

## **PVC** 名称

存储卷声明PVC的名称

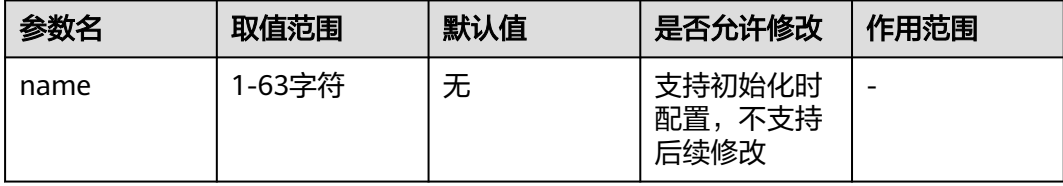

PVC资源名称,指定后不允许修改

## 命名空间

PVC所属命名空间

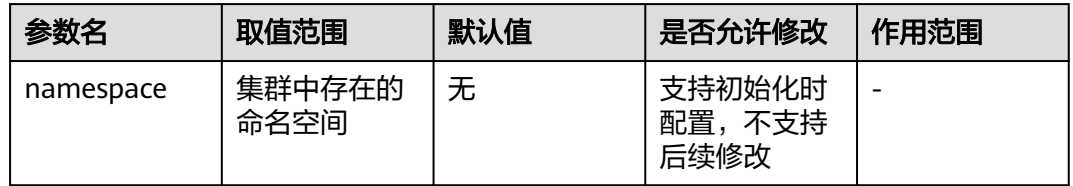

命名空间为资源的隔离维度,一旦指定后不允许修改

#### 配置建议:

建议按照业务、部门等归属合理划分命名空间,避免将大量资源堆叠在default命名空 间下

# **5.2 spec**

## 存储类

存储类决定了PVC的类型

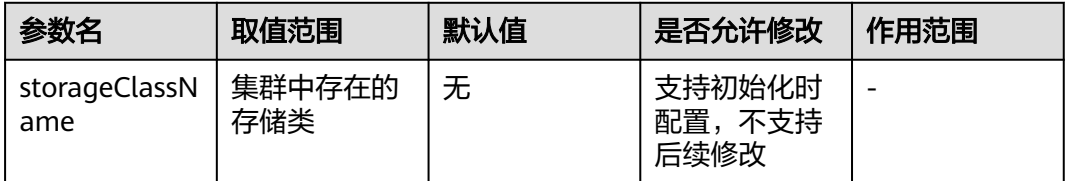

存储类决定了PVC的类型,如块存储、对象存储、文件存储等。一旦指定后不允许修 改

#### 配置建议:

根据业务特点确定需使用的存储类型

## 访问模式

访问模式包含了PVC可以被挂载的方式

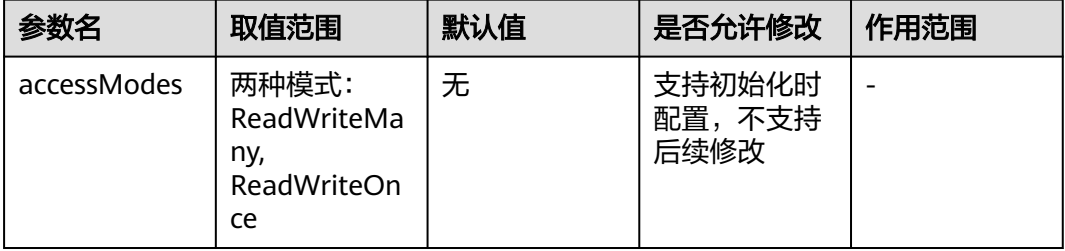

访问模式包含了卷可以被挂载的方式。CCE当前支持ReadWriteMany, ReadWriteOnce 两种。ReadWriteMany指以读写方式挂载到多个节点,ReadWriteOnce指以读写方式 挂载到单个节点。

#### 配置建议:

根据存储卷类型进行配置。如块存储及本地持久卷存储配置ReadWriteOnce,文件存 储及对象存储配置ReadWriteMany

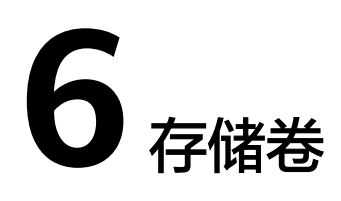

# **6.1** 存储卷 **PV** 基础配置

## 存储卷类型

存储卷类型包含CCE所对接的华为云底层存储类型

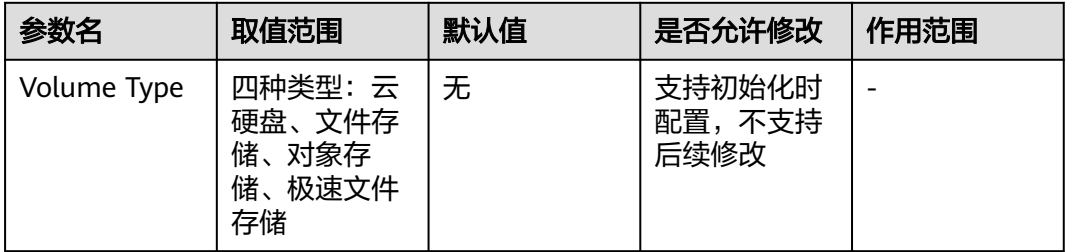

CCE当前对接的华为云底层存储类型包括云硬盘、文件存储、对象存储、极速文件存储

# **6.2 metadata**

## **PV** 名称

PV名称

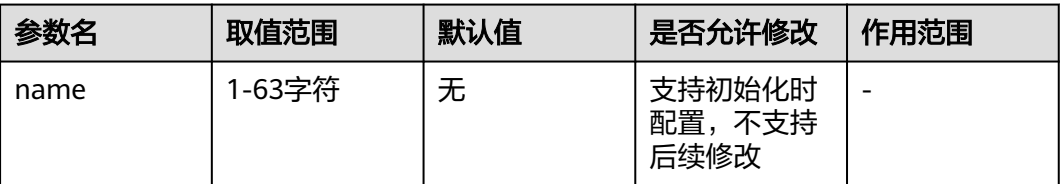

PV资源名称,指定后不允许修改

# **6.3 spec**

## 访问模式

访问模式包含了PV可以被挂载的方式

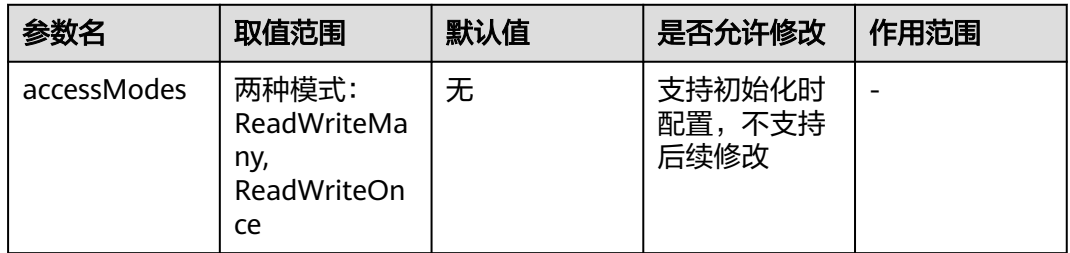

访问模式包含了卷可以被挂载的方式。CCE当前支持ReadWriteMany, ReadWriteOnce 两种。ReadWriteMany指以读写方式挂载到多个节点,ReadWriteOnce指以读写方式 挂载到单个节点。

#### 配置建议:

根据存储卷类型进行配置。如块存储及本地持久卷存储配置ReadWriteOnce,文件存 储及对象存储配置ReadWriteMany

## 回收策略

当与此PV绑定的PVC被删除以后,PV如何被处理的策略

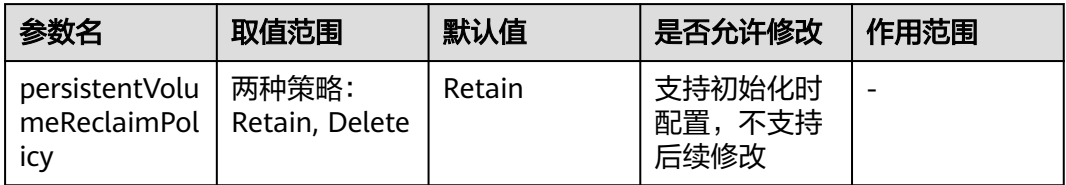

回收策略配置为Retain时,当删除与之绑定的PVC,这个PV被标记为Released,且底 层卷保留。回收策略为Delete时,当删除与之绑定的PVC,底层卷及PV也会被删除。

#### 配置建议:

建议配置为Retain,避免误删与此PV绑定的PVC时导致底层卷被删除

# **7** 存储卷快照

# **7.1 metadata**

## 快照名称

存储卷快照的名称

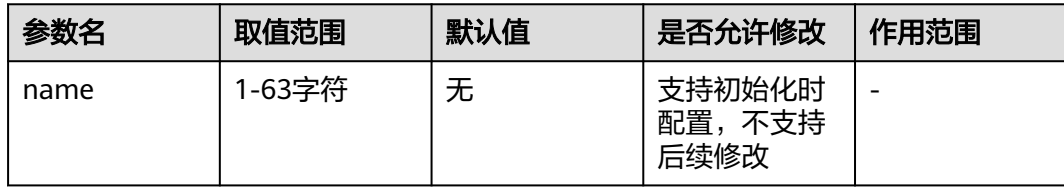

存储卷快照名称,不允许修改

# **7.2 spec**

## 选择存储

存储卷快照的源存储

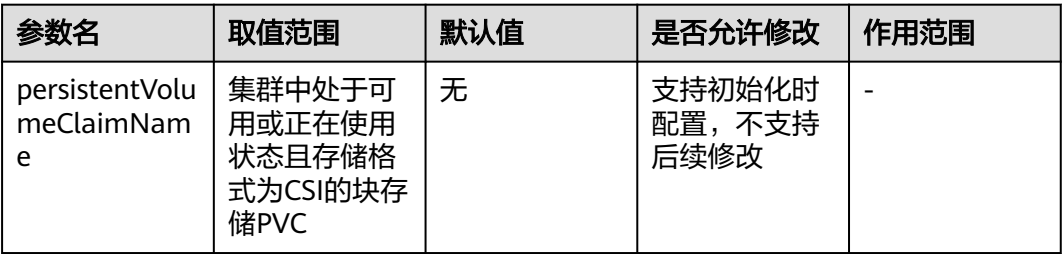

存储卷快照的源存储,不允许修改

#### 配置建议:

选择需制作快照的块存储PVC

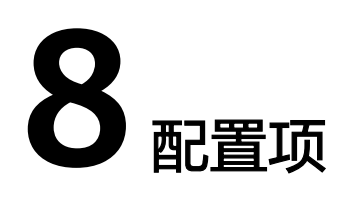

## **8.1 metadata**

## 配置项名称

#### 配置项的名称

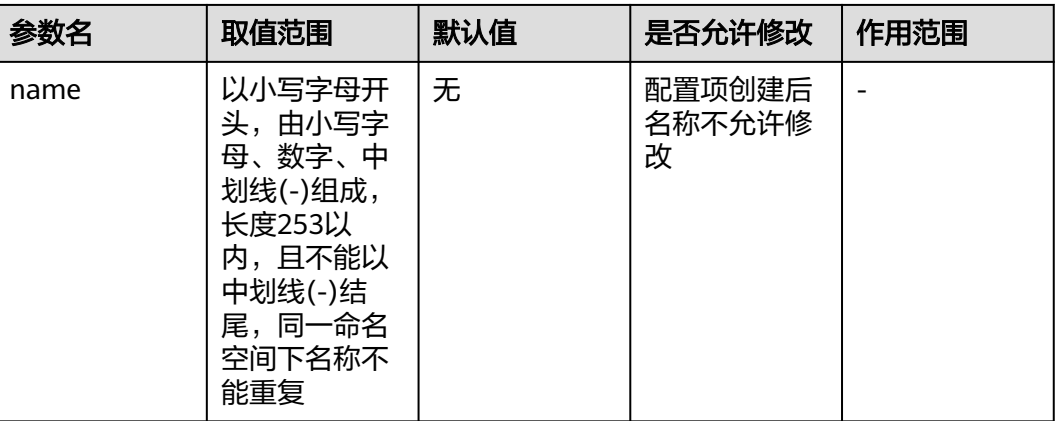

配置项资源名称,为资源主键,指定后不支持修改

## 命名空间

配置项所属命名空间

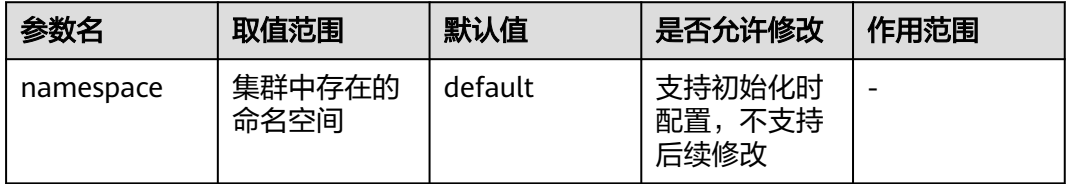

命名空间为资源的隔离维度,一旦指定后不允许修改

#### 配置建议:

建议按照业务、部门等归属合理划分命名空间,避免将大量资源堆叠在default命名空 间下

#### 配置项标签

配置项附带的标签

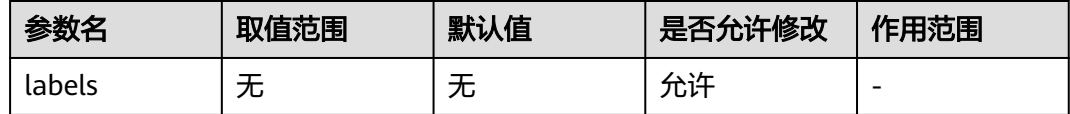

标签是资源对象的一种附加标识,可以通过标签进行过滤查询

#### 配置建议:

用户按需将一些查询和管理维度(如配置项所属业务领域、微服务等)抽象为标签, 方便对配置项进行过滤查询

## **8.2 annotations**

#### 配置项描述

配置项的描述信息

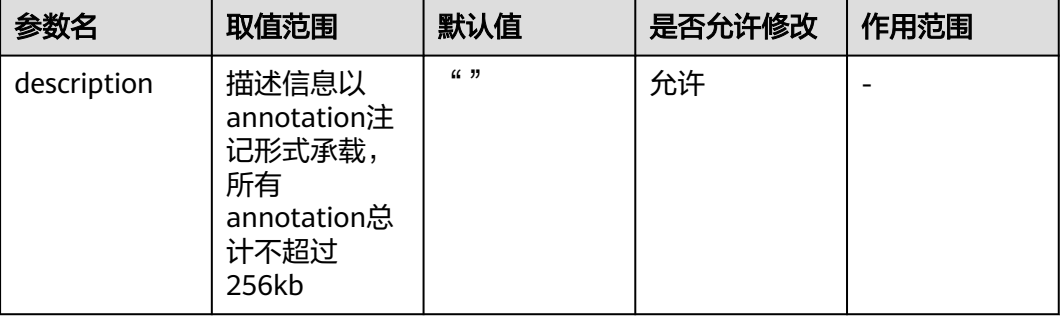

#### 配置建议:

用户根据需求记录Configmap的描述信息,如Configmap的归属、用途等

# **8.3 data**

#### 配置数据

配置项承载的配置信息内容

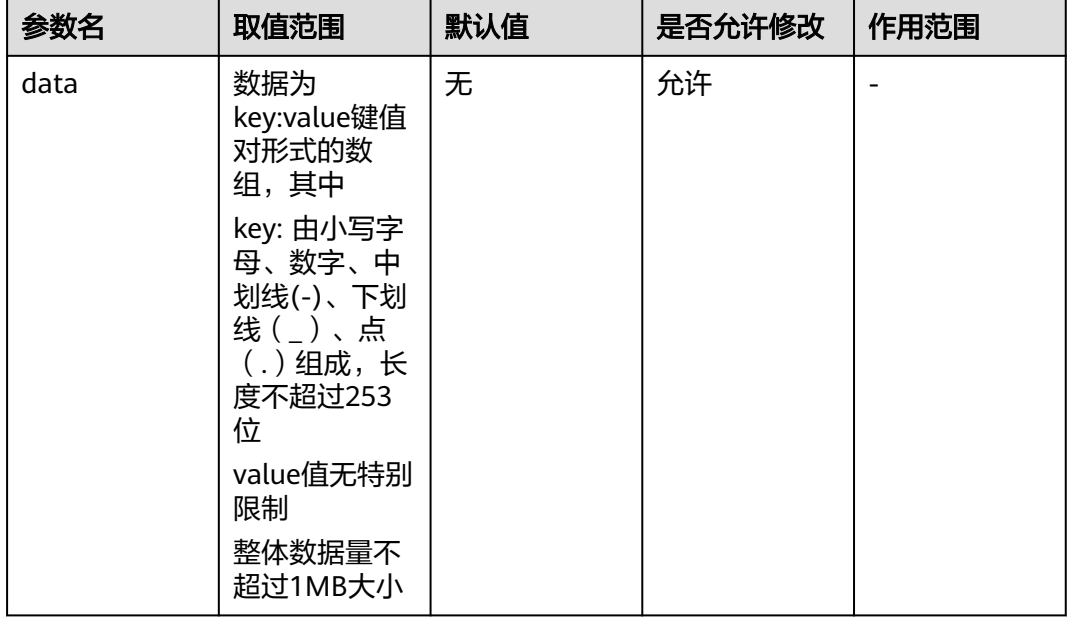

#### 配置项承载的配置信息主体内容

#### 配置建议:

建议将配置项与data中的键一一对应,避免将多项配置结构整体作为data中的一项来 维护,配置更新过程中可能产生误覆盖等问题

#### 说明

Configmap没有加密等保护机制,请不要用来存放账号凭据等敏感信息,否则可能导致敏感信息泄露 等安全问题

# **9** 秘钥

# **9.1 metadata**

## 密钥名称

#### 密钥的名称

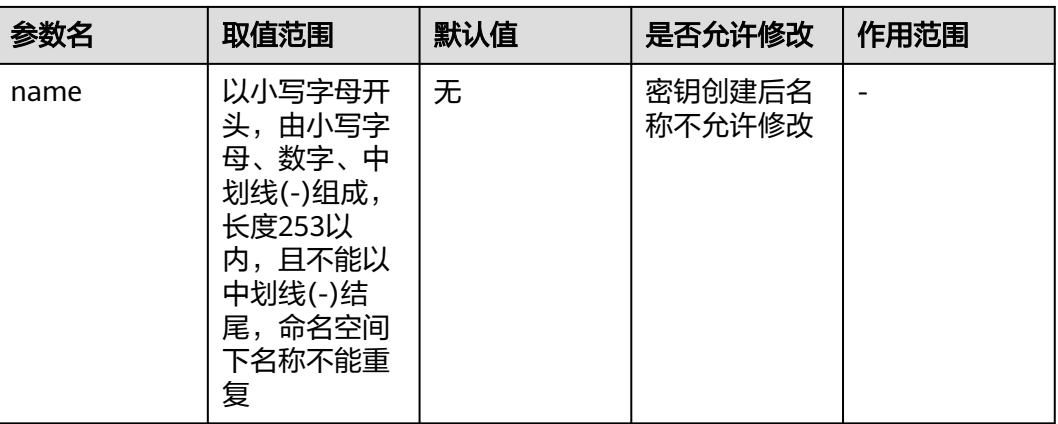

密钥资源名称,为资源主键,指定后不支持修改

## 命名空间

密钥所属命名空间

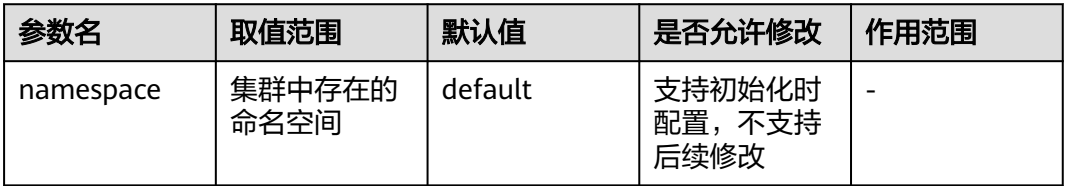

命名空间为资源的隔离维度,一旦指定后不允许修改

#### 配置建议:

建议按照业务、部门等归属合理划分命名空间,避免将大量资源堆叠在default命名空 间下

## 标签

密钥附带的标签

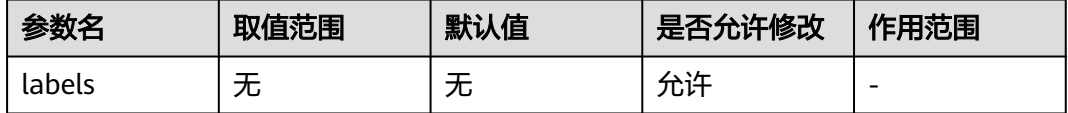

标签是资源对象的一种附加标识,可以通过标签进行过滤查询

#### 配置建议:

用户按需将一些查询和管理维度(如密钥所属业务领域、微服务等)抽象为标签,方 便对配置项进行过滤查询

# **9.2 annotations**

## 密钥描述

密钥的描述信息

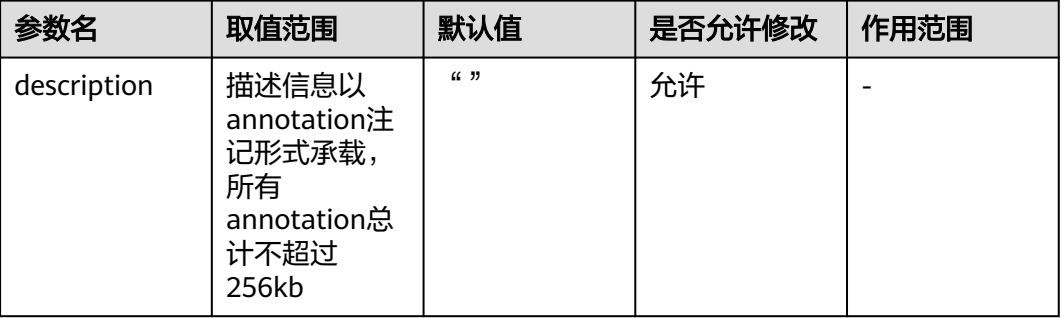

用户自定义 密钥的描述信息

#### 配置建议:

用户根据需求记录密钥的描述信息,如密钥的归属、用途等

## **9.3 type**

#### 密钥类型

密钥的子类型

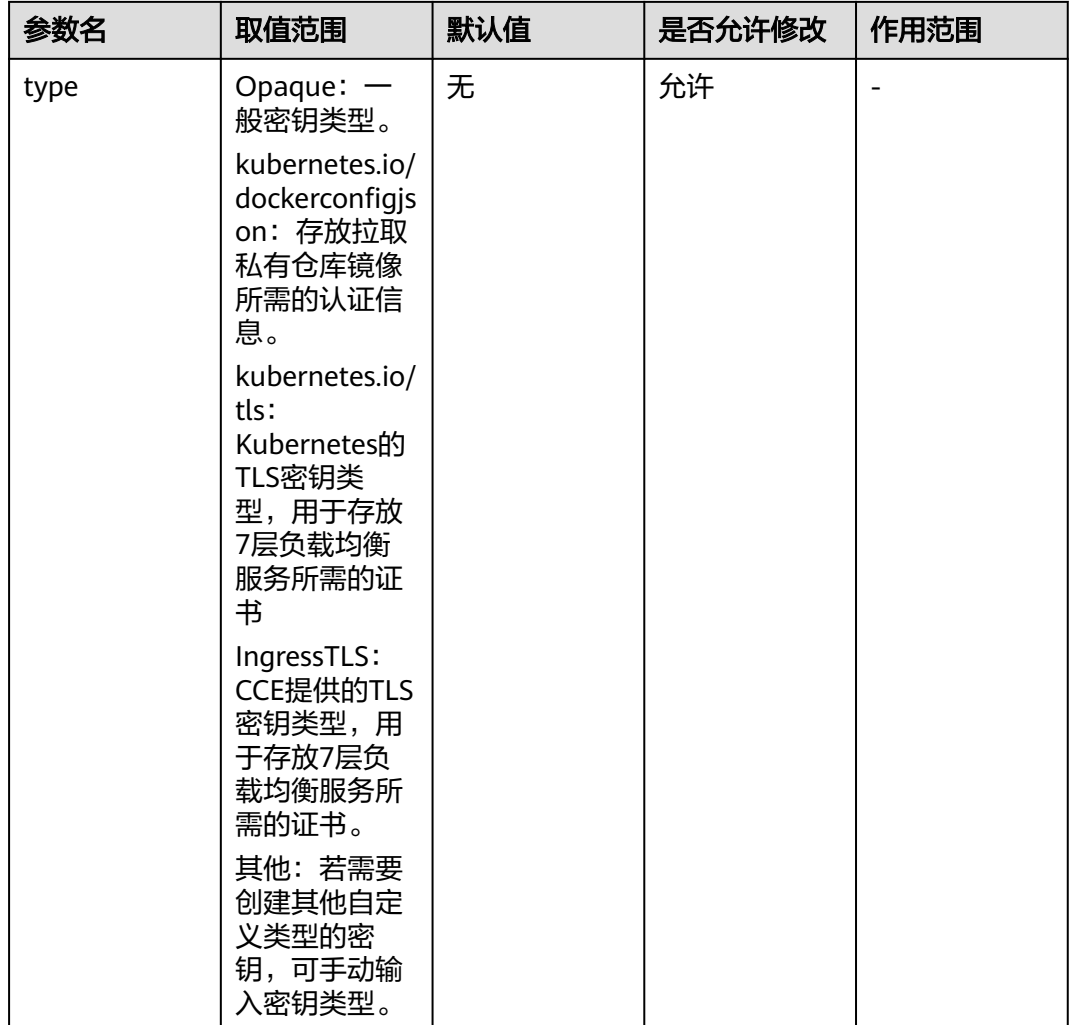

镜像仓库凭据、负载均衡证书等常见密钥应用场景存在相应的分类,系统会对此类型 密钥的数据进行基本的格式校验,无明确分类的密钥可选择一般密钥类型

#### 配置建议:

应用场景明确的密钥建议优先指定为相应密钥类型

# **9.4 data**

密钥数据

密钥承载的数据内容

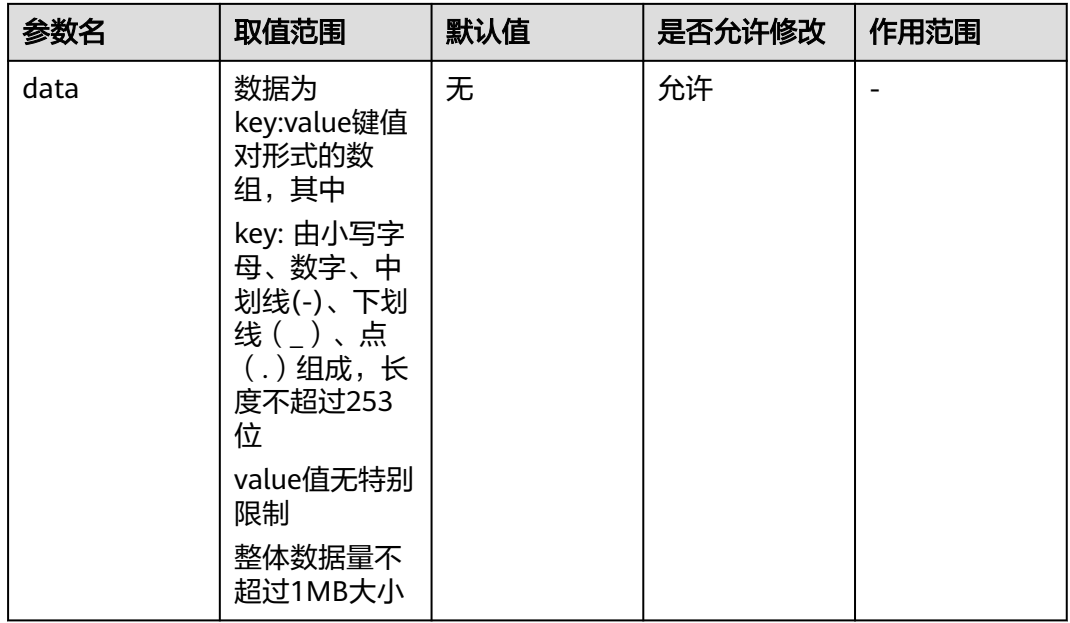

#### 密钥承载的配置信息主体内容

#### 配置建议:

建议将配置项与data中的键一一对应,避免将多项配置结构整体作为data中的一项来 维护,配置更新过程中可能产生误覆盖等问题

#### 说明

密钥信息在落盘存储时会加密,但用户查询密钥时系统会解密后返回。因此,不能依赖密钥的加密机 制保证用户态的信息安全,敏感信息需要用户额外加密后再配置到data字段, 否则可能导致敏感信息泄露等安全问题

# **10** 无状态工作负载

# **10.1 kind**

## 负载类型

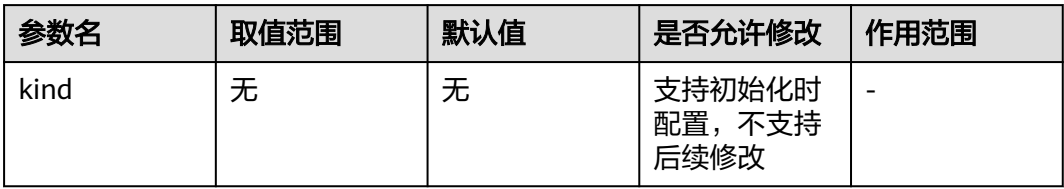

# **10.2 metadata**

## 负载名称

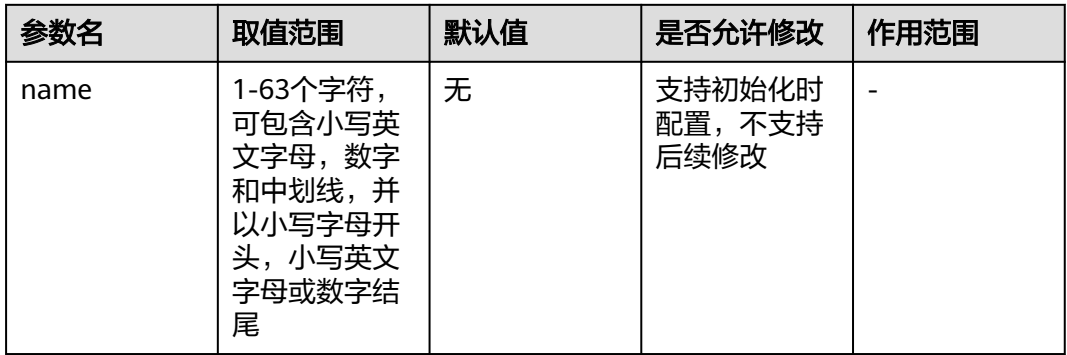
## 命名空间

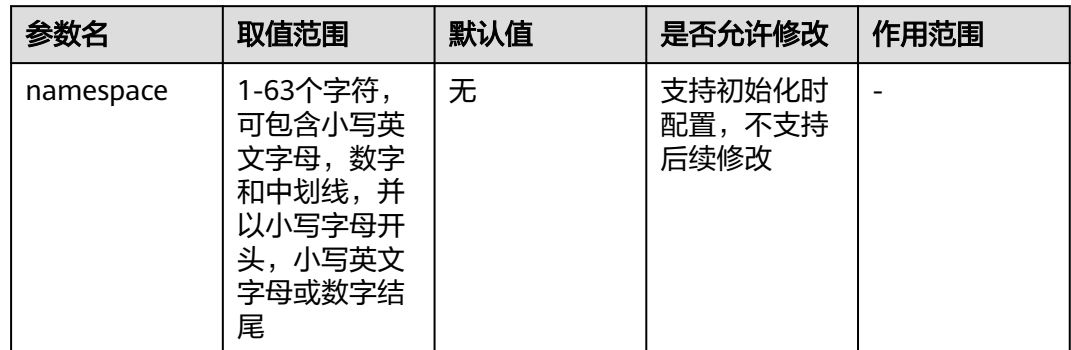

# **10.3 spec**

## 实例数量(涉及 **deployment, statefulset,job**)

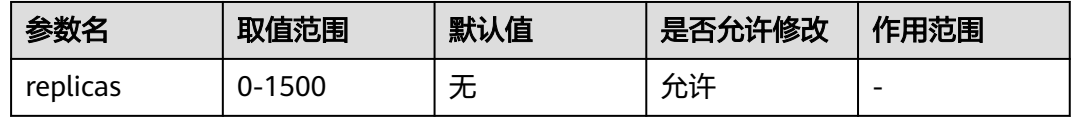

## 升级策略

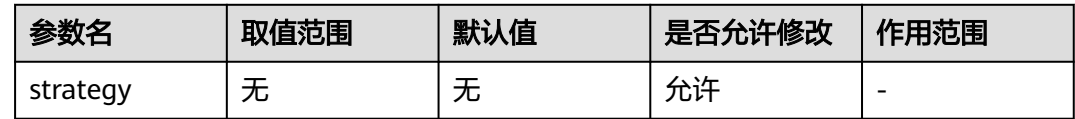

# 11 定时任务

# **11.1 CronJobSpec**

## 定时规则

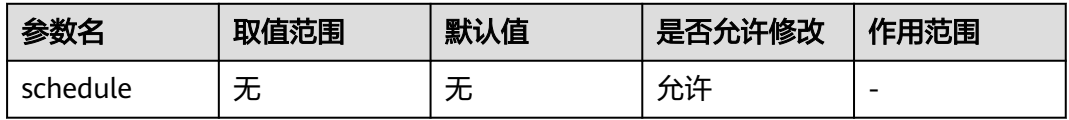

## 并发策略

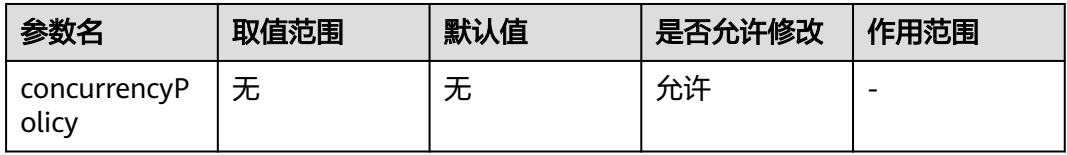

## 停止

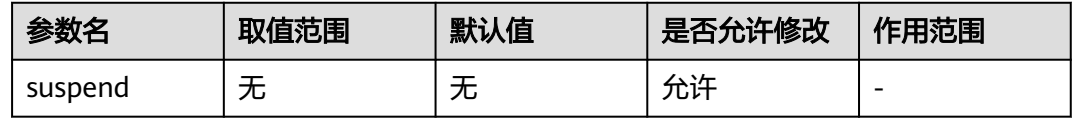

## 成功任务记录数量

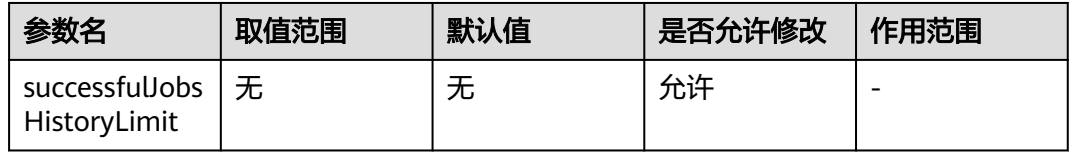

## 失败任务记录数量

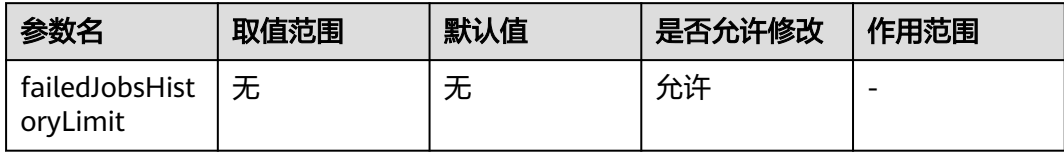

# **12 Pod**

# **12.1 PodTemplate**

## 调度策略

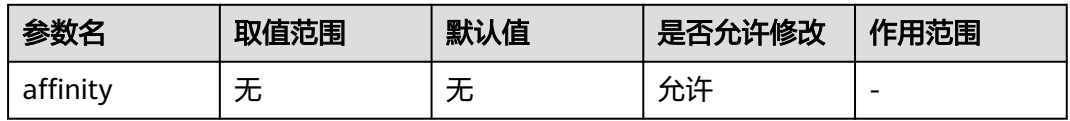

## 容忍策略

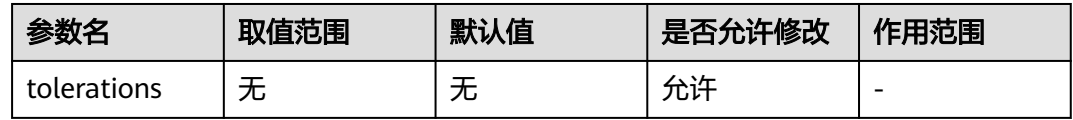

## **Pod** 标签

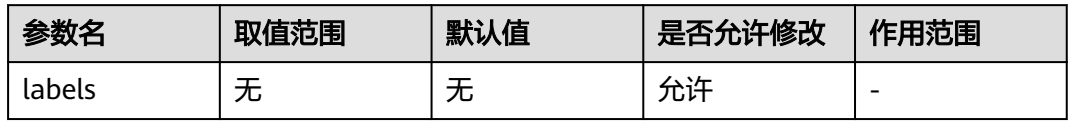

## **CCI** 弹性承载标签

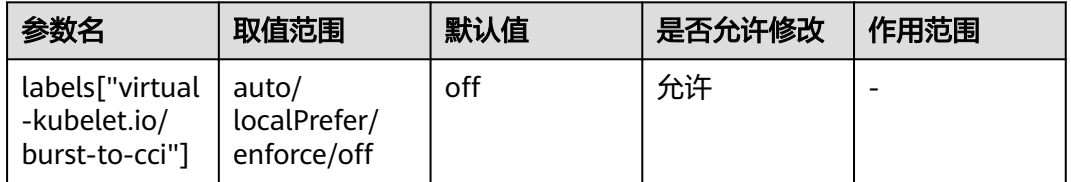

#### auto: 根据用户集群内调度器实际打分结果自动决定是否弹性至CCI, 其中在 TaintToleration算法上会优先选择调度到CCE节点。

localPrefer:集群资源不足时,将Pod部署到CCI。

enforce:强制调度至CCI。

off:不调度至CCI。

## 业务在离线混部优先级

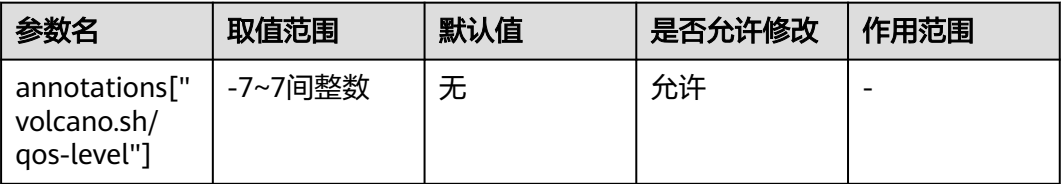

小于0代表低优先级任务,即离线作业,大于等于0代表高优先级任务,即在线作业。

## **Pod** 的入口带宽

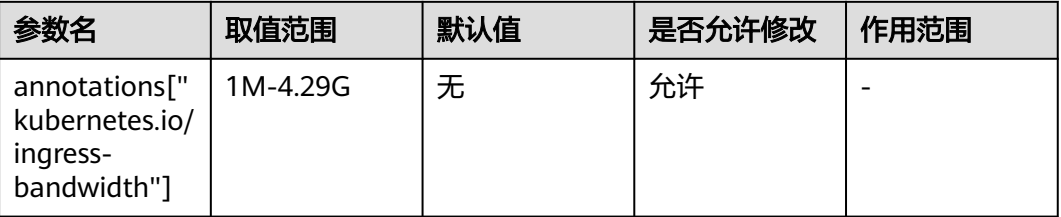

Pod的入口带宽限制

## **Pod** 的出口带宽

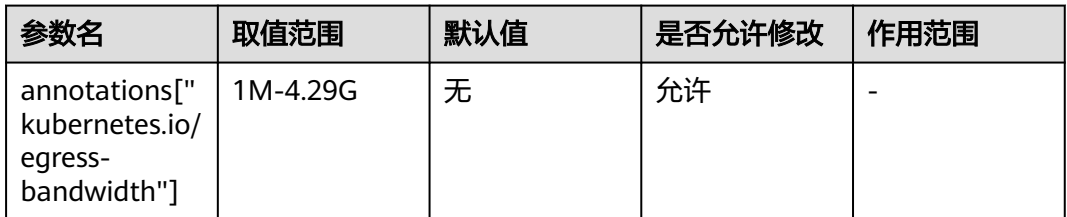

Pod的出口带宽限制

## 容器运行时

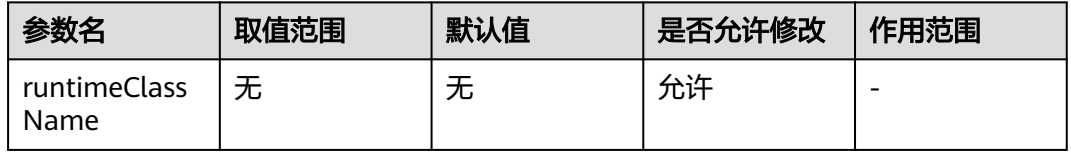

## 初始化容器

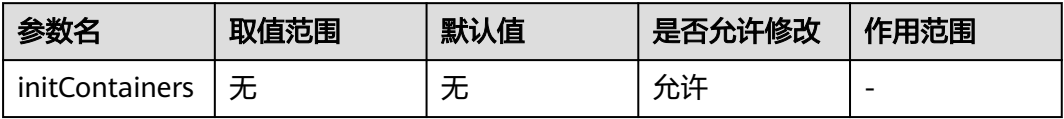

## 业务容器

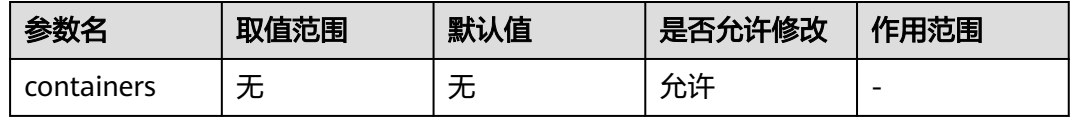

## 镜像下载凭据

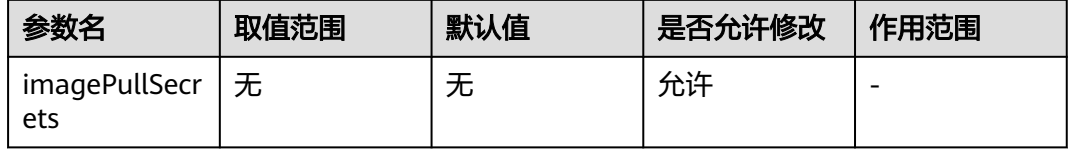

## **DNS** 策略

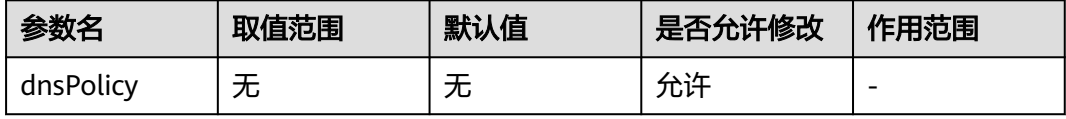

## 域名服务器

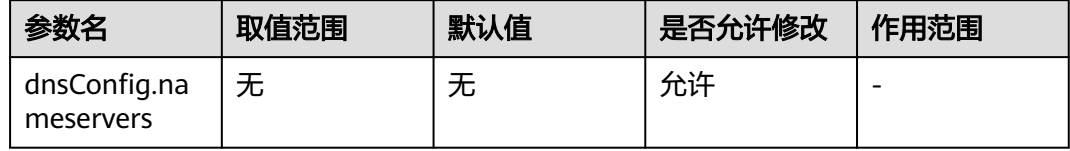

## 搜索域

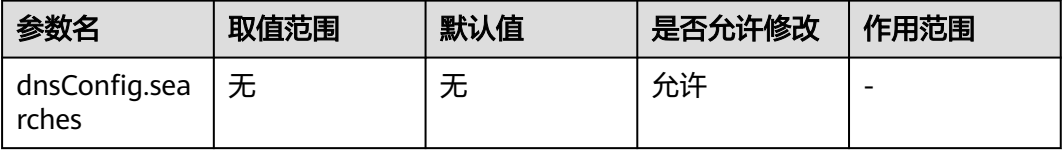

## 可选对象

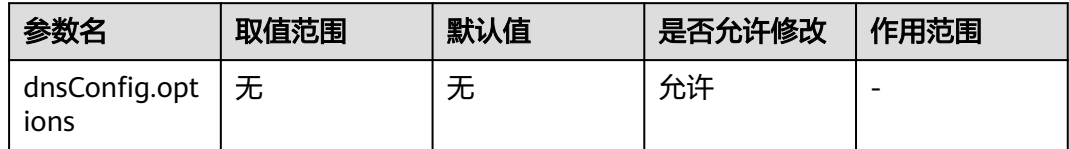

# **12.2 Container** 配置

## 容器名称

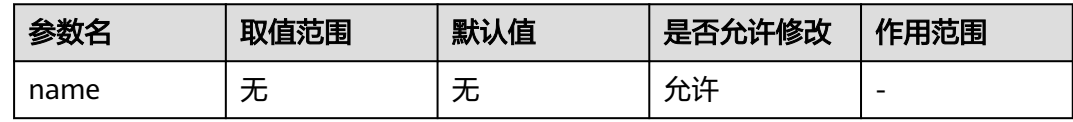

## 镜像名称

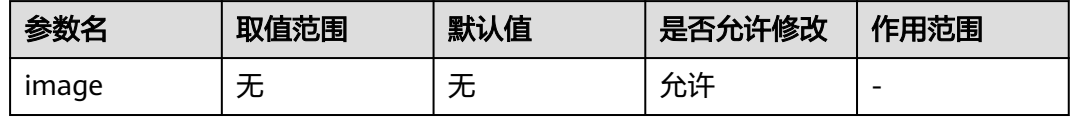

## 更新策略

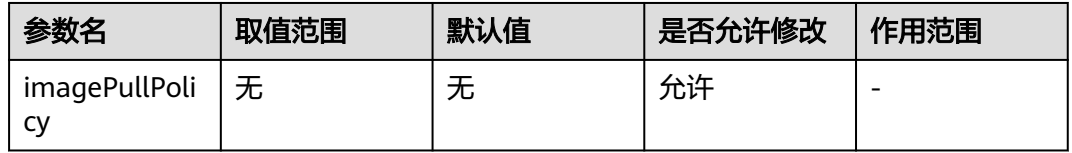

## 运行命令

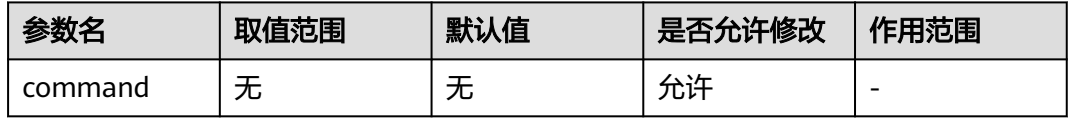

## 运行参数

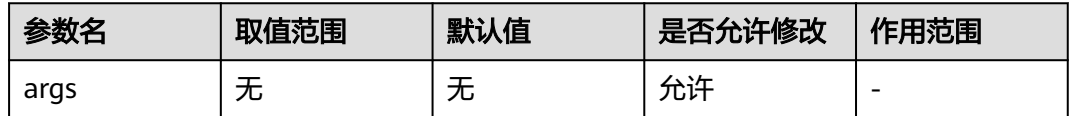

#### 环境变量

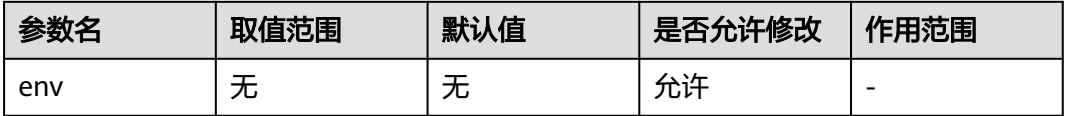

#### 数据存储

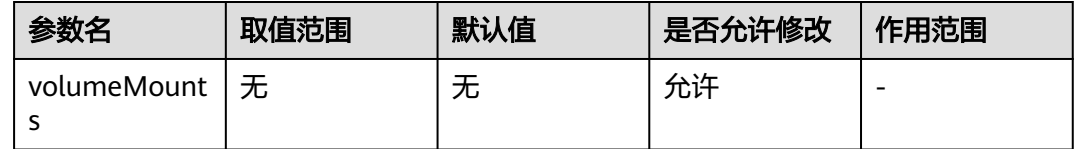

#### 存活探针

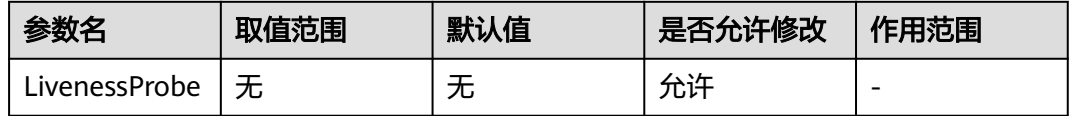

指示容器是否正在运行。如果存活态探测失败,则 kubelet 会杀死容器, 并且容器将 根据其重启策略决定未来。如果容器不提供存活探针, 则默认状态为 Success。

#### 就绪探针

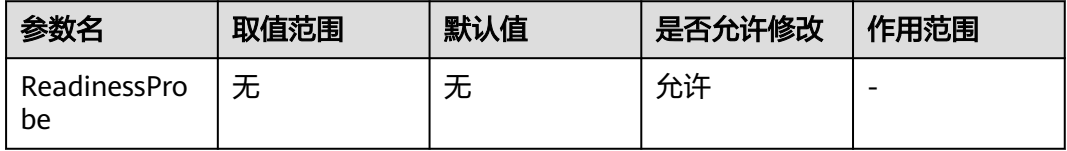

指示容器是否准备好为请求提供服务。如果就绪态探测失败, 端点控制器将从与 Pod 匹配的所有服务的端点列表中删除该 Pod 的 IP 地址。 初始延迟之前的就绪态的状态 值默认为 Failure。 如果容器不提供就绪态探针,则默认状态为 Success。

#### 启动探针

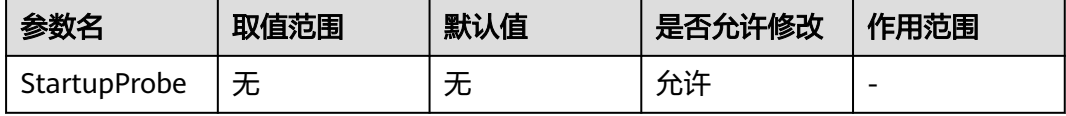

指示容器中的应用是否已经启动。如果提供了启动探针,则所有其他探针都会被 禁 用,直到此探针成功为止。如果启动探测失败,kubelet 将杀死容器, 而容器依其重 启策略进行重启。 如果容器没有提供启动探测,则默认状态为 Success。

## 特权容器

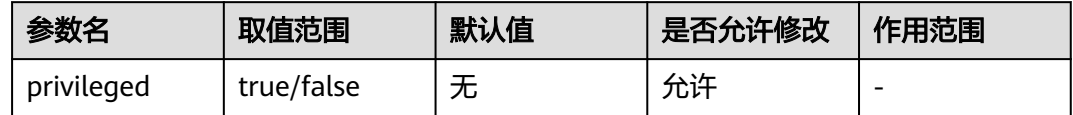

## **12.3** 容器 **resource** 资源

## **CPU** 配额

申请:容器需要使用的最小CPU值

限制: 允许容器使用的CPU最大值

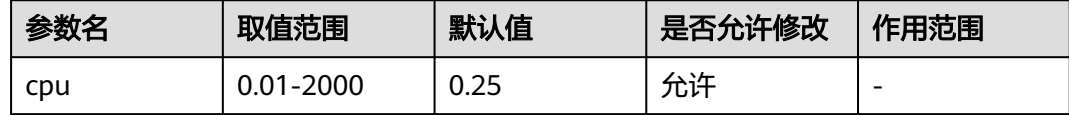

## 内存配额

申请:容器需要使用的内存最小值

限制:允许容器使用的内存最大值

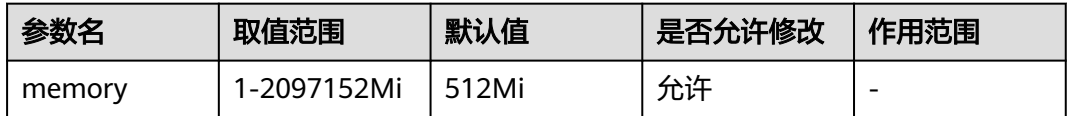

## **GPU** 数量

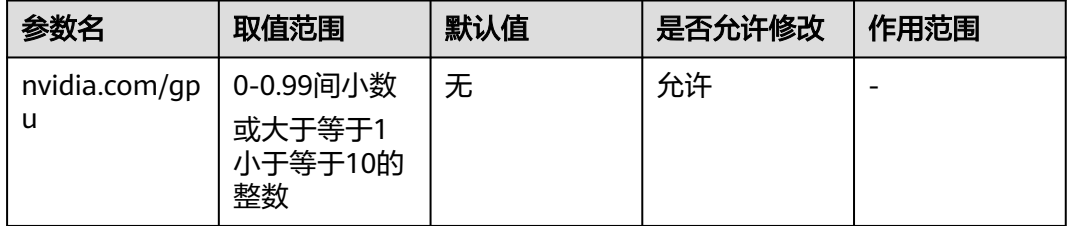

Kubernetes原生GPU资源配额,配置时limit和request配置相同

## **GPU** 虚拟化资源:显存

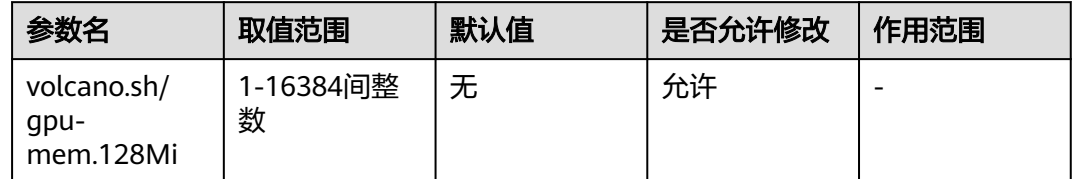

虚拟化GPU显存资源,若配置limit和request相同,可独立配置

## **GPU** 虚拟化资源:算力

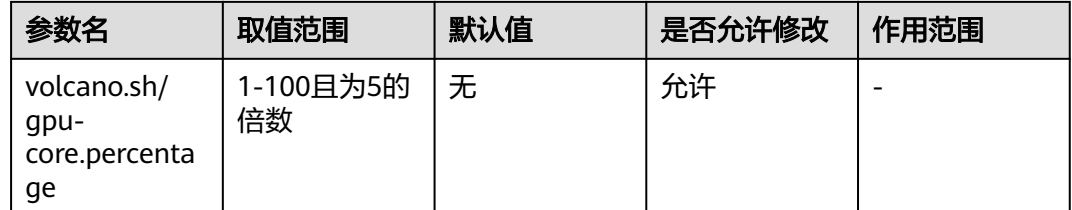

虚拟化GPU算力资源,若配置limit和request相同,必须同时配置虚拟化GPU显存资源

## **NPU** 数量(**D310**)

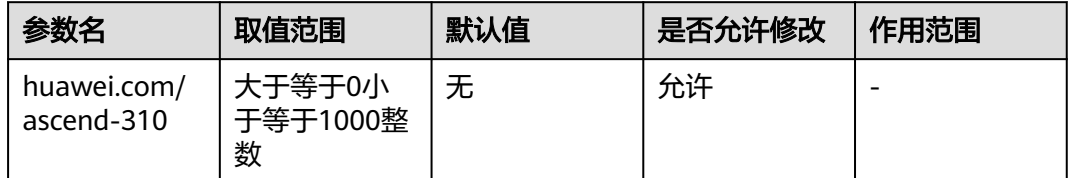

D310 NPU资源配额,配置时limit和request配置相同

## **NPU** 数量(**Snt9B**)

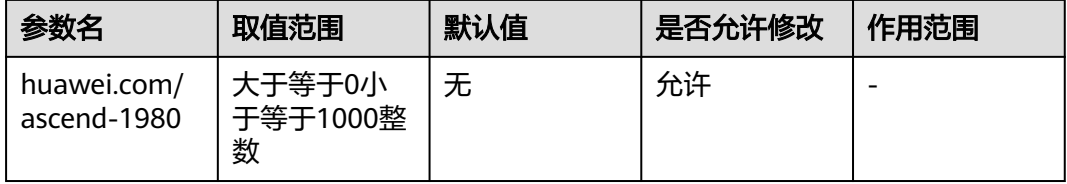

Snt9B NPU资源配额, 配置时limit和request配置相同

# 13 应用模板

# **13.1** 模板包信息

#### **name**

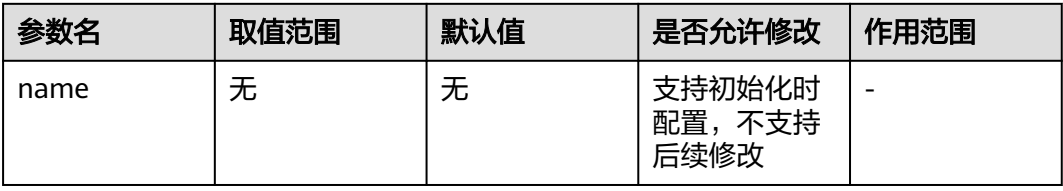

模板名称

**version**

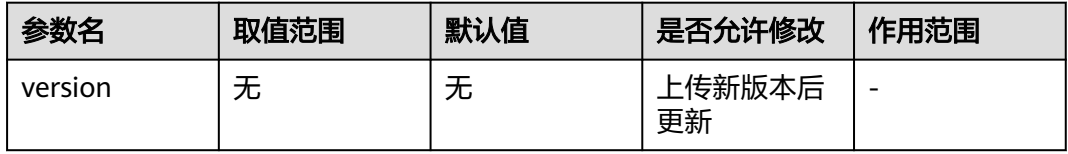

模板版本

## **description**

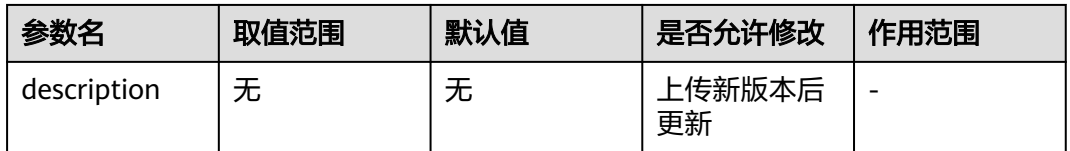

模板描述

#### **values**

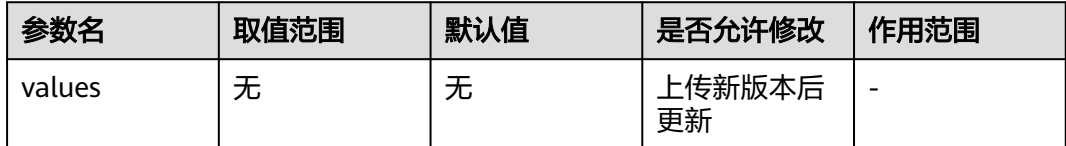

#### 模板配置参数

## 创建时间

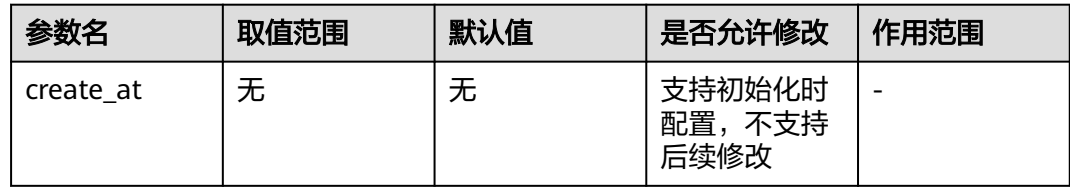

#### 创建时间

## 更新时间

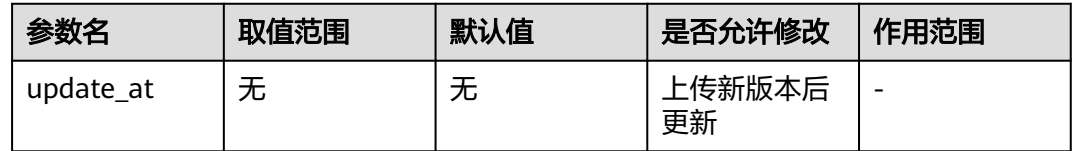

#### 更新时间

## **13.2** 基础配置

## 实例名称

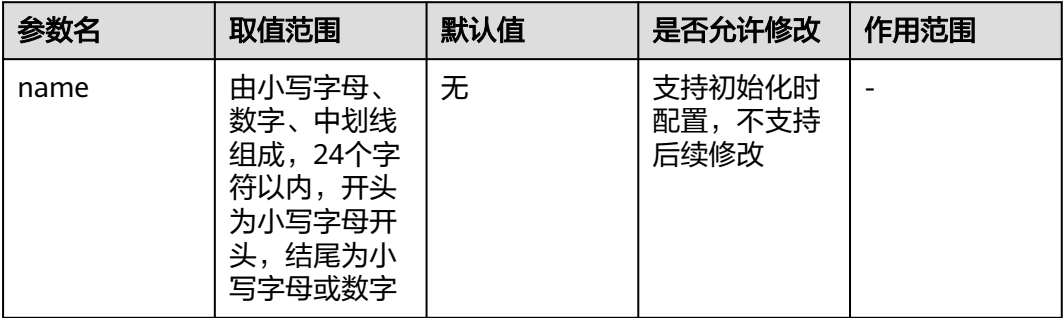

#### 模板实例名称

## 命名空间

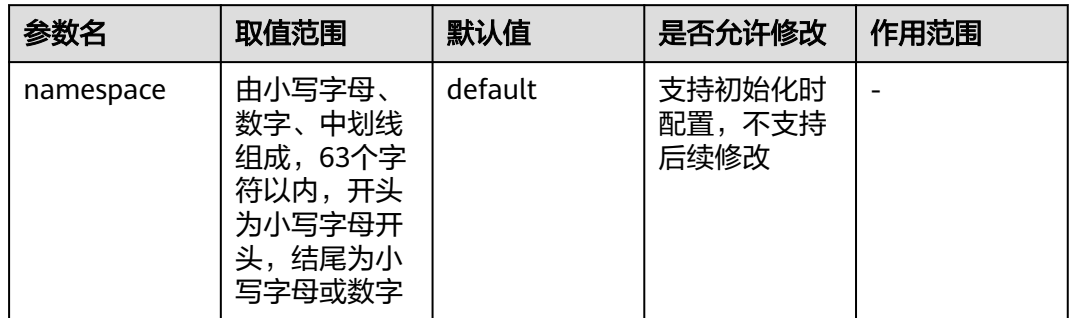

#### 模板实例命名空间

## 模板名称

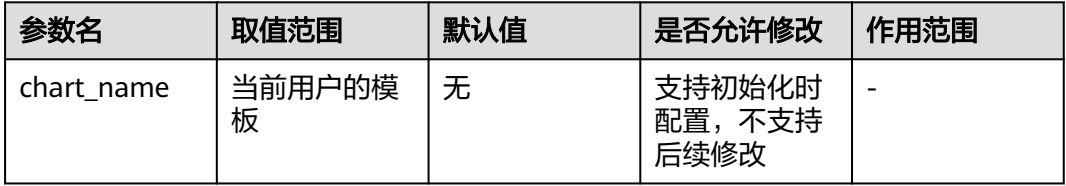

#### 模板实例使用的模板

## 模板版本

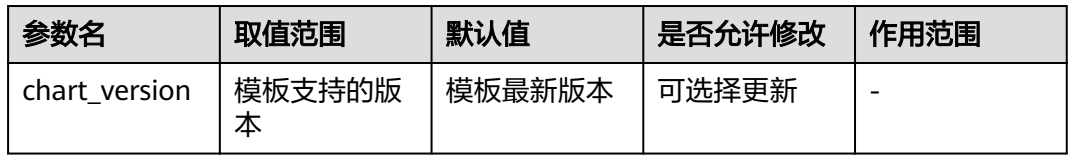

#### 模板实例使用的模板版本

### **cluster\_id**

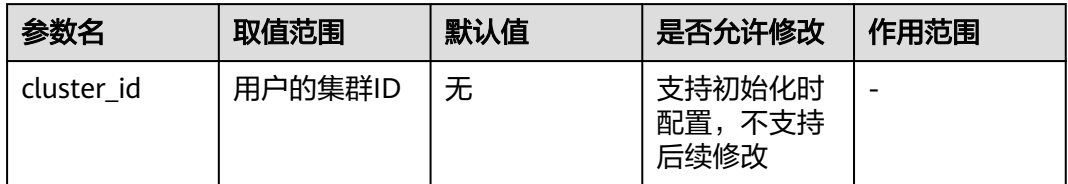

#### 模板实例集群ID

## 当前数据

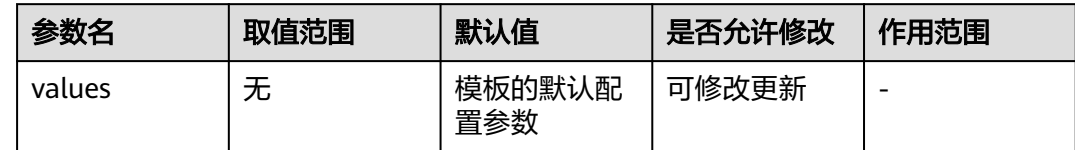

模板实例的配置参数

# **13.3** 状态信息

## 执行状态

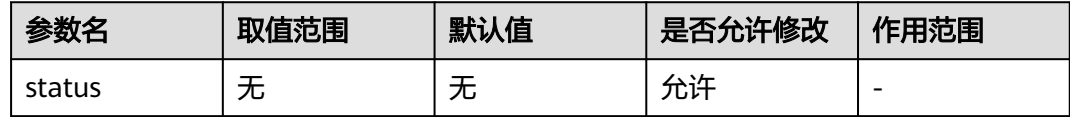

## 最新事件

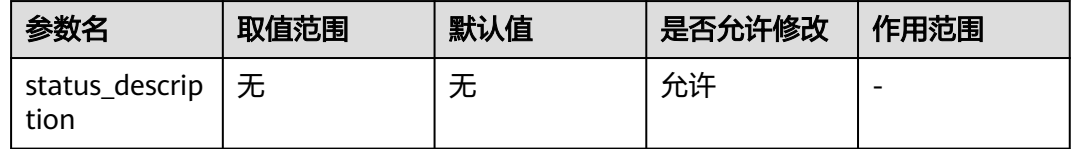

## 创建时间

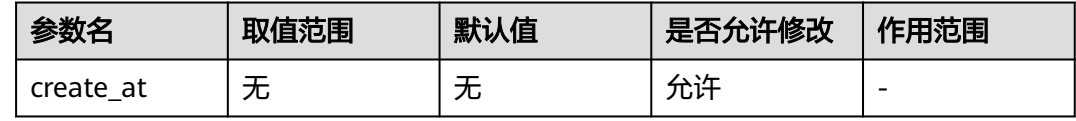

## 更新时间

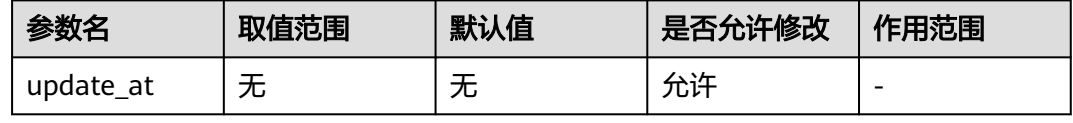

# 14 节点池

## **14.1** 基础配置

## 节点池名称

节点池创建出的节点名称会基于节点池名称增加5位数随机尾缀,如输入nodepool, 创建的节点名称为nodepool-47bl2

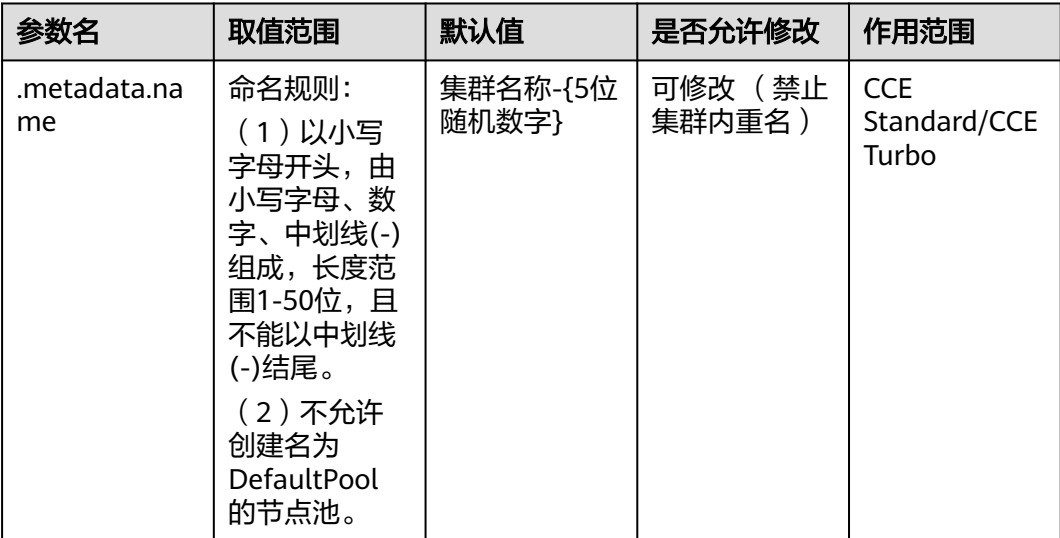

集群内禁止重名节点池

#### 说明

受限集群容量配额、资源配额、容器网络配额等

## 节点池期望节点总数

节点池初始化节点个数。查询时为节点池目标节点数量。

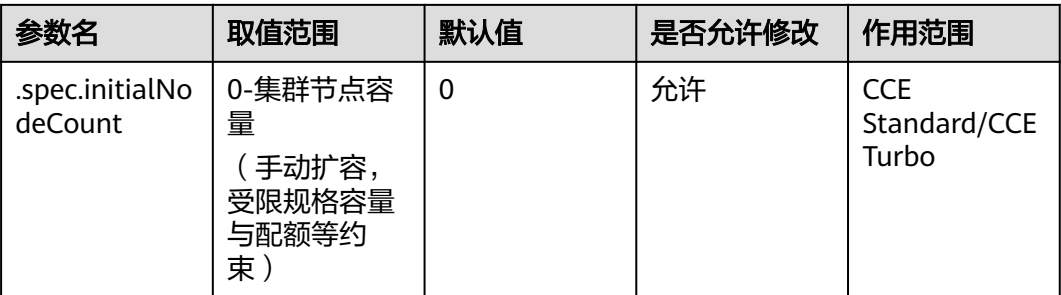

节点池期望节点个数。

CCE通过后台持续扩缩节点,使当前节点数与期望节点数匹配。

资源售罄、配额不足、竞价过低等场景将可能导致实际节点数未达到预期。短时异常 恢复后CCE将会持续重试直至满足预期。

#### 说明

伸缩组启用后:创建节点池时,仅允许指定默认伸缩组期望节点数,不支持扩展伸缩组

## **14.2** 伸缩配置

### 节点池弹性扩缩容开关

节点池启用弹性扩缩容后,autoscaler插件将基于上下限、缩容冷却时间、节点池扩容 优先级、

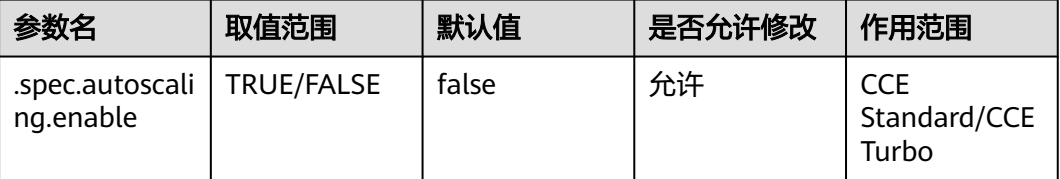

弹性伸缩场景配置,由autoscaler解析并限制客户端弹性伸缩决策。

开关启用时,相关弹性伸缩配置才生效。

说明

通过Console或者API直接扩缩节点池时不受相关参数约束

### **minNodeCount~maxNodeCount** 弹性伸缩时节点池下的节点数量会始终介于节点 数范围内

节点池弹性伸缩上下限。

当节点池中节点数大于等于上限时,将不会触发弹性扩容节点;当节点池中节点数小 于等于下限时,将不会触发弹性缩容节点。

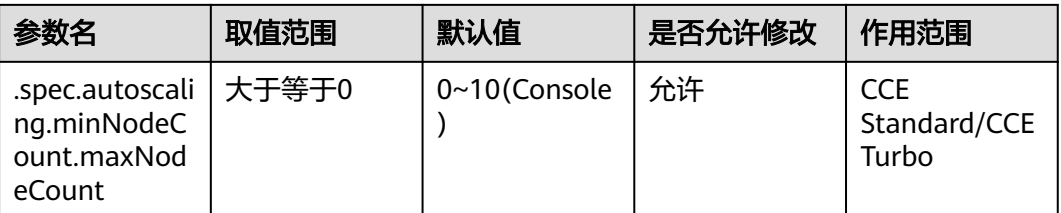

弹性伸缩场景配置,由autoscaler解析并限制客户端弹性伸缩决策。

此配置主要用于限制节点池弹性伸缩行为,避免超过预期规模的弹性伸缩行为。

#### 配置建议:

节点池手动扩缩容时,建议联动调整相关上下限。

如节点池期望节点数超过此上下限,部分存量老版本autoscaler插件弹性伸缩功能将异 常阻塞。最新插件版本不涉及此风险。

#### 节点池单节点缩容冷却时间

节点池开启弹性伸缩后,新扩容的节点创建完成后,在配置的单节点缩容冷却时间内 将不会被评估为待缩容节点。

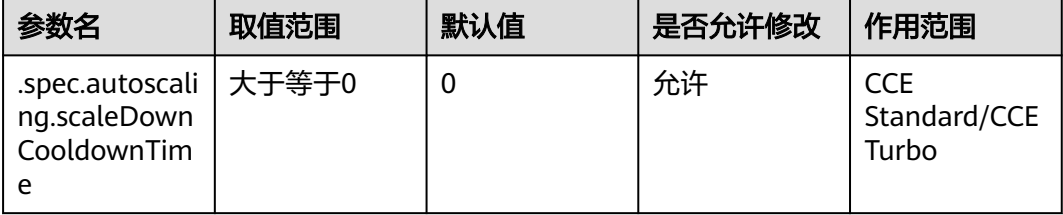

弹性伸缩场景配置,由autoscaler解析并限制客户端弹性伸缩决策。

#### 配置建议:

如果业务运行时间短且弹性扩容节点呈现分批规律,推荐配置合理缩容冷却时间,避 免新扩容节点快速消费完前一批业务,在一批业务下发前由于低资源分配率被缩容, 而影响业务整体执行耗时、资源冗余成本。

## 节点池优先级。

节点池弹性扩容的优先级。

数值越大节点池优先级越高。

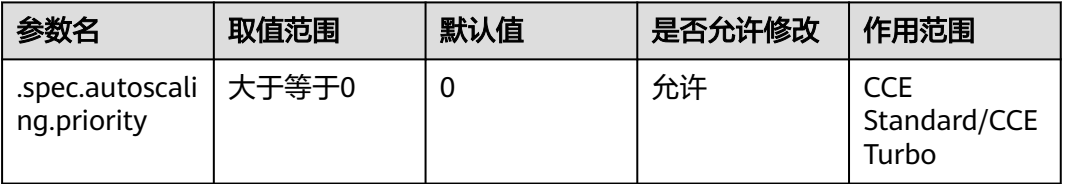

弹性伸缩场景配置,由autoscaler解析并限制客户端弹性伸缩决策。

#### 配置建议:

autoscaler弹性扩容决策时,基于默认策略将优先选择高优先级节点池扩容;如存在同 优先级节点池,则逐步通过最小浪费、随机选择等策略优选节点池。更多详情可参考 autoscaler的expander相关参数说明。

## **14.3** 计算配置

## 节点池类型

节点池类型。不填写时默认为vm。

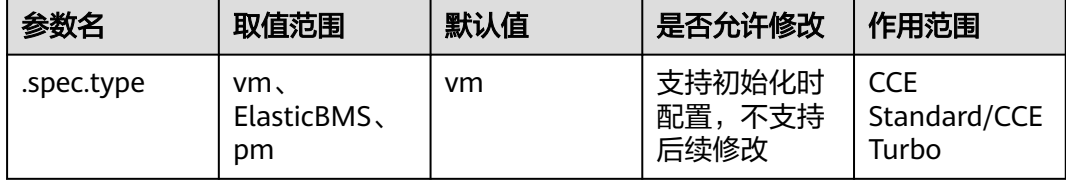

匹配实际节点ECS/BMS规格分类

vm: 弹性云服务器

ElasticBMS: C6型弹性裸金属通用计算增强型云服务器, 规格示例: c6.22xlarge.2.physical

pm: 裸金属服务器

说明

不填写时默认为vm

# **14.4** 节点网络配置

## 节点关联自定义安全组

节点池自定义安全组配置。

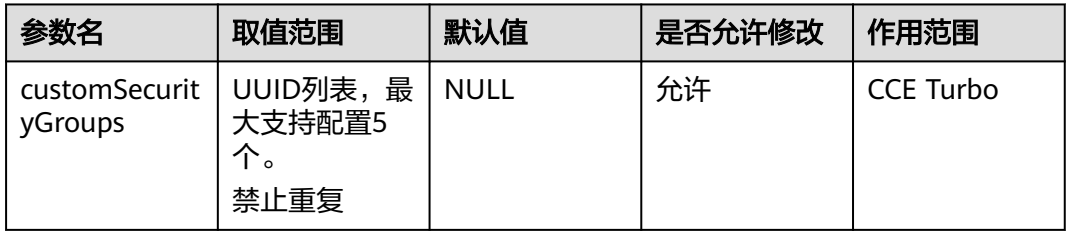

配置自定义安全组后,原集群默认节点安全组将不会被配置至新创建节点。

更新自定义安全组对存量节点不会自动生效。

#### 说明

特殊局点,默认禁止安全组,仅此时允许传请求体传空自定义安全组列表。

## **14.5** 容器网络配置 配置管理**-**容器网络配置

### 节点池 **Pod** 安全组配置

节点池中的节点上运行的 Pod 的安全组配置,可填写安全组 ID。与工作负载详情页面 的安全组策略一起实现对集群下负载 Pod 网络访问控制。

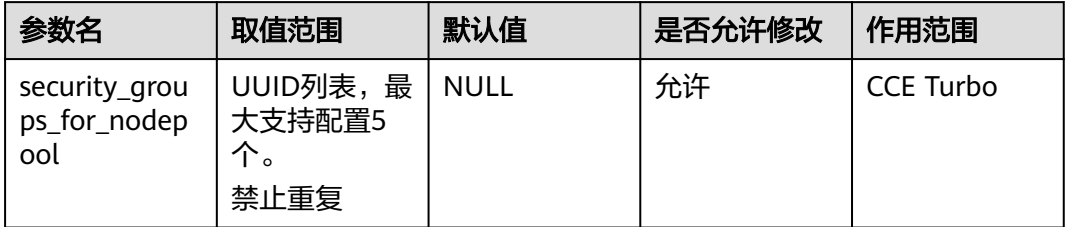

控制台上创建节点池时不允许指定,支持在节点池创建后在节点池配置管理中配置。

#### 说明

通过yangtse-agent的配置管理生效

# **14.6** 配置管理**-**容器引擎配置

#### 单容器可用数据空间

单容器可用数据空间

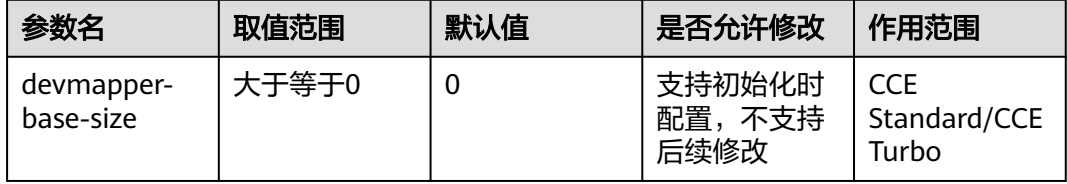

当前仅devicemapper场景支持限制,overlayfs不支持

#### 配置建议:

特殊场景诉求配置,通常默认值即可

## 容器 **core** 文件的大小限制

容器core文件的大小限制

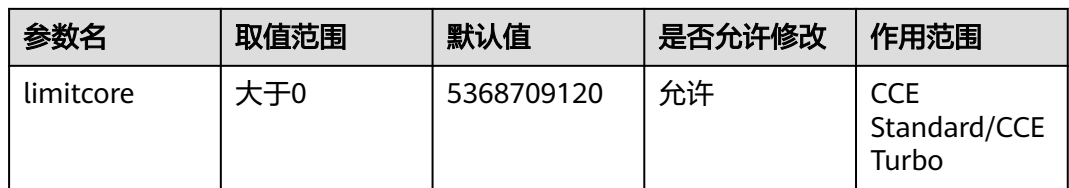

#### 配置建议:

特殊场景诉求配置,通常默认值即可

## 容器内句柄数限制

容器内句柄数限制

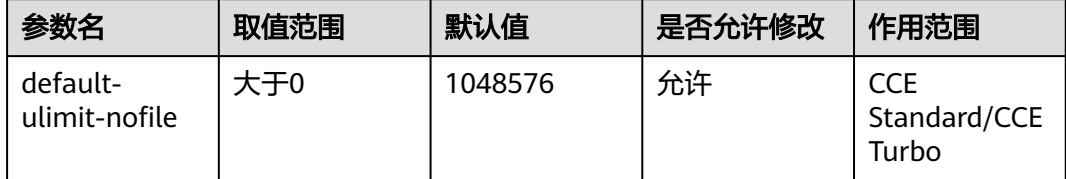

#### 配置建议:

特殊场景诉求配置,通常默认值即可

## 镜像拉取超时时间

镜像拉取超时时间

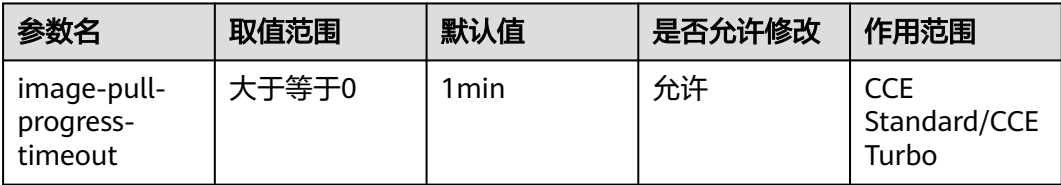

#### 配置建议:

特殊场景诉求配置,通常默认值即可

# 15 命名空间

# **15.1** 命名空间基础配置

## 命名空间名称

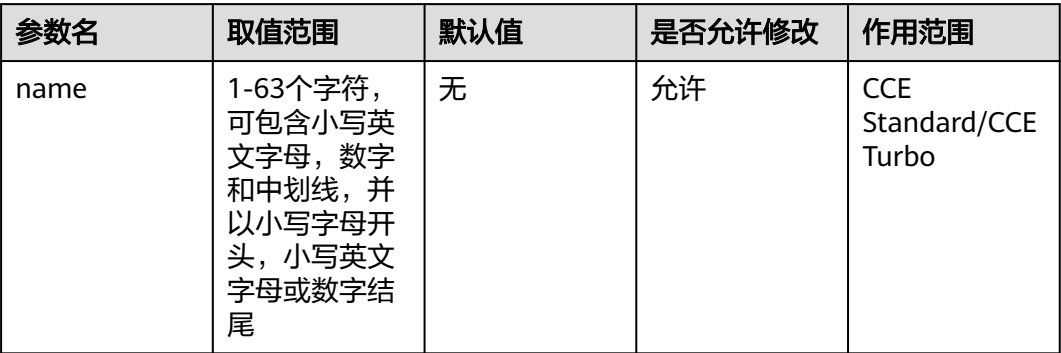

命名空间(Namespace) 提供一种机制,将同一集群中的资源划分为相互隔离的组。 同一命名空间内的资源名称要唯一,但跨命名空间时没有这个要求。

## 命名空间描述

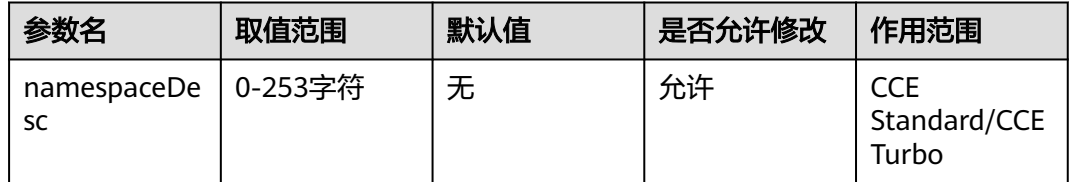

命名空间的描述会加在命名空间对下的annotation里

## 命名空间状态

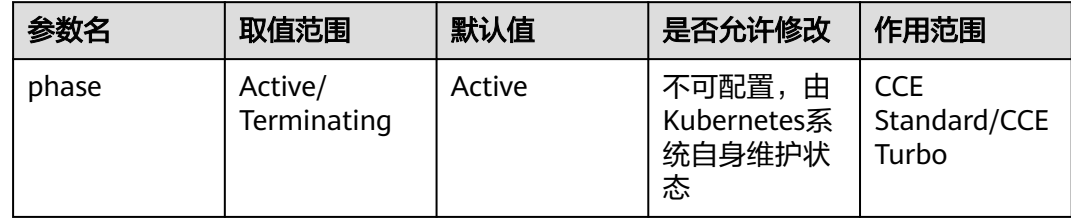

# 16 自定义资源

# **16.1** 自定义资源配置

## 自定义资源版本

自定义资源版本

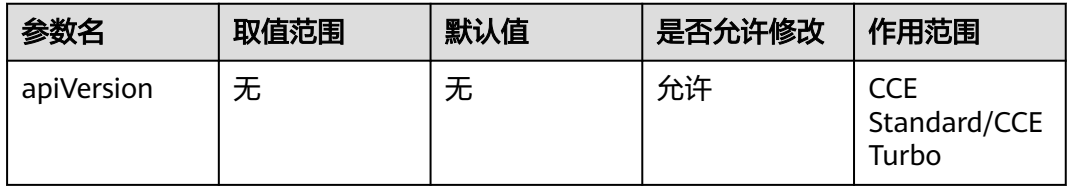

自定义资源是kubernetes 1.17新增的无需改变代码就可以扩展 Kubernetes API 的机 制,用来管理自定义对象。

### 自定义资源类型

自定义资源类型

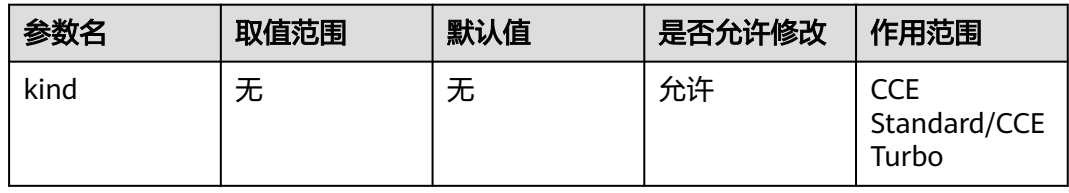

## 自定义资源名称

自定义资源名称

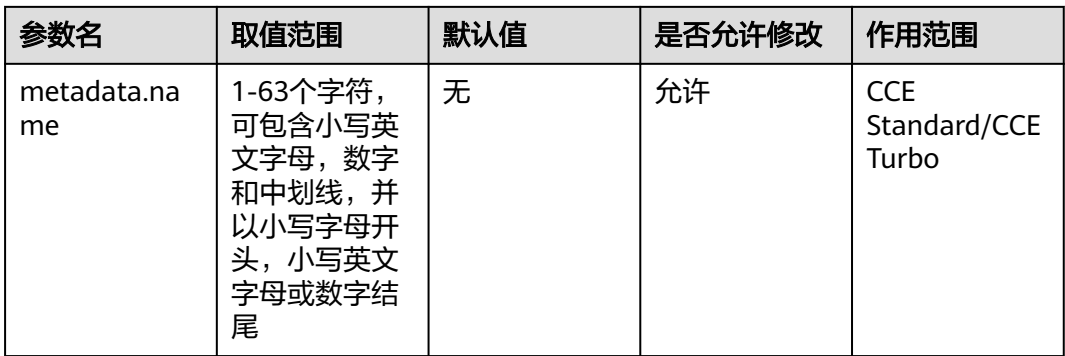

## 自定义资源分组

自定义资源分组

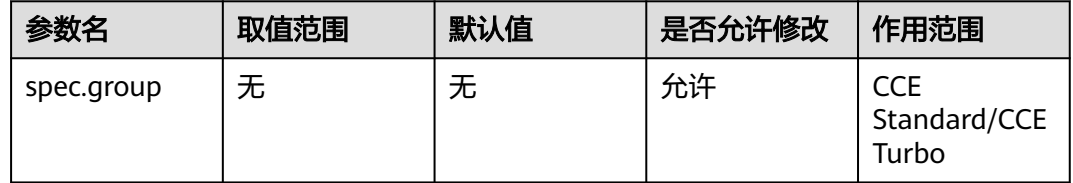

## 自定义资源作用域

自定义资源作用域

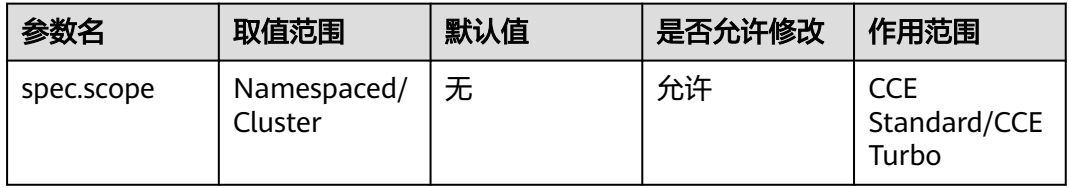

基于 CRD 对象所创建的自定义资源可以是名字空间作用域的,也可以是集群作用域的

## 自定义资源名称属性

自定义资源名称属性

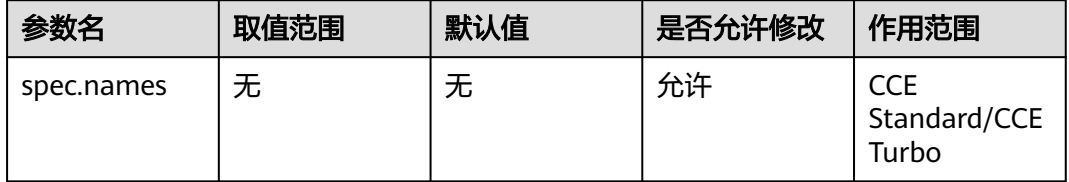

自定义资源名称属性,此字段包含了自定义资源的复数形式、单数形式、别名等

## 自定义资源名称的复数形式

自定义资源名称的复数形式

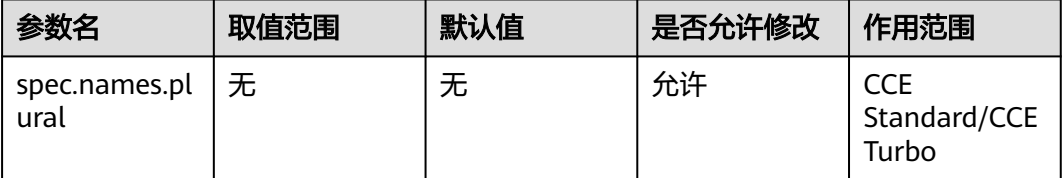

名称的复数形式,对Kube-apiserver请求时,参考URL:/apis/<组>/<版本>/<名称的 复数形式>。例如,/apis/monitoring.coreos.com/v1/servicemonitors。

#### 配置建议:

创建新的 自定义资源时,Kubernetes API 服务器会为你所指定的每个版本生成一个新 的 RESTful 资源路径。

#### 自定义资源名称的单数形式

自定义资源名称的单数形式

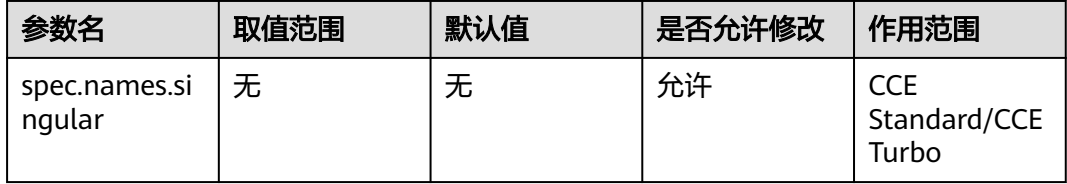

名称的单数形式,作为命令行使用时和显示时的别名

#### 自定义资源类型的单数类型

自定义资源类型的单数类型

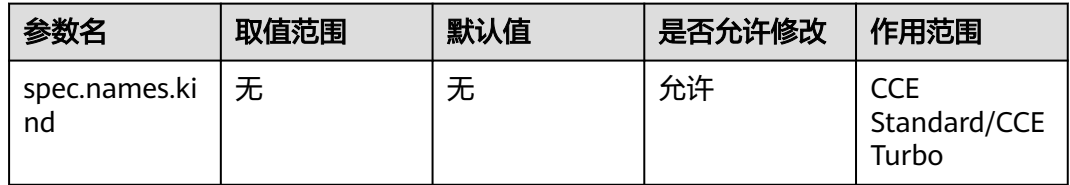

通常是单数形式的驼峰命名(CamelCased)形式。你的资源清单会使用这一形式。

#### 自定义资源的别名

自定义资源的别名

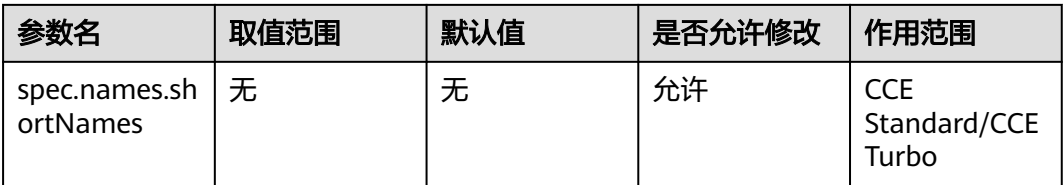

允许在命令行使用较短的字符串来匹配资源